## **AutoCAD System Variables**

**This section covers:** 

- **1. AutoCAD System Variables** 
	- **a. Variable Names**
	- **b. Default Values**
	- **c. Commands related to the variable**
	- **d. Description and settings**

**System Variables R12 – R2005** "What do you want to store or retrieve today?"

 AutoCAD Systems Variables is where AutoCAD does most of its storing of temporary and some permanent values. These values are related to commands and to control how the user interacts with the AutoCAD Environment. Some of these values are drawing parameters for commands like Offset distance, Circle radius and the Units in which are used to input values when drafting.

## **Related Commands**

**Setvar - Calls the System Variable command. Through the use of this command you can set a System** Variables value or you can get a listing of all the current settings of all the System Variables.

 Command: Setvar Variable name or ?: ? Variable(s) to list  $\lt^*$  : \* or  $[$  Enter

## **AutoLISP Functions**

**(setvar** *variable value***) -** Sets the value of a System Variable **(getvar** *variable***) -** Gets the value of a System Variable

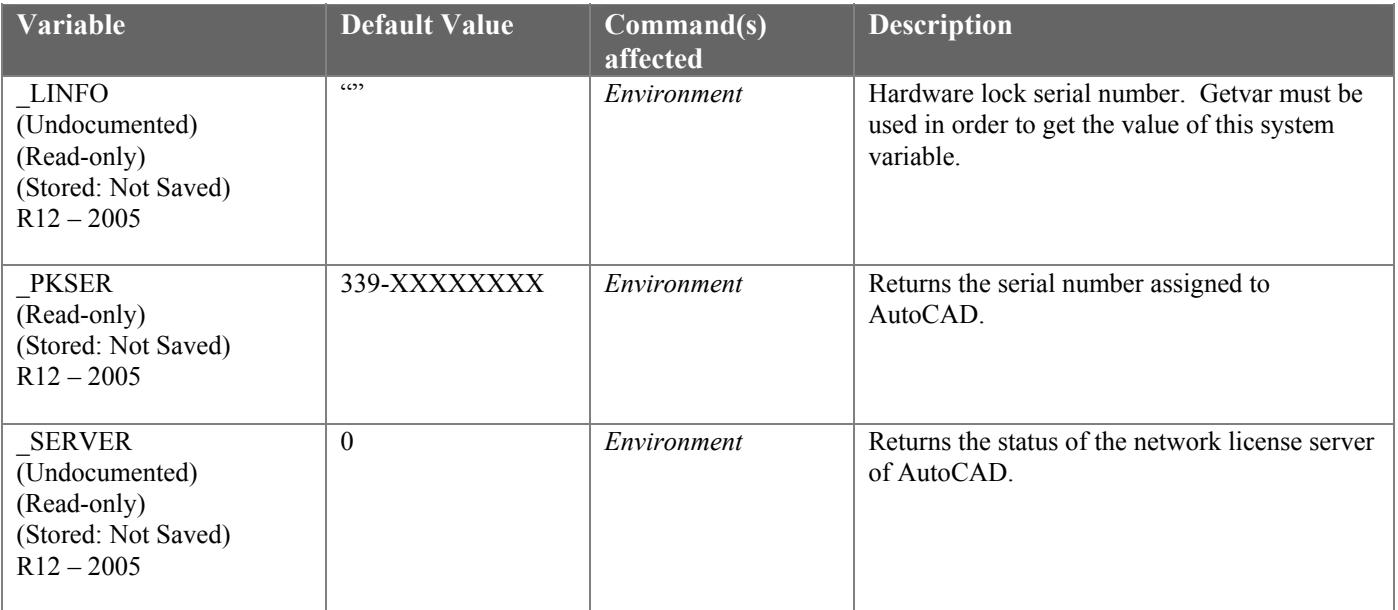

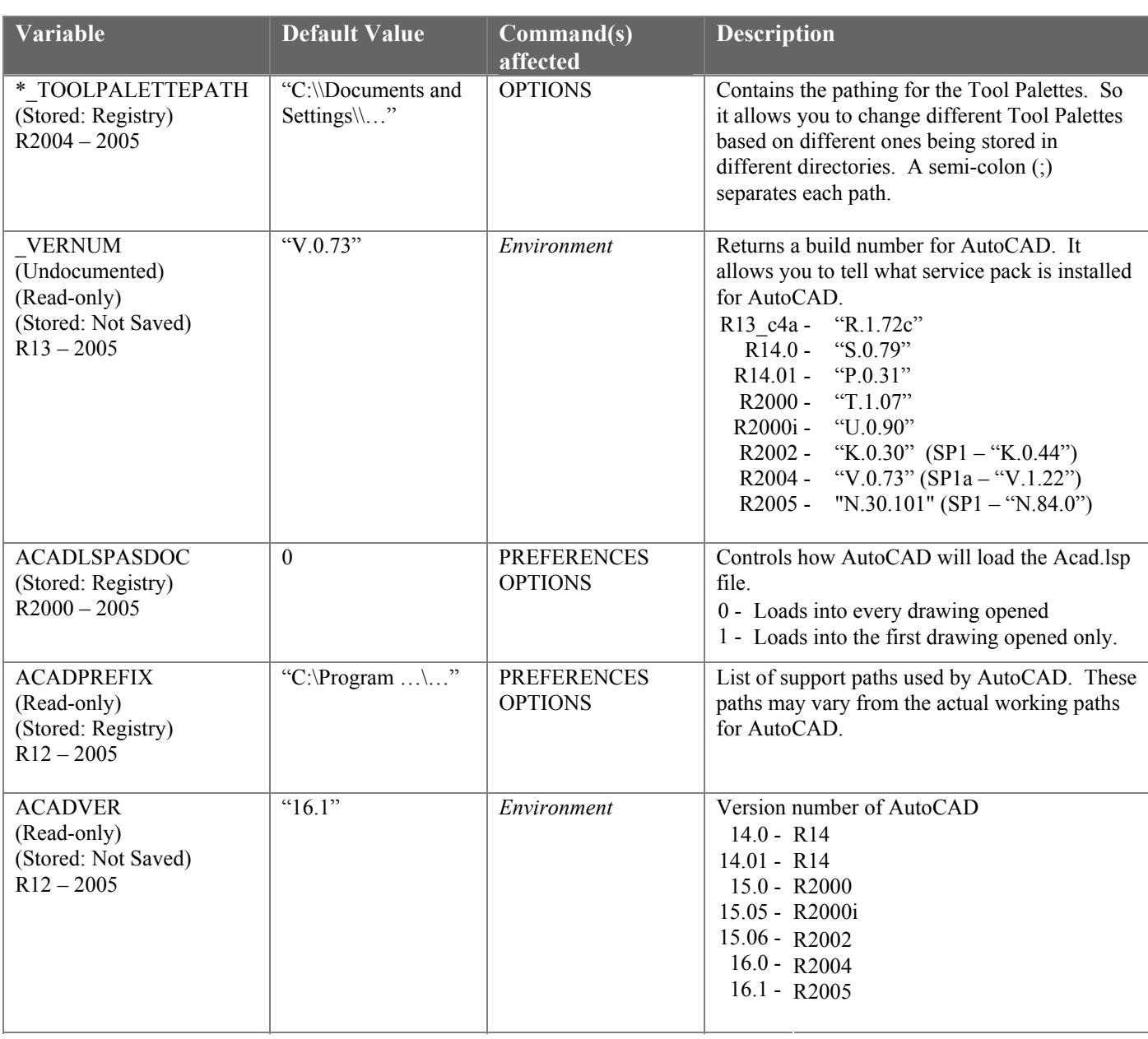

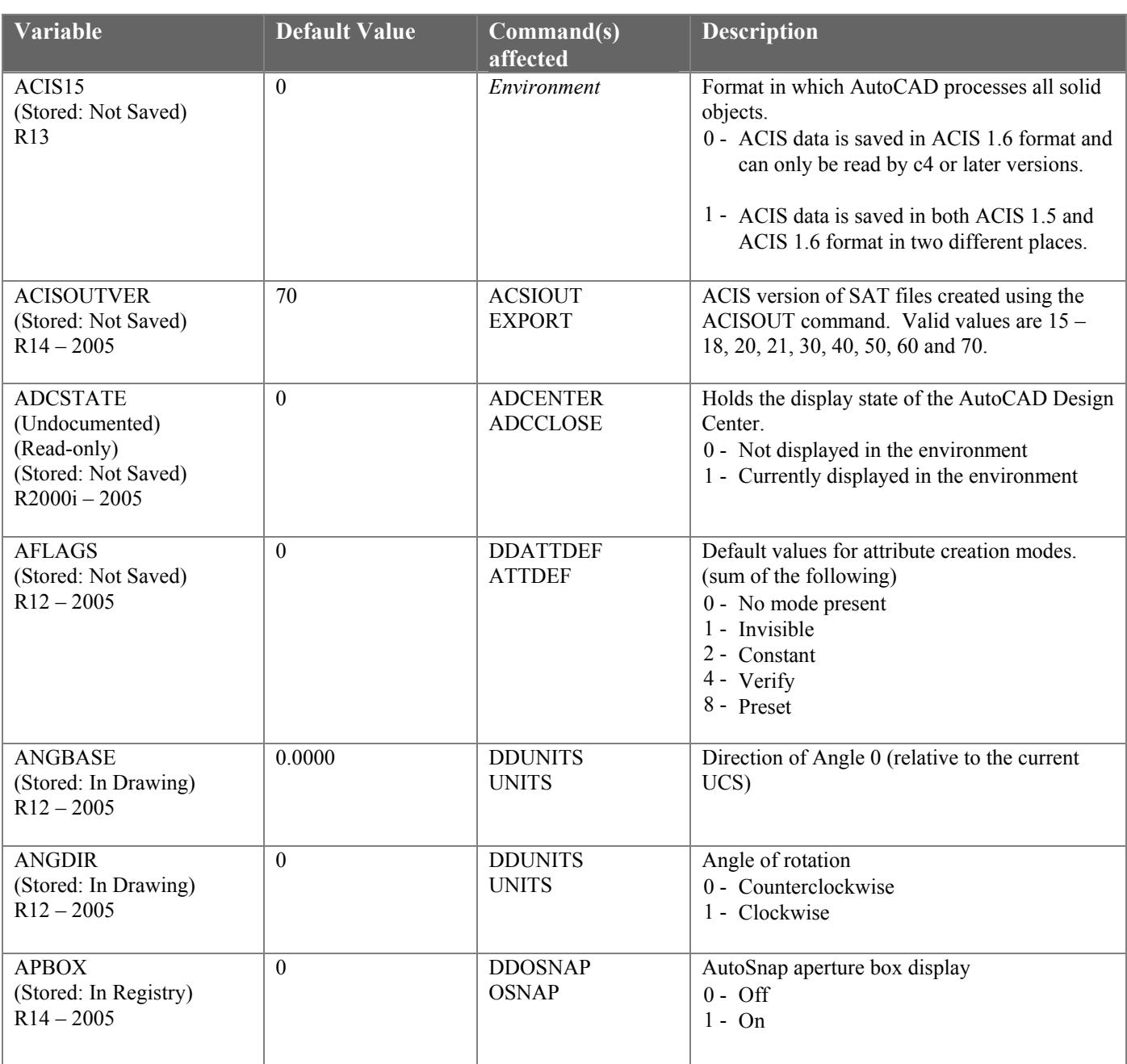

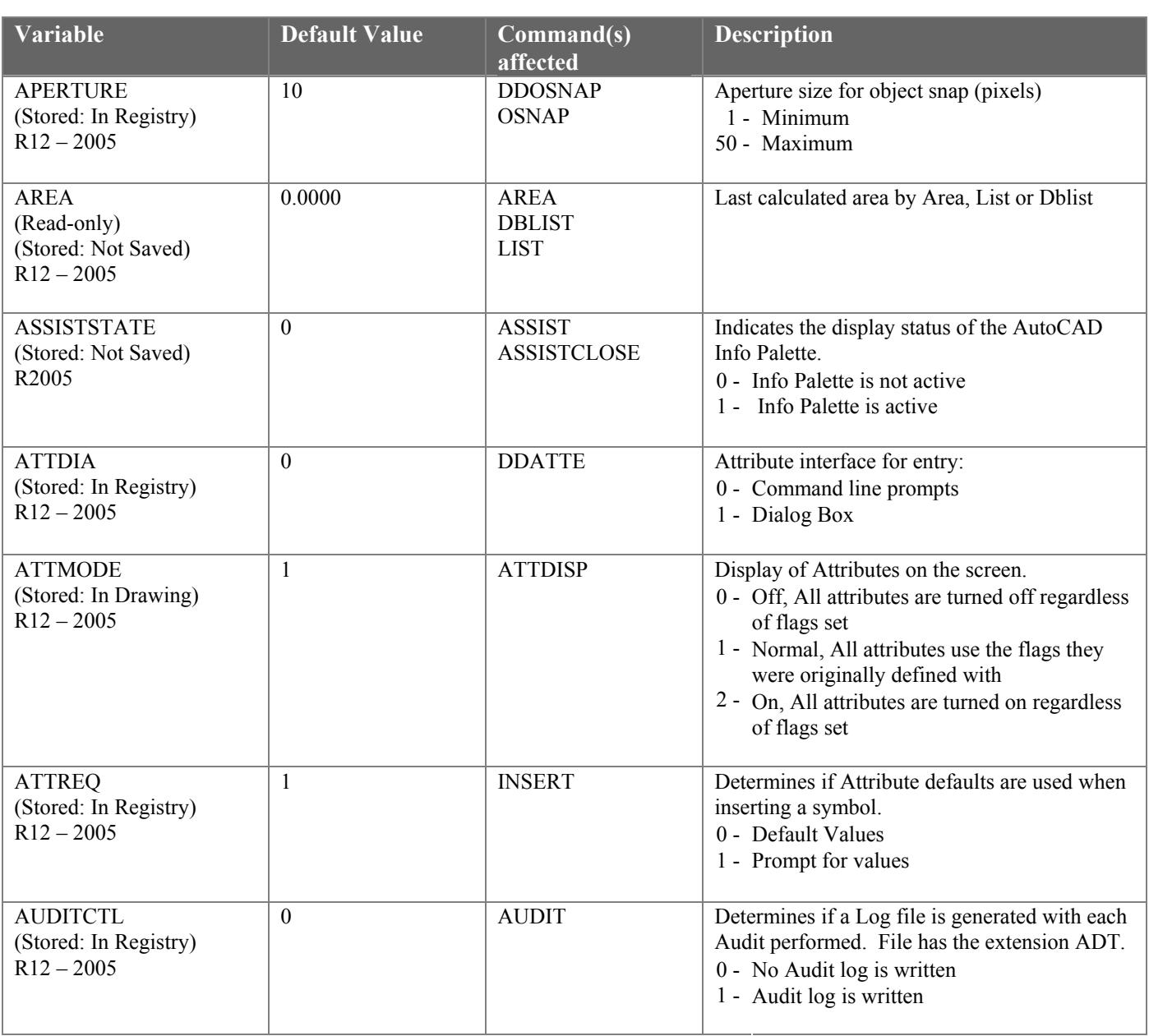

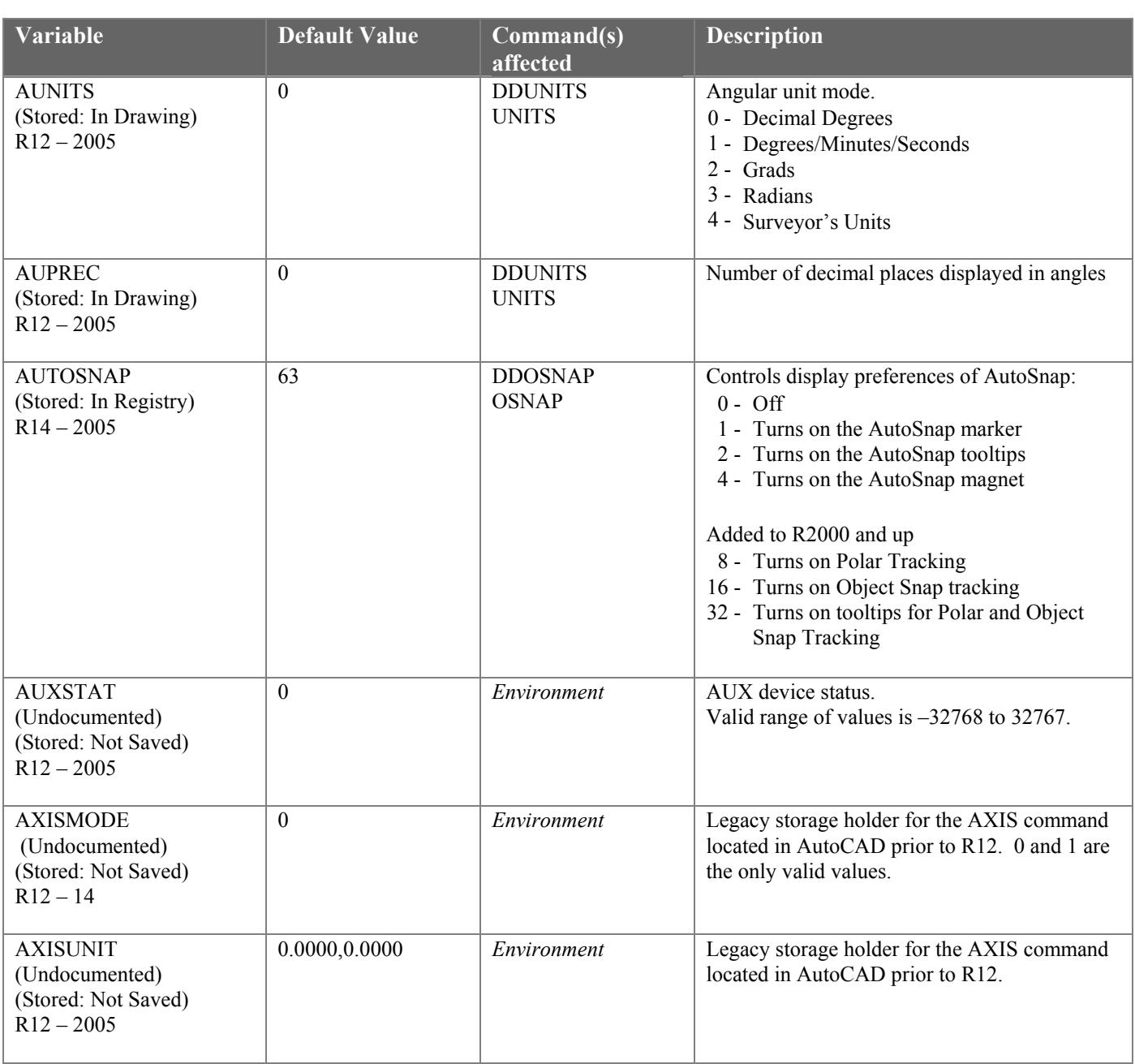

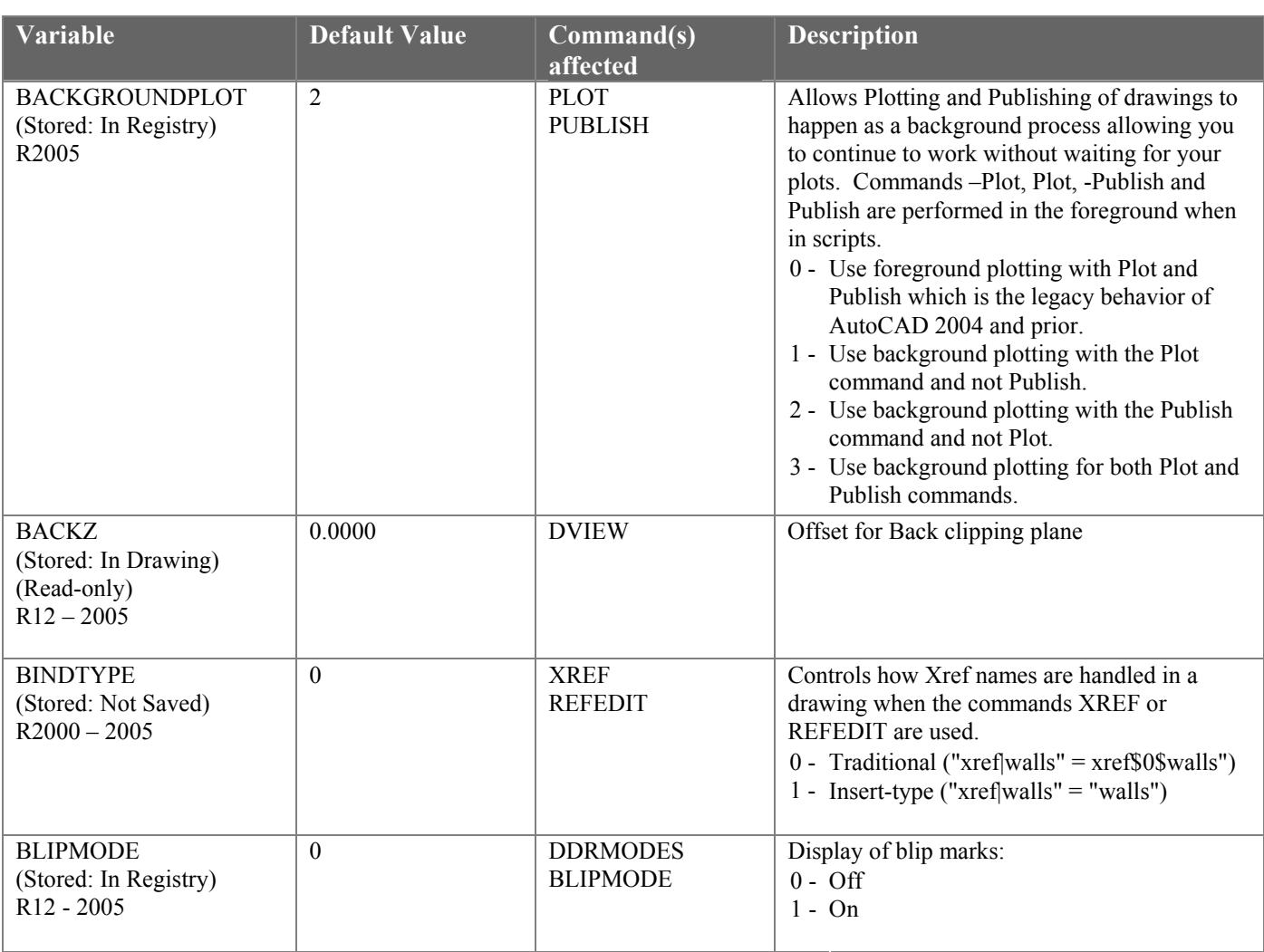

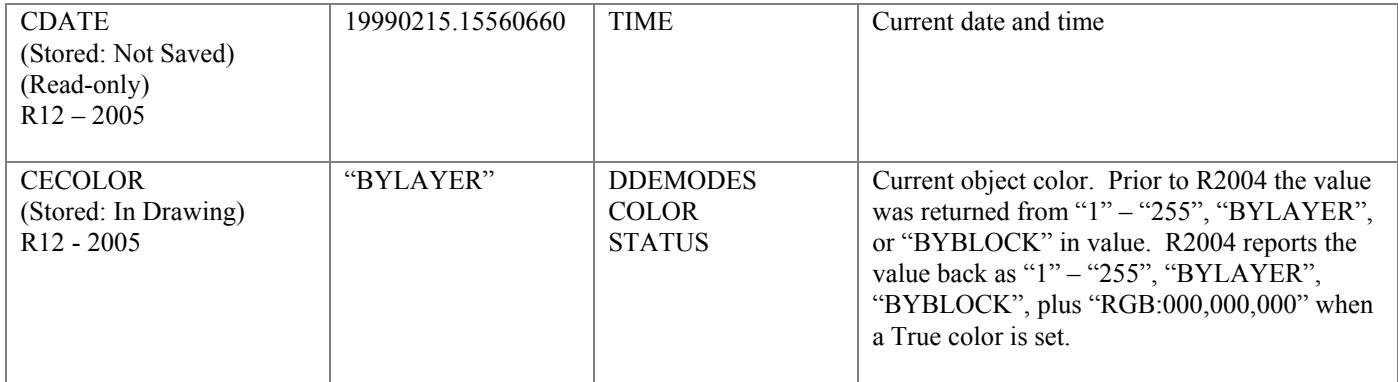

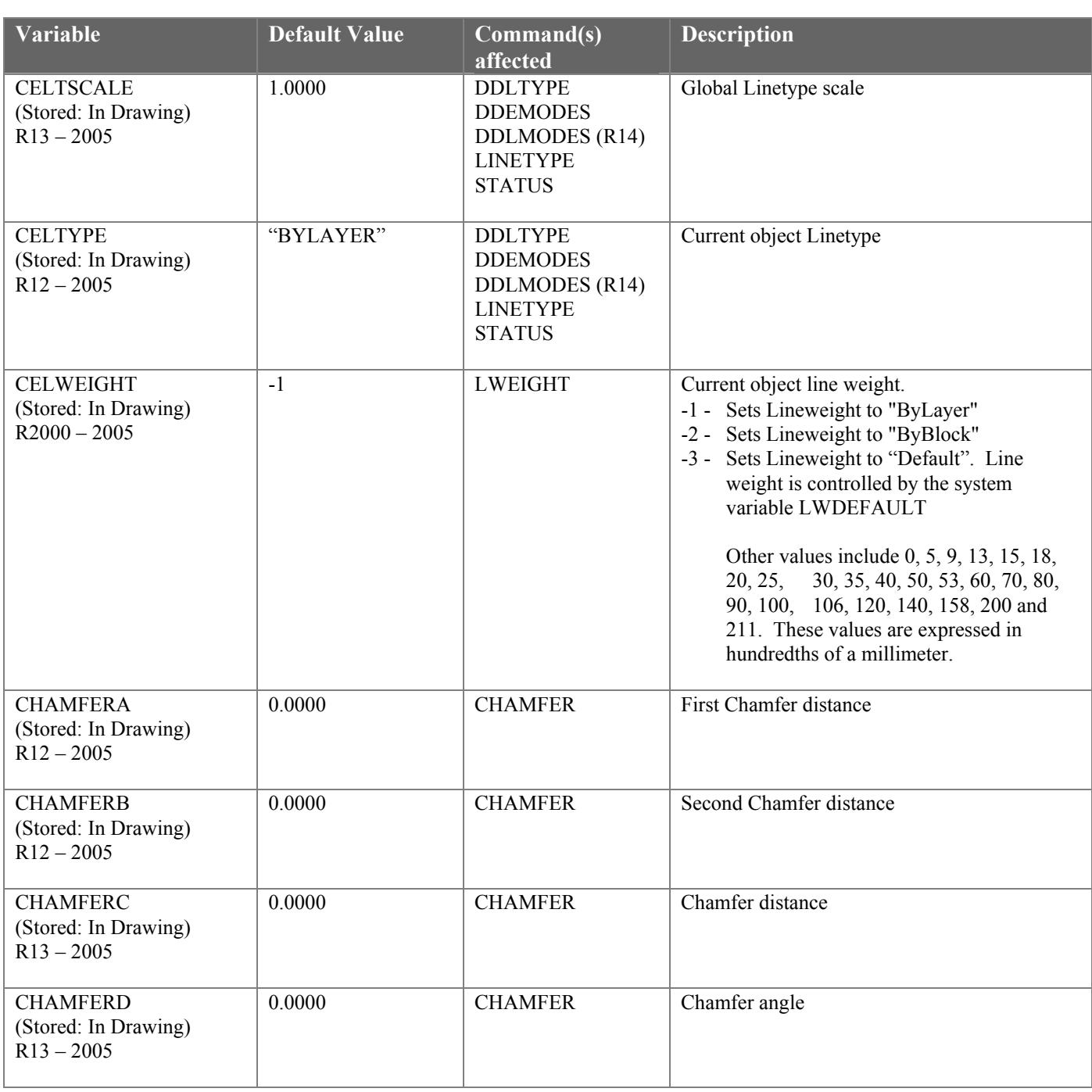

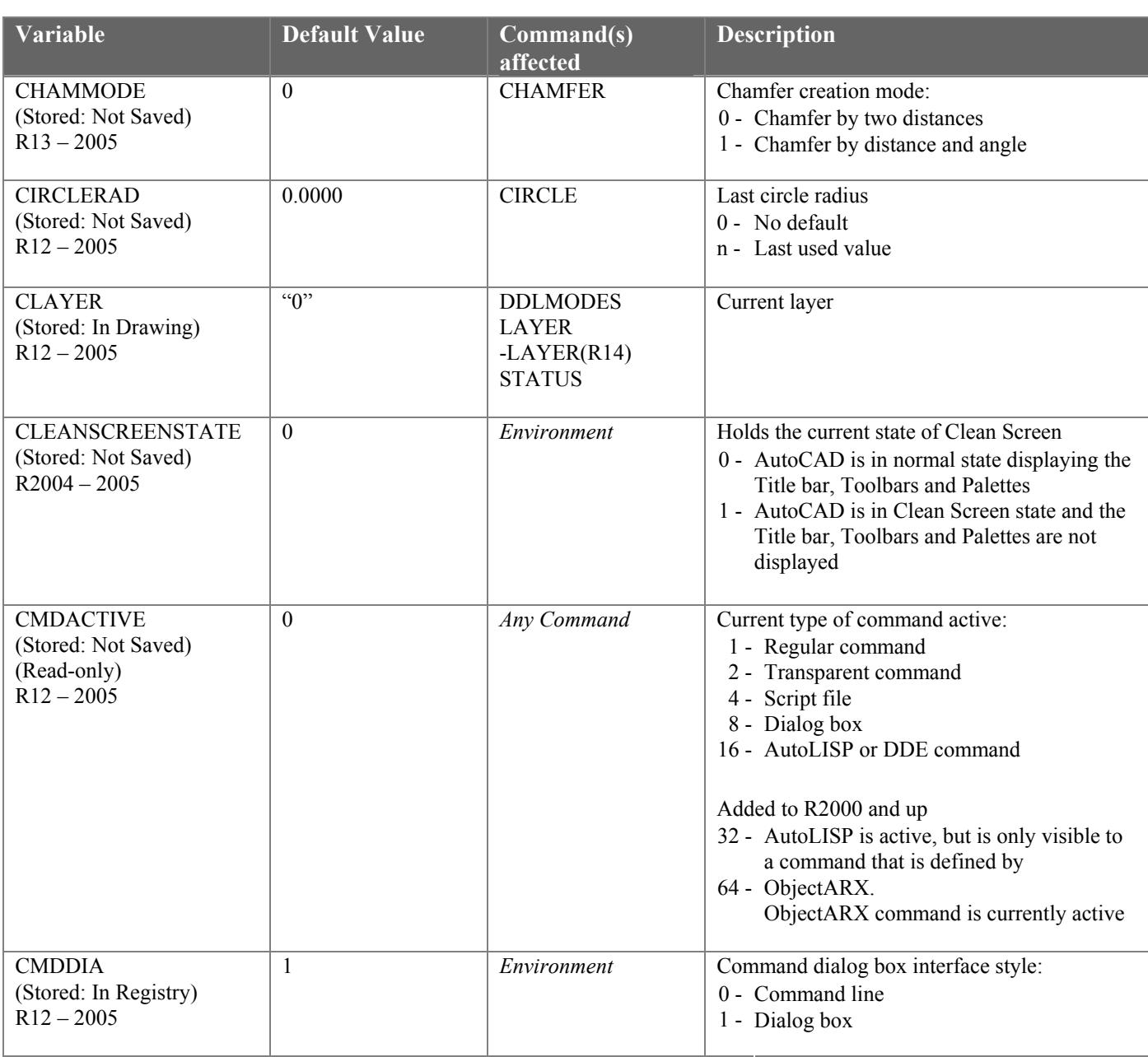

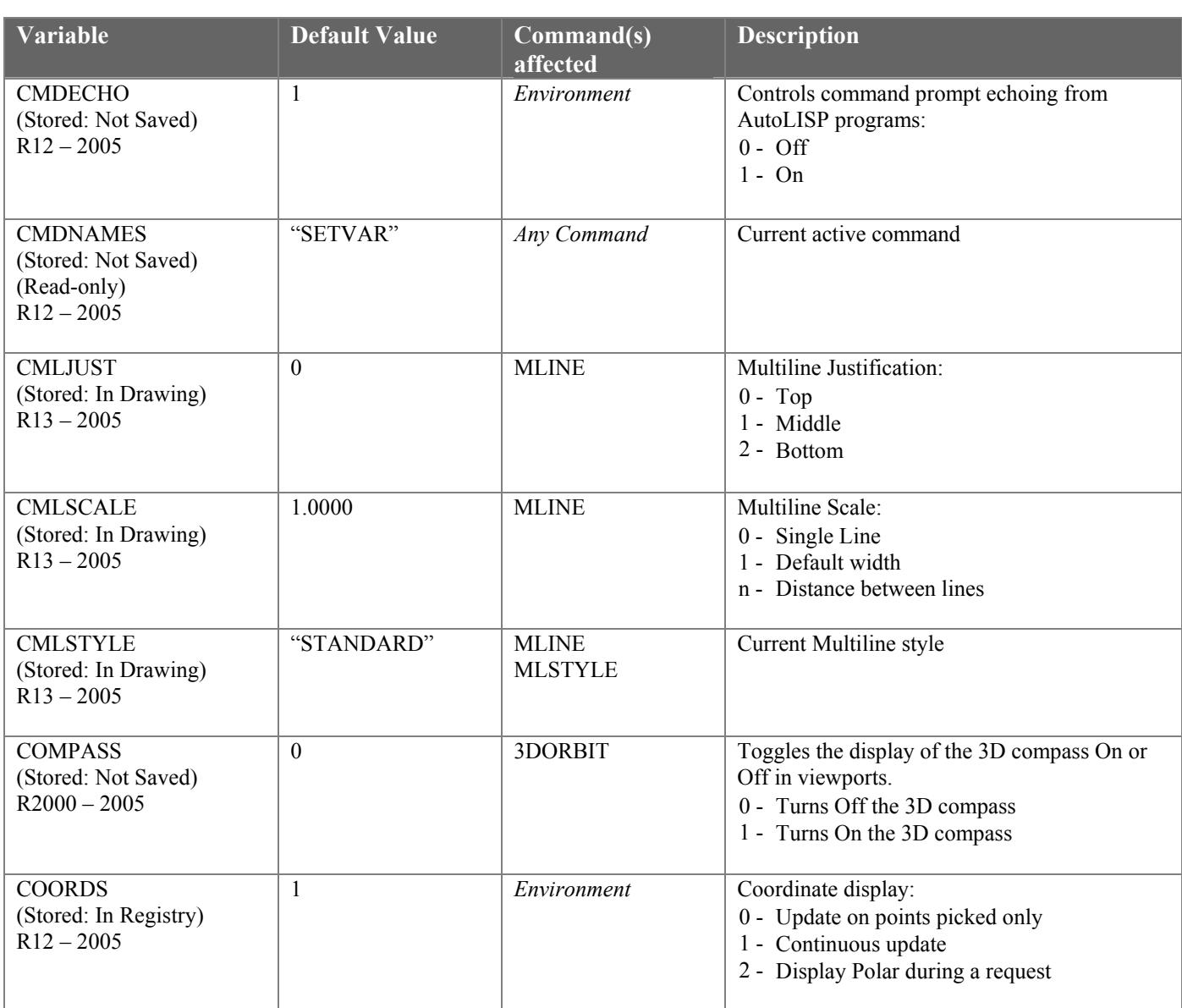

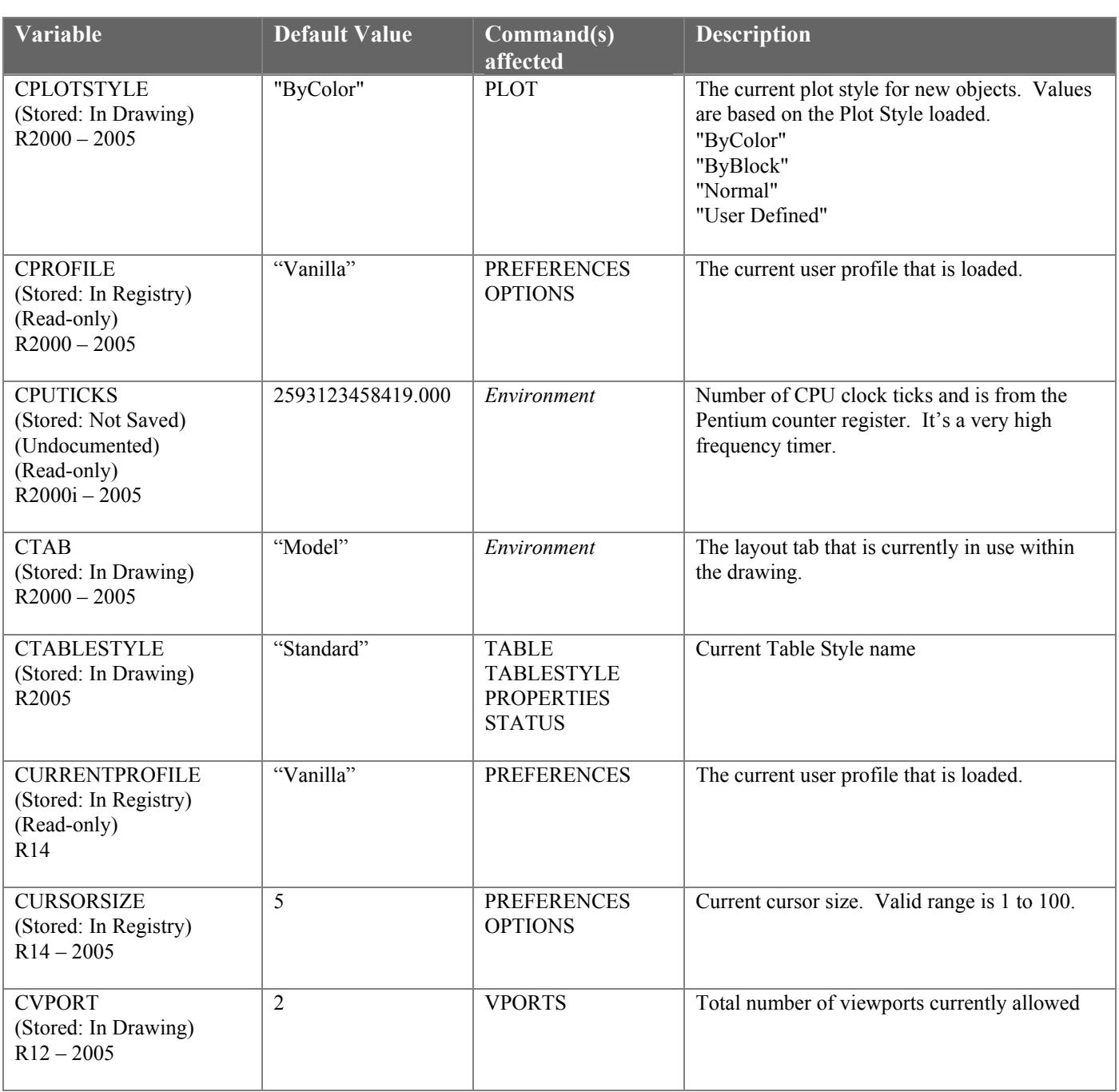

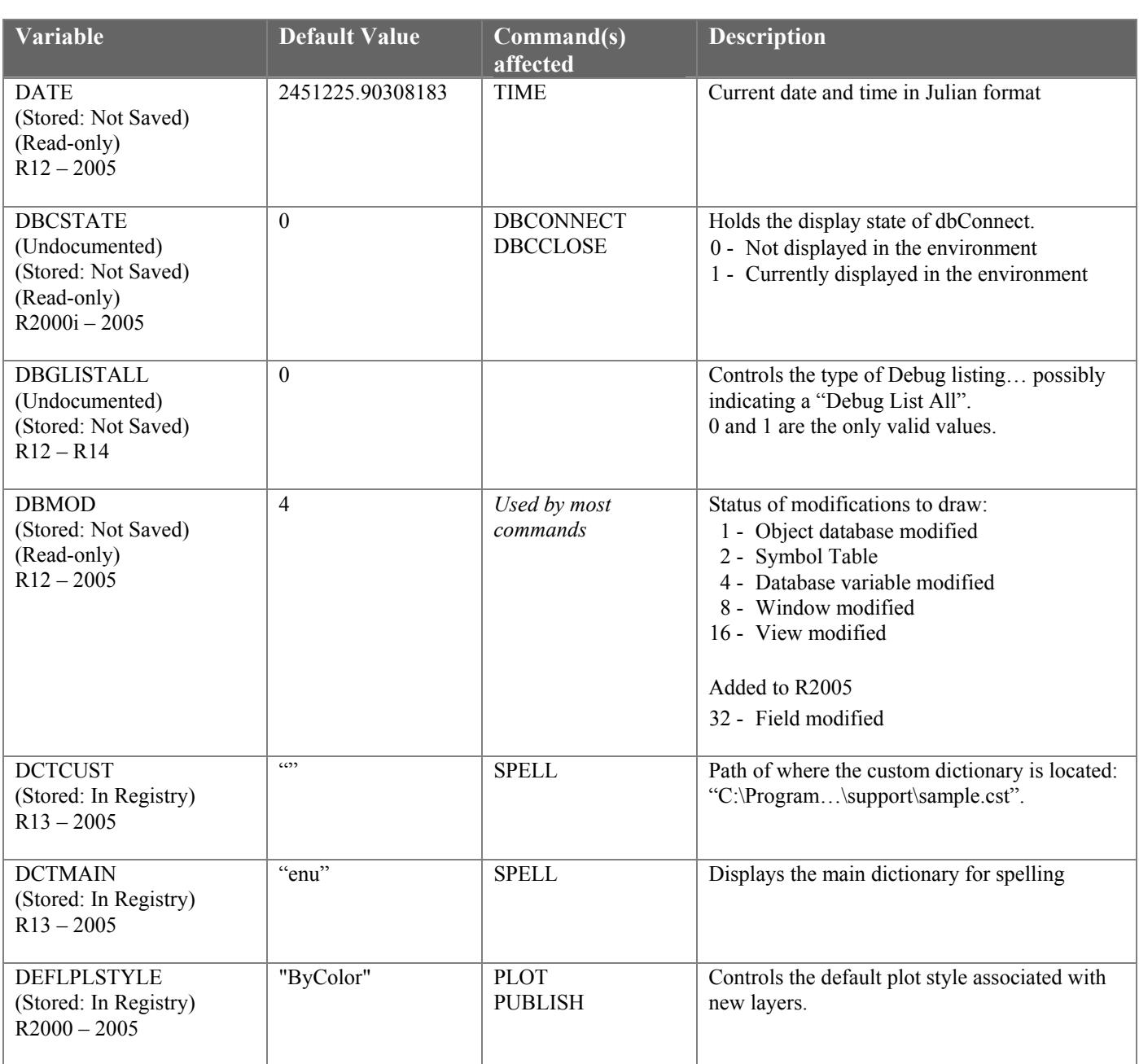

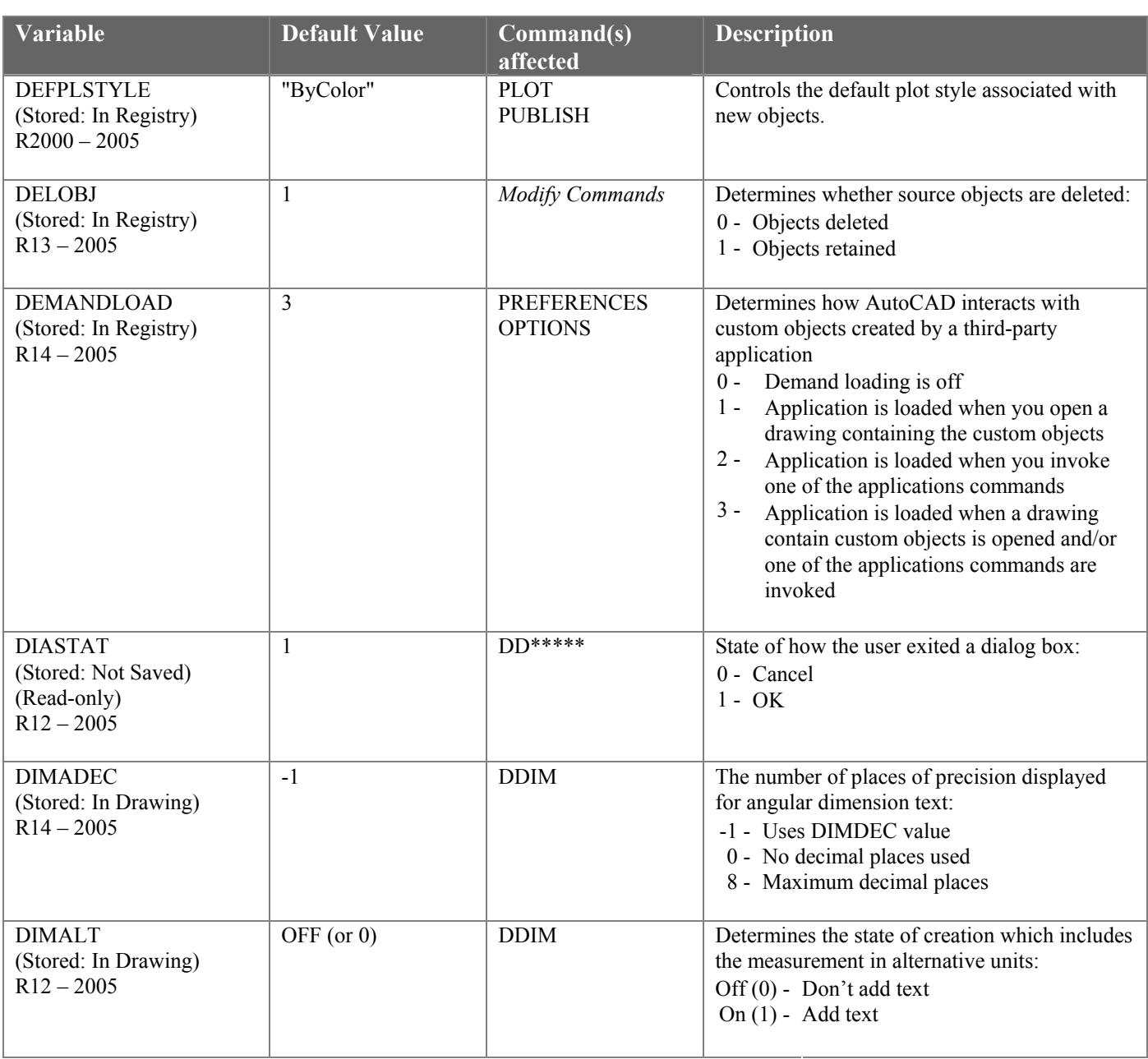

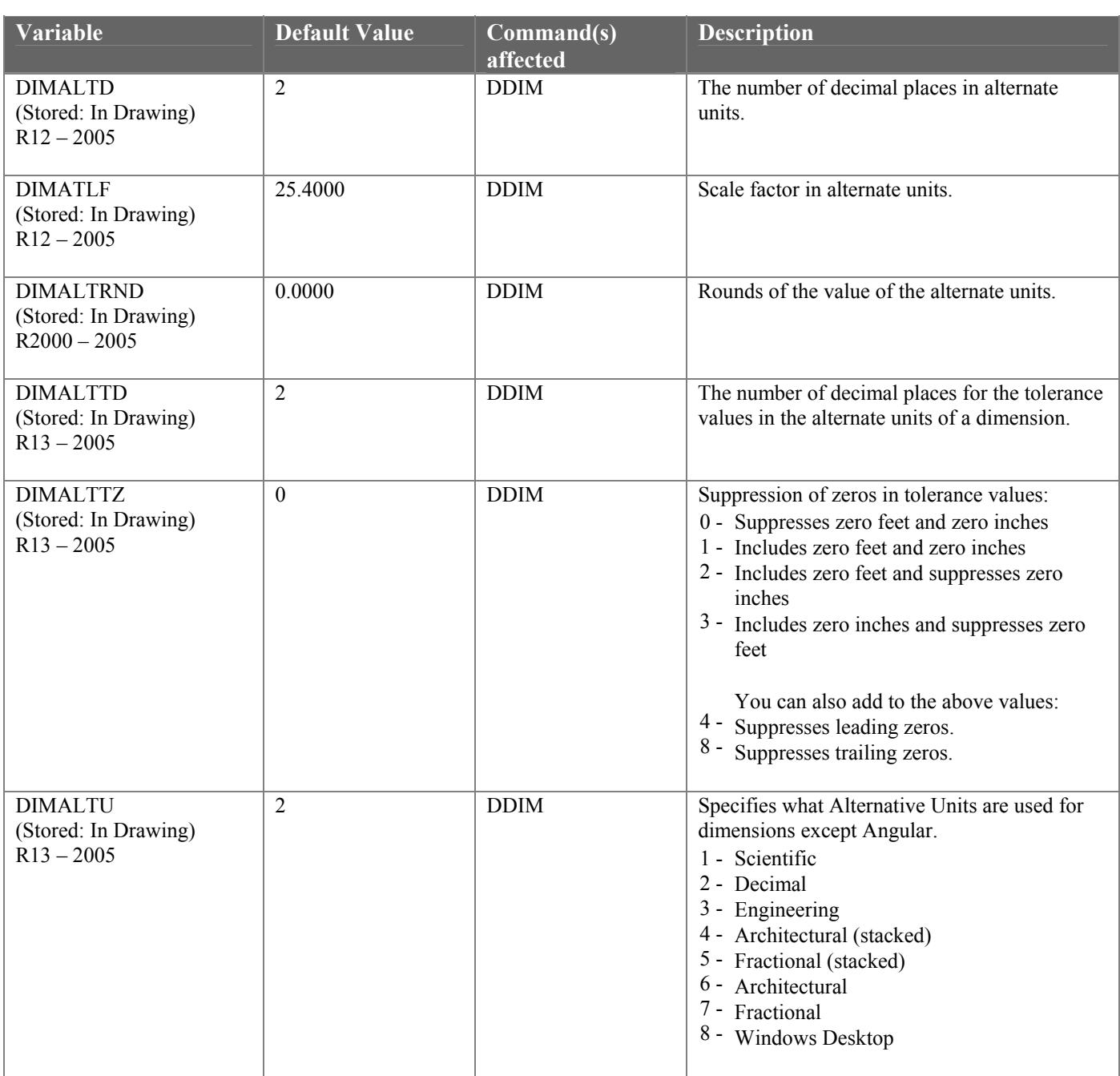

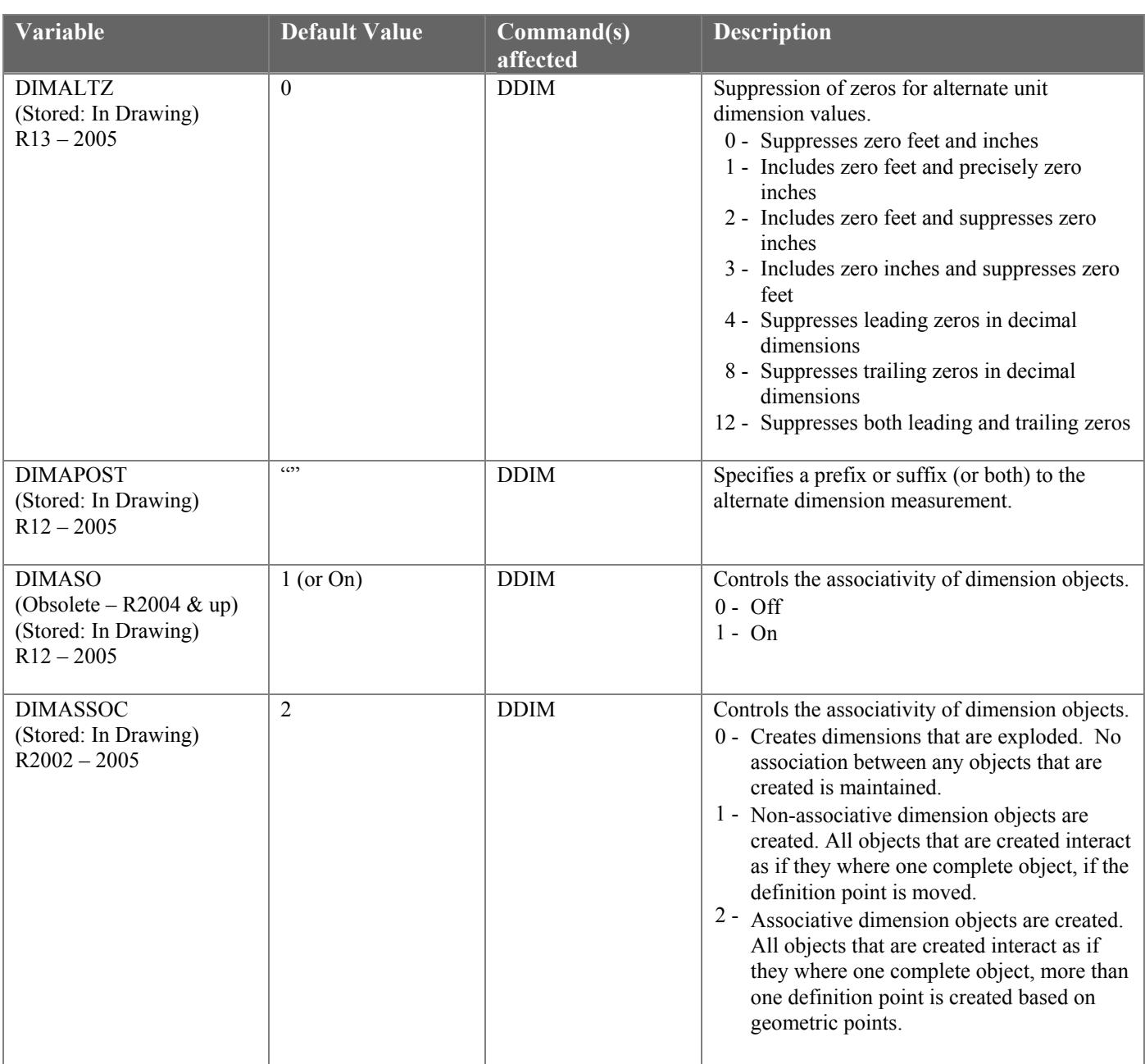

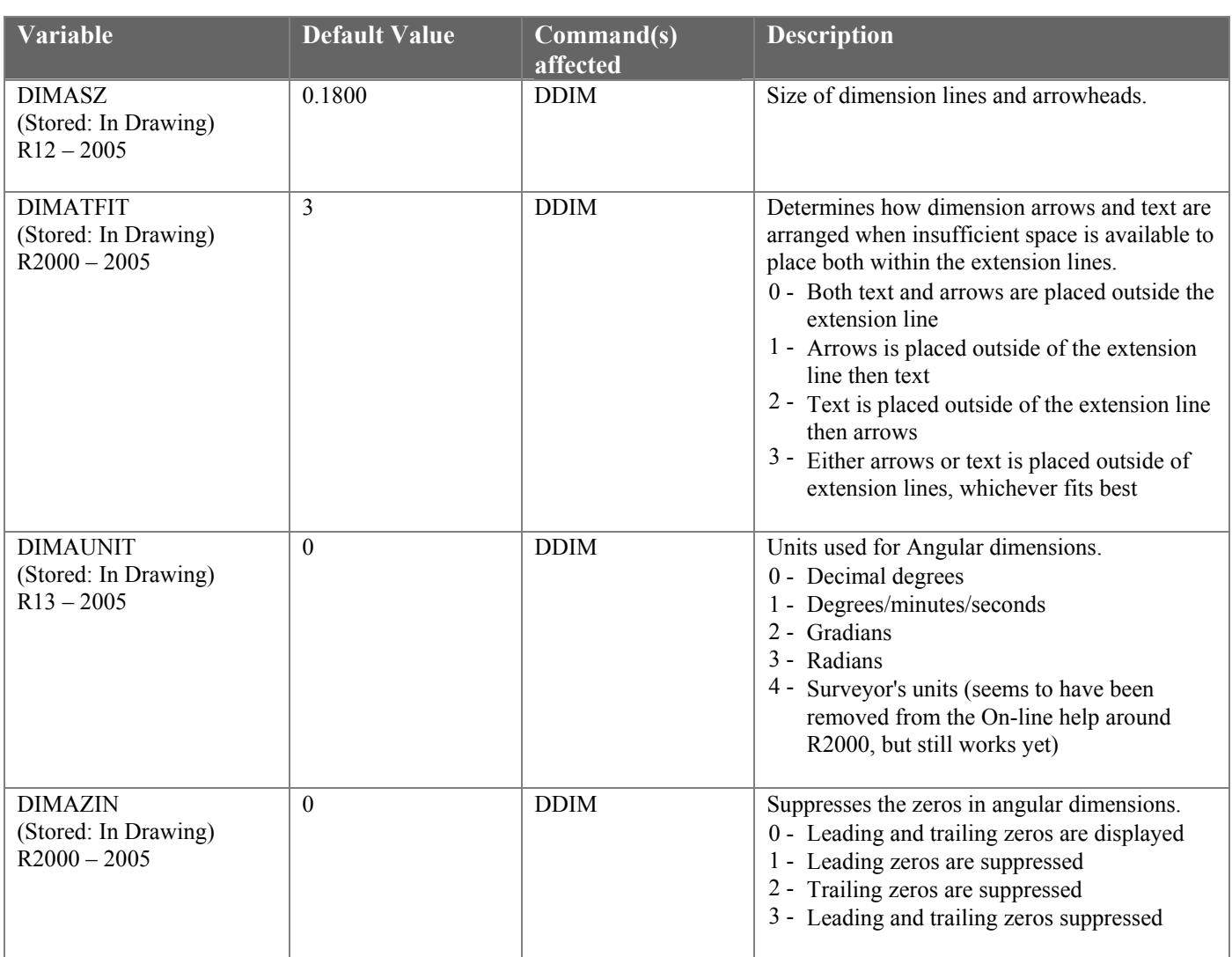

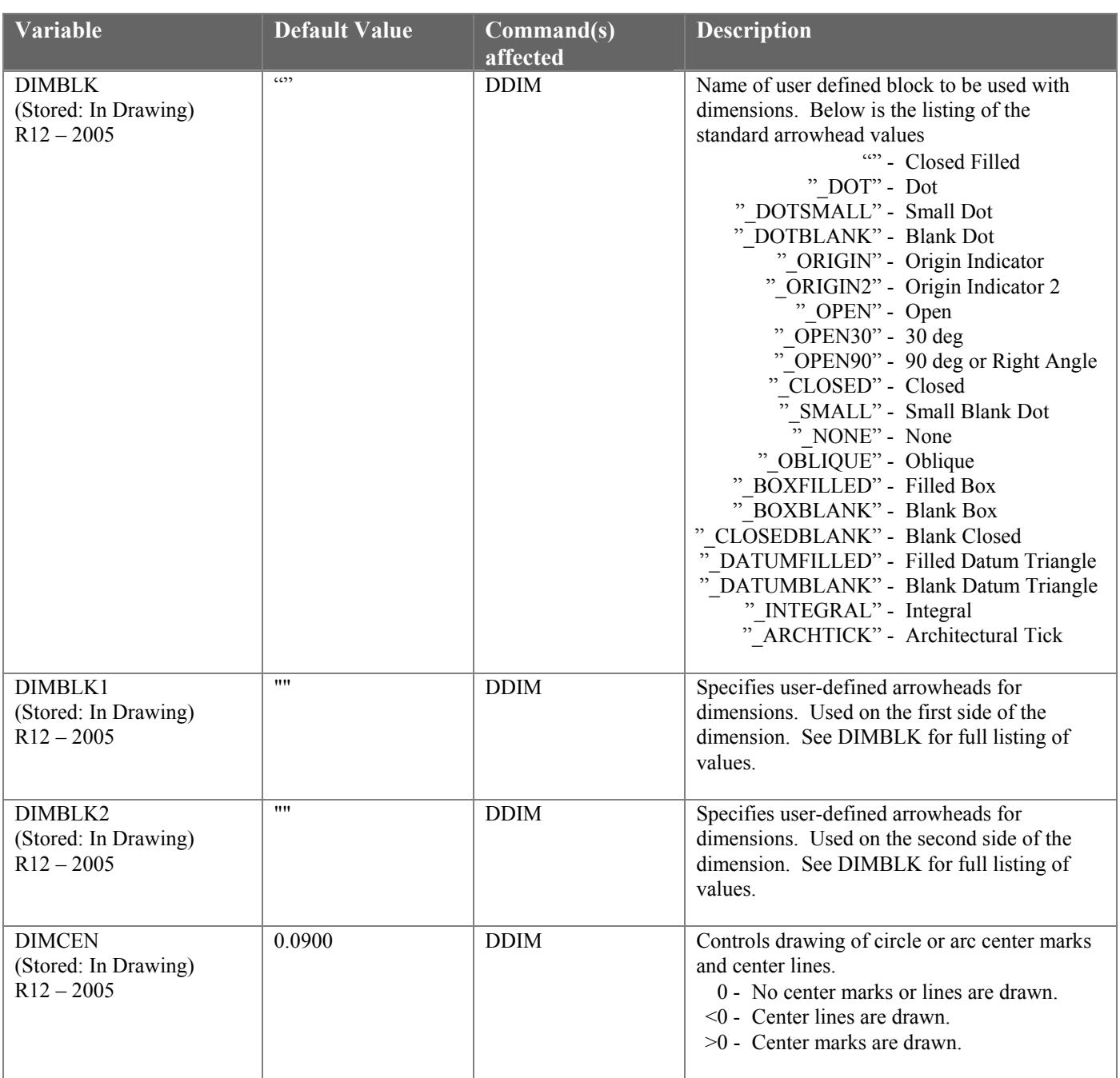

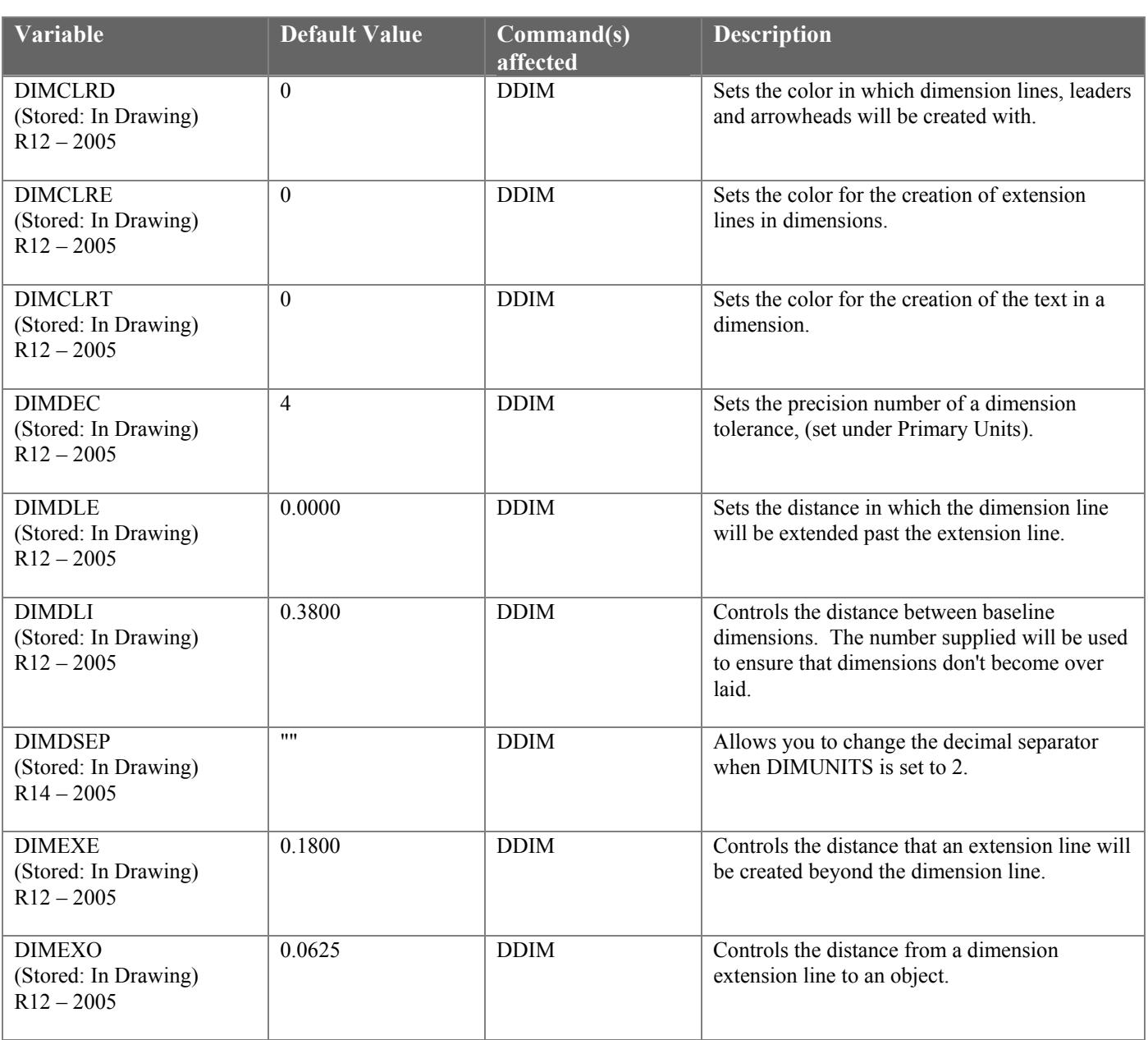

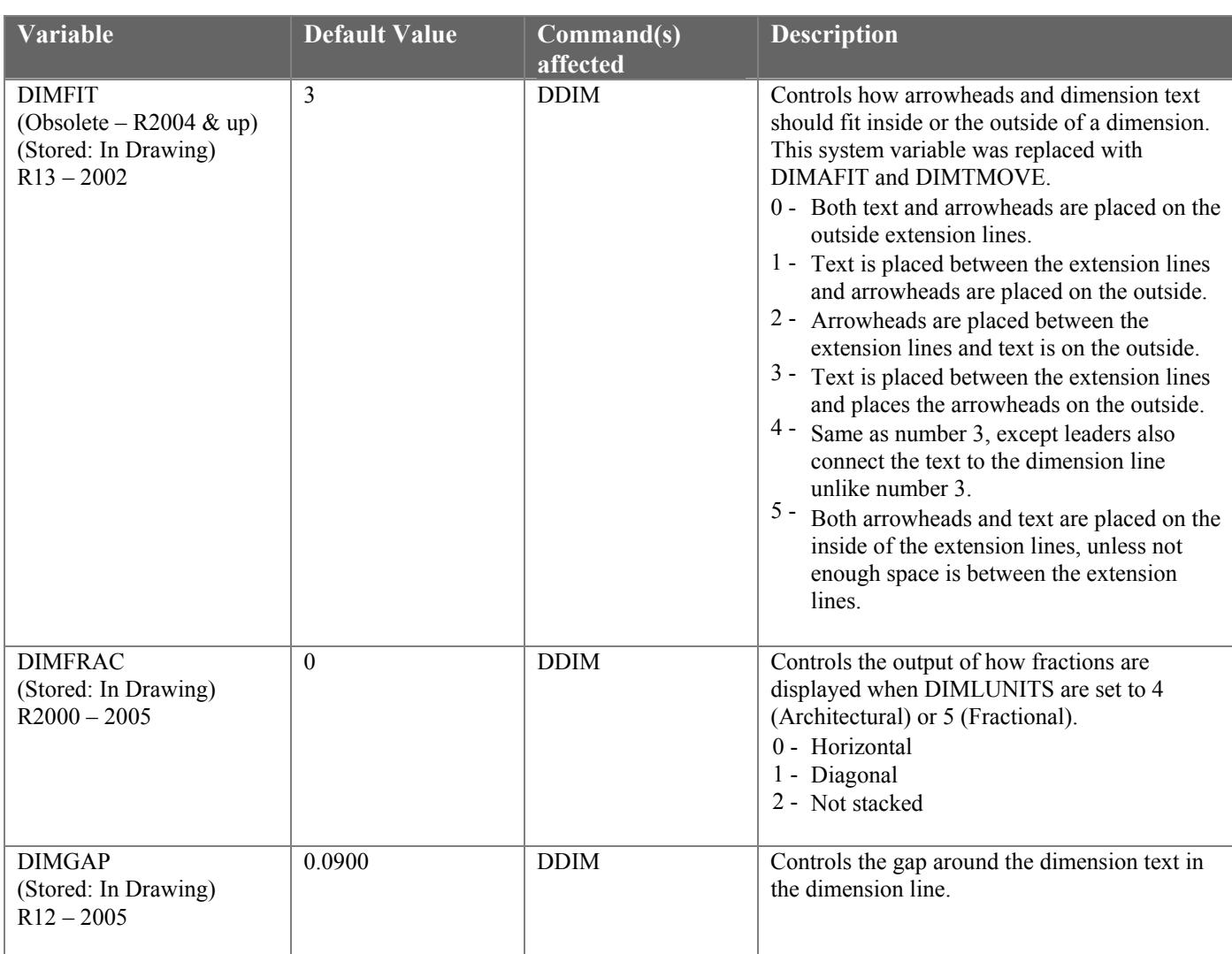

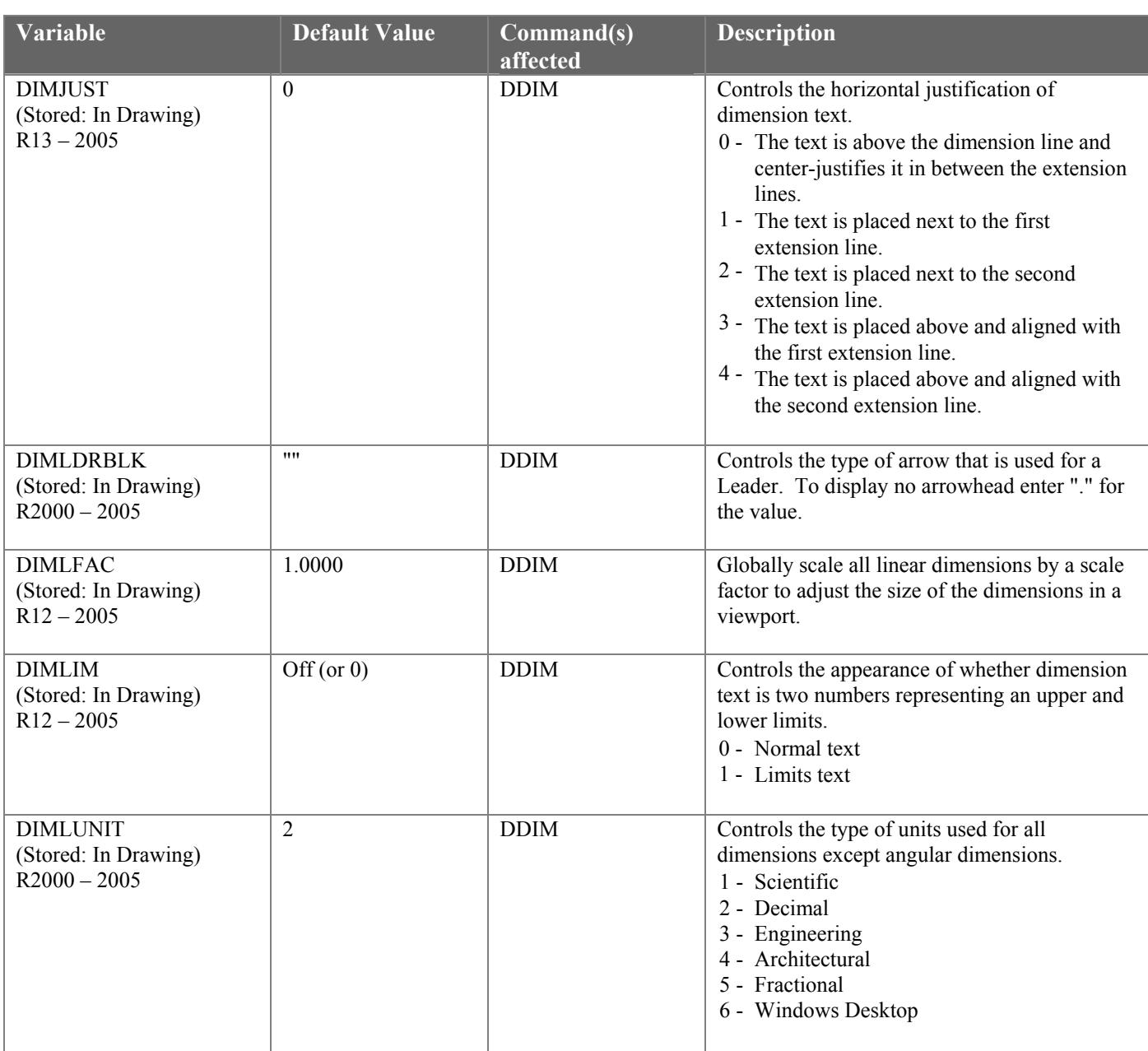

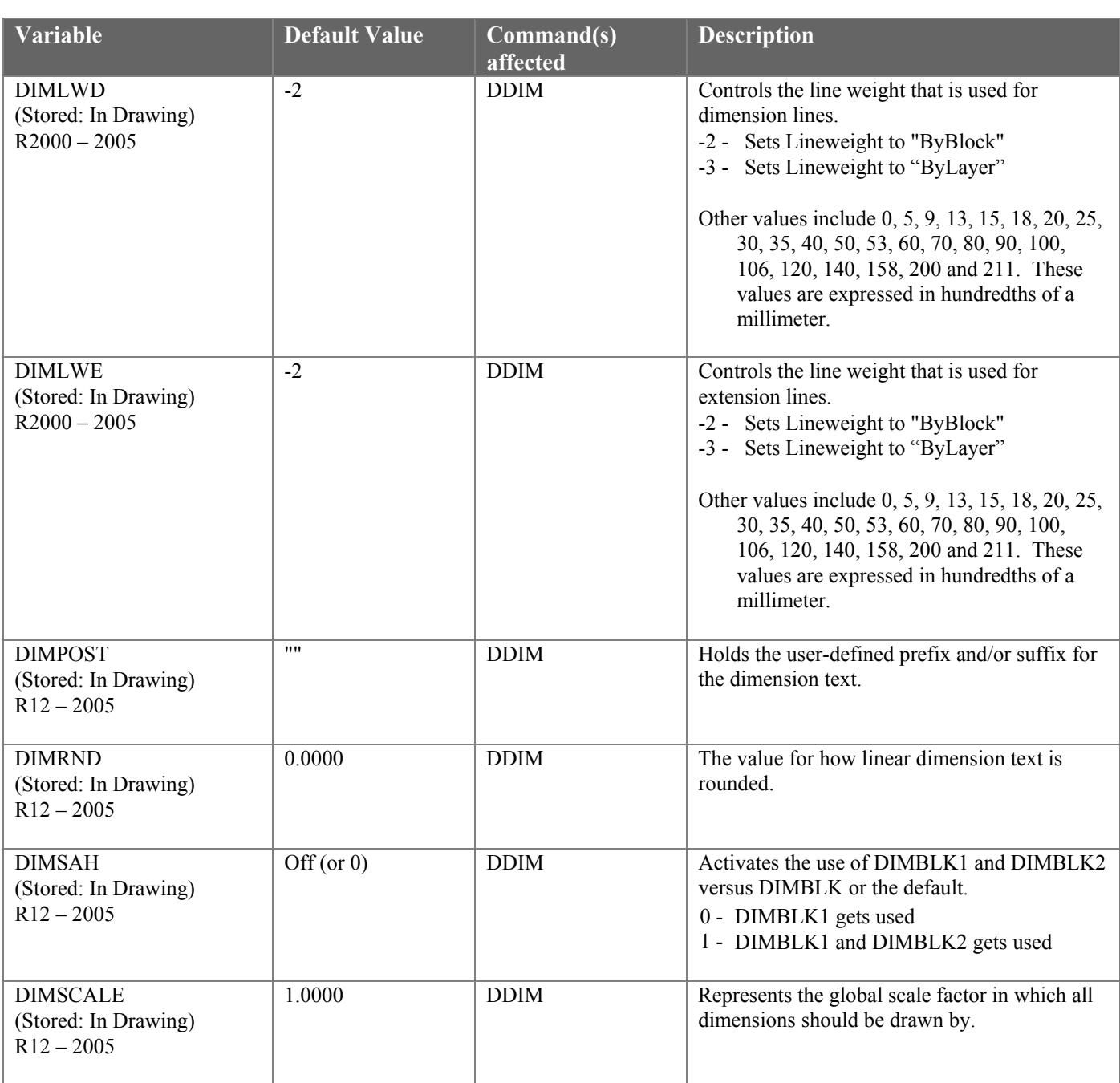

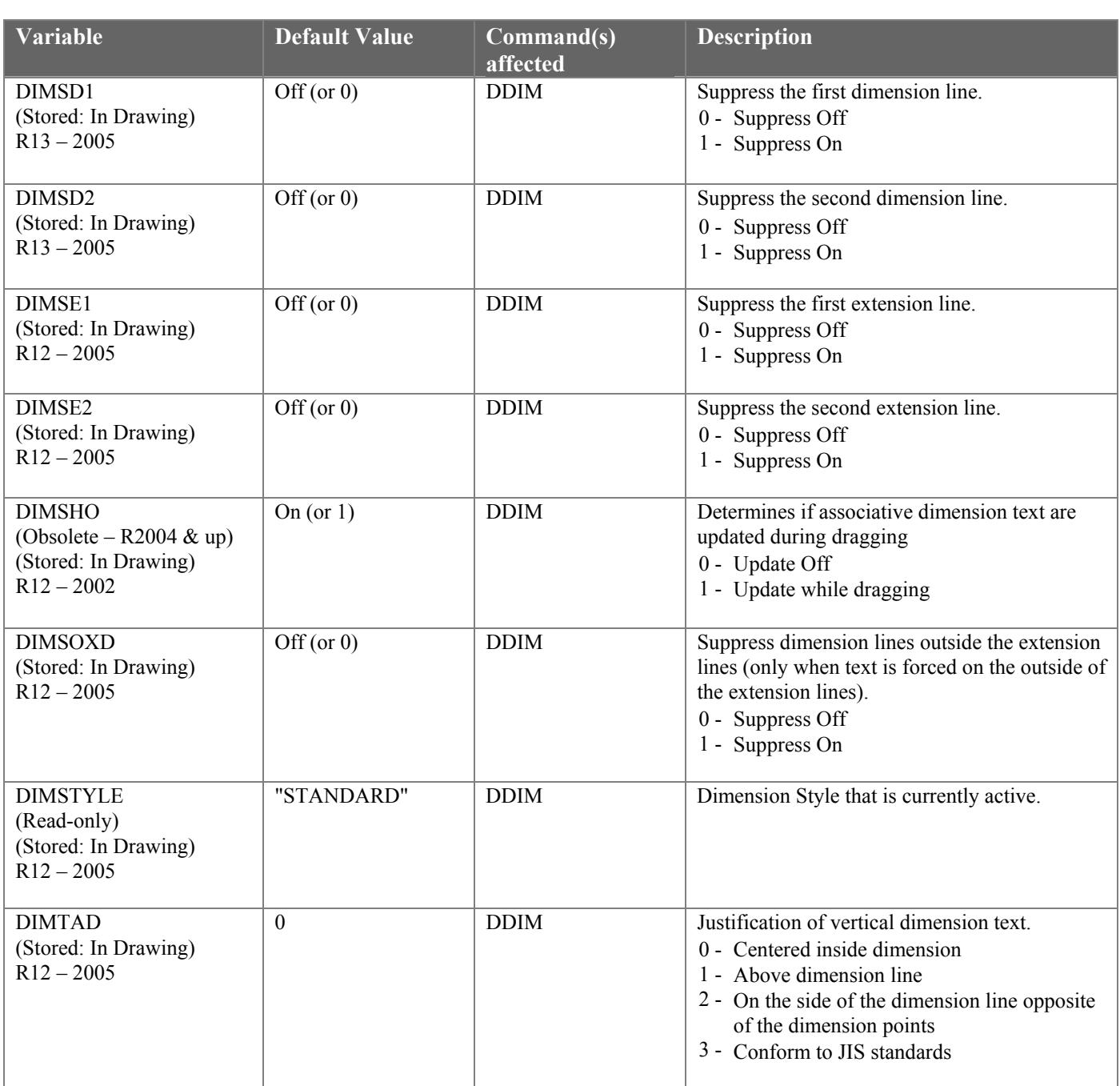

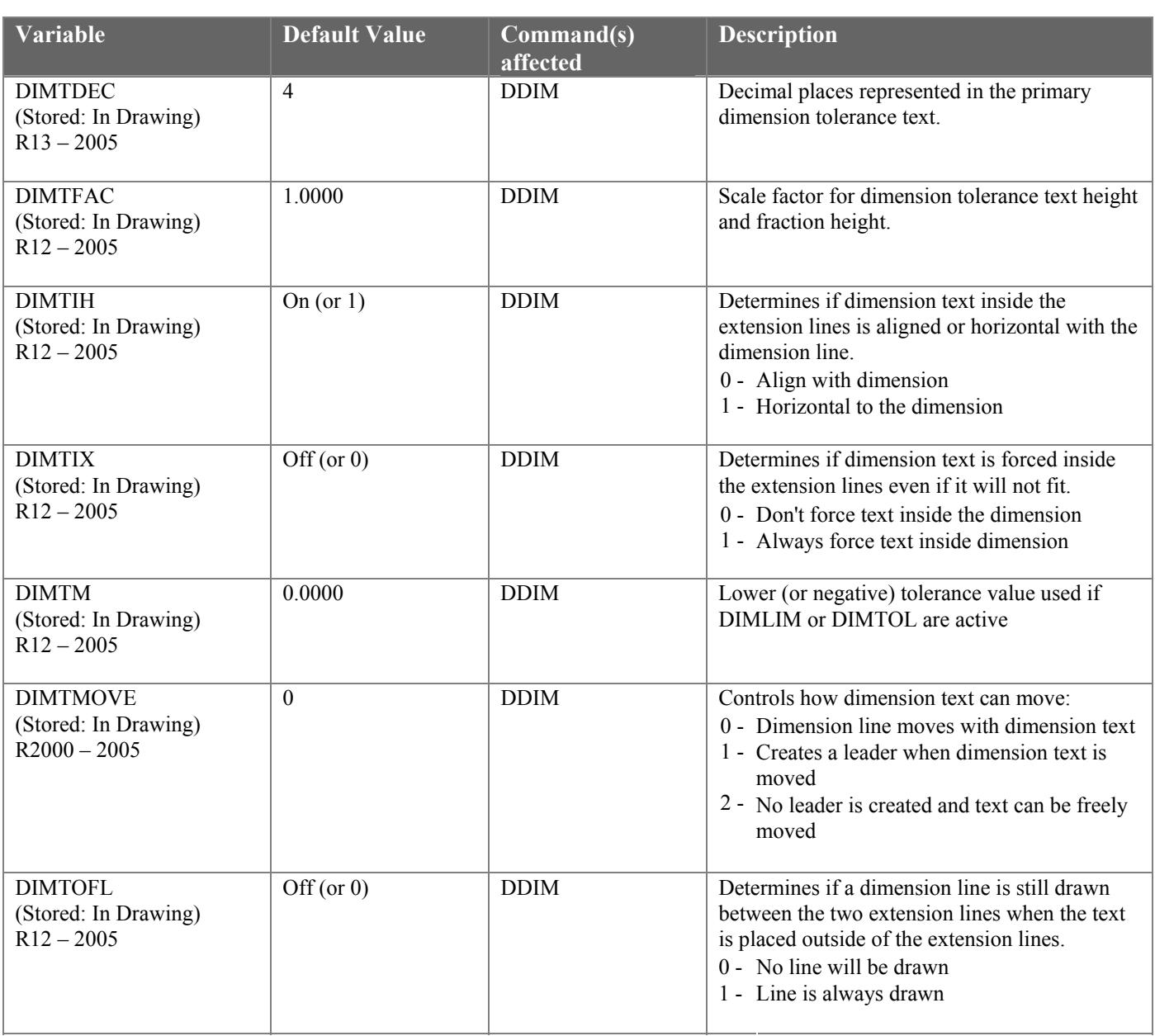

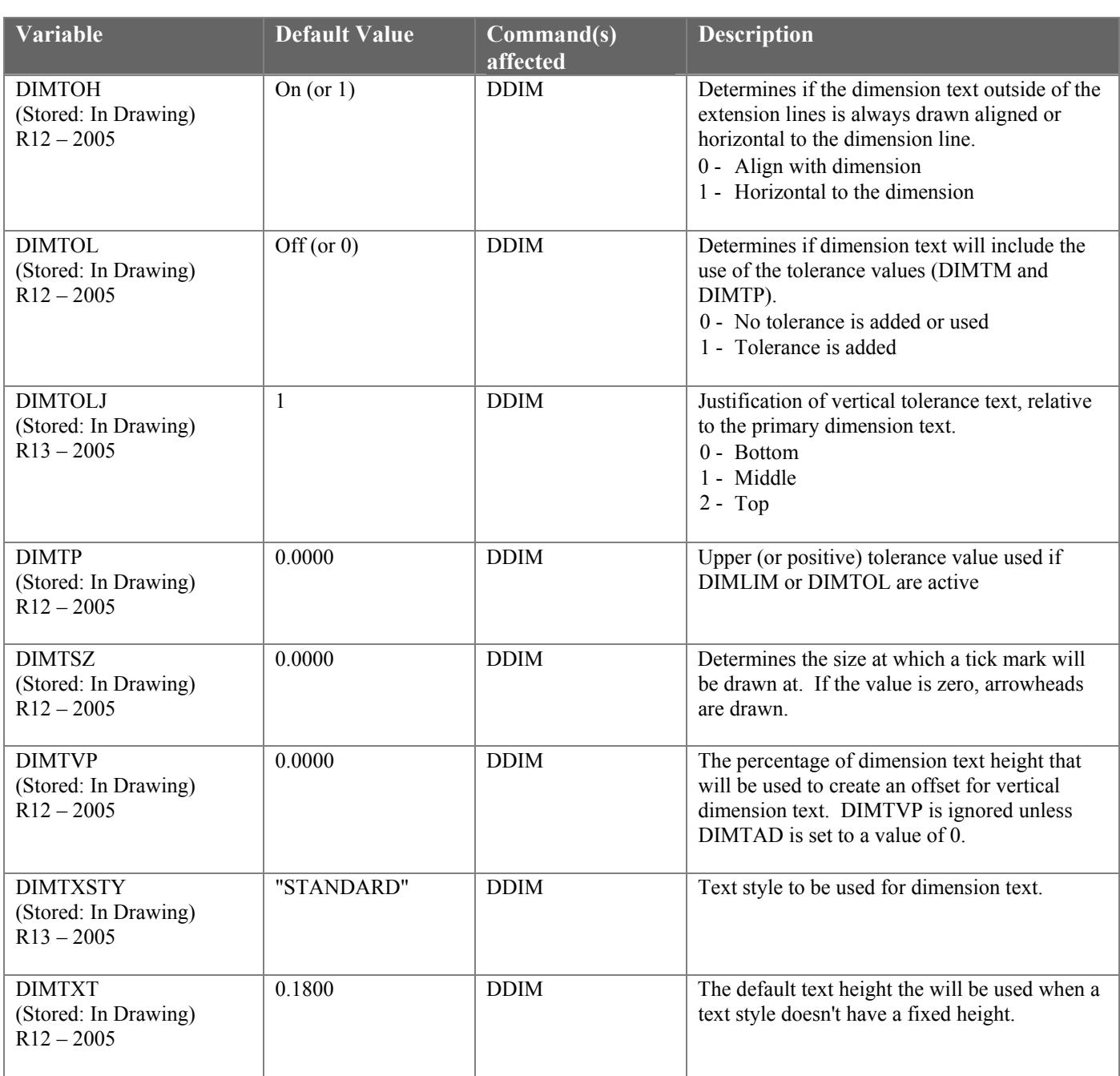

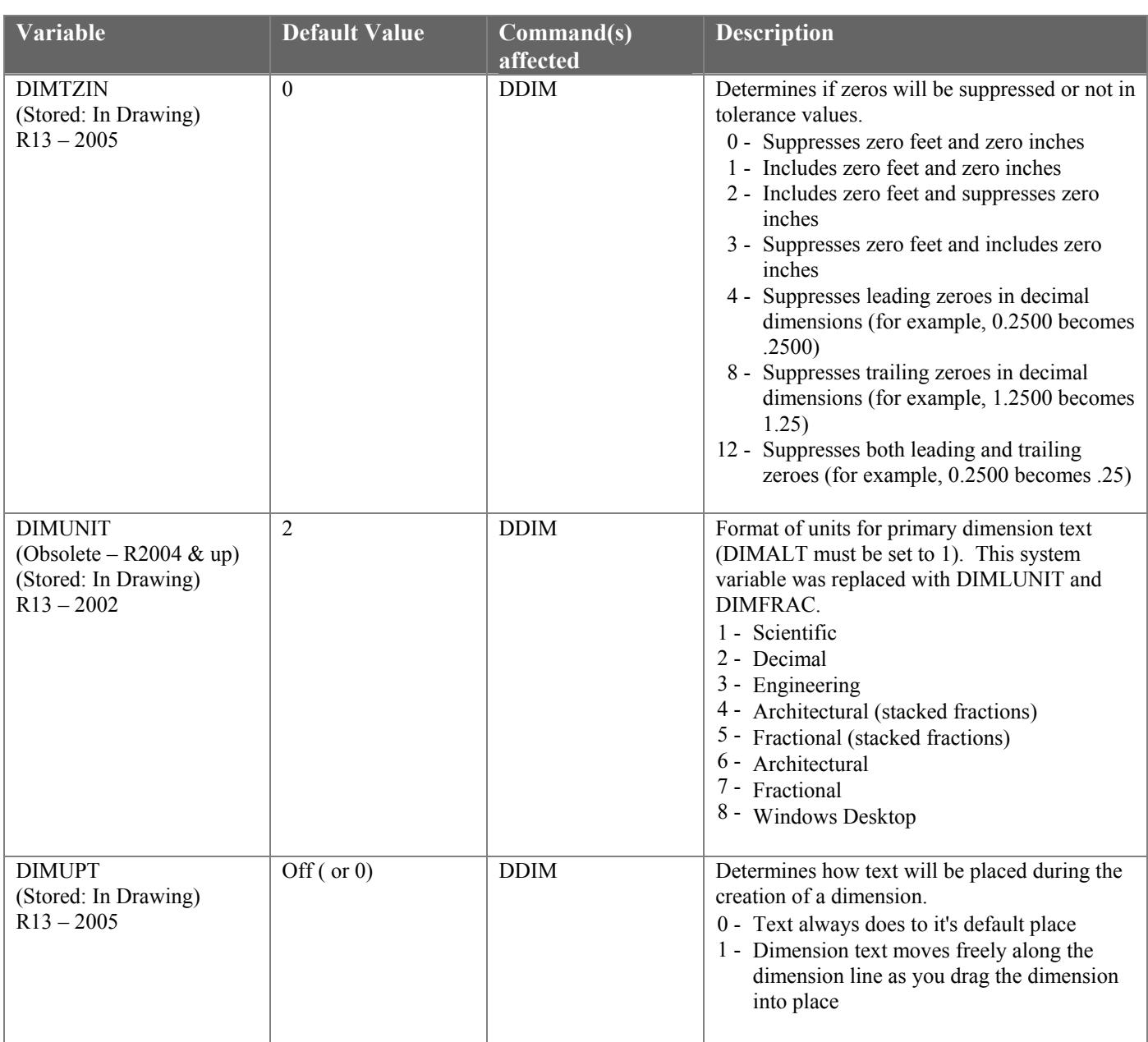

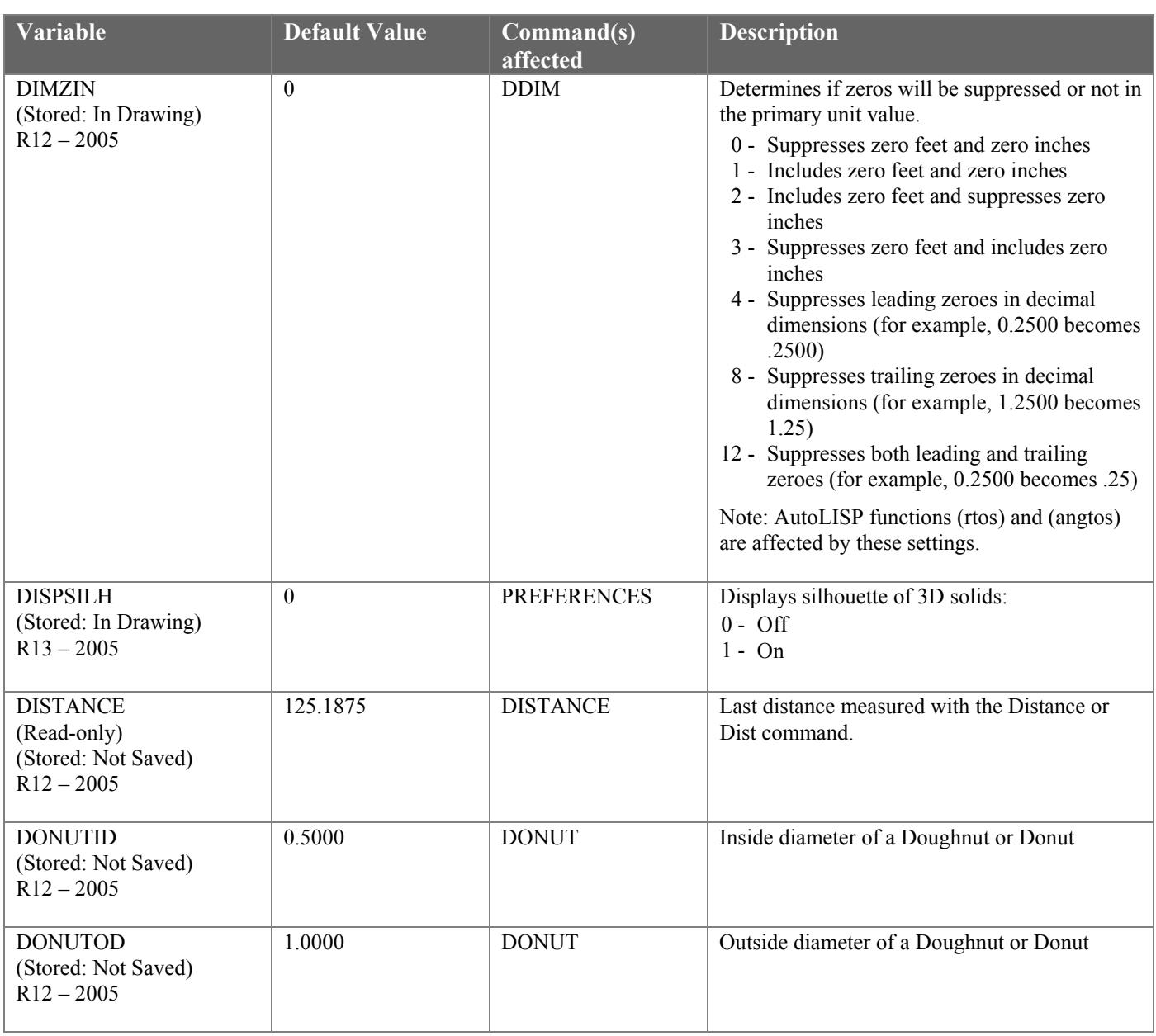

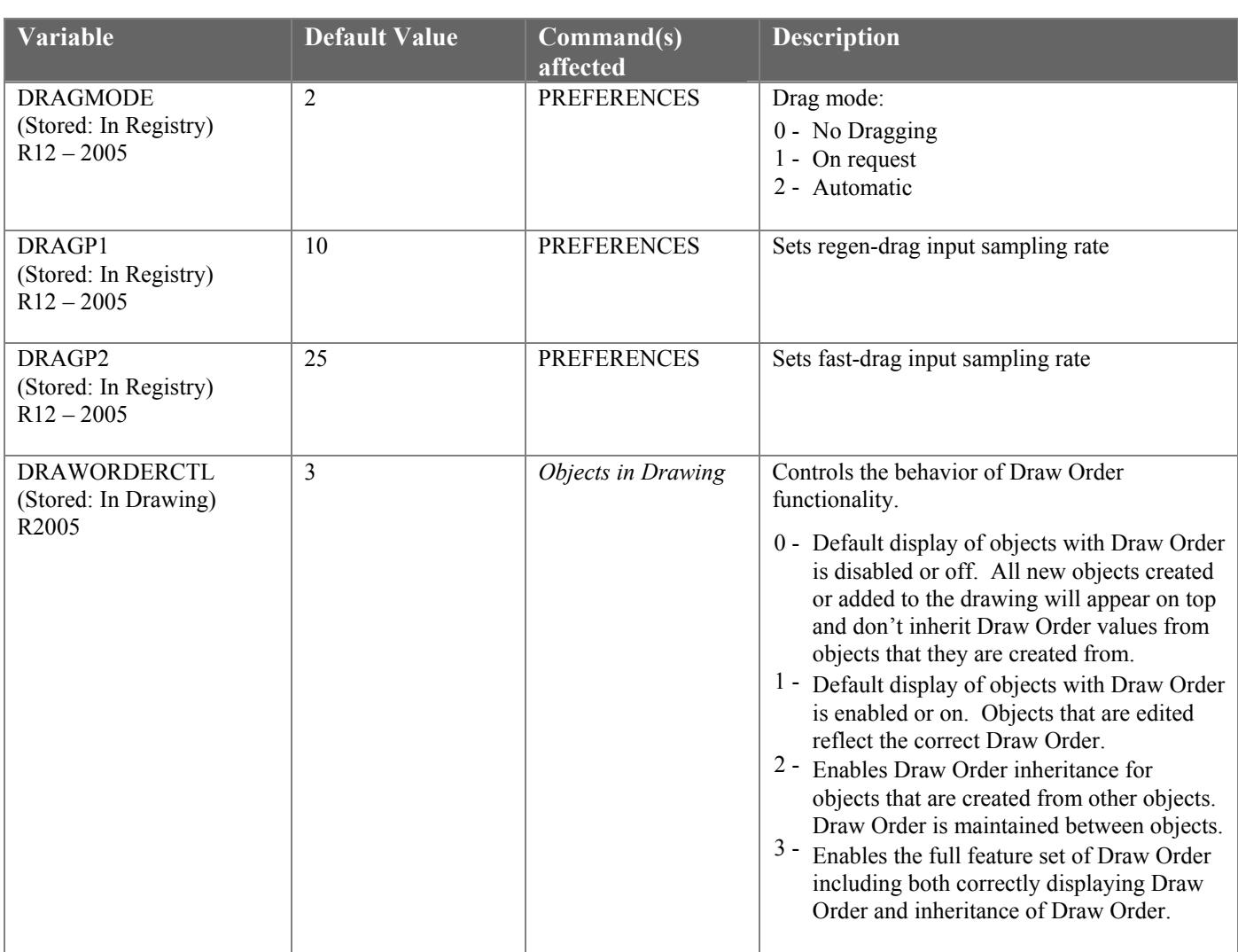

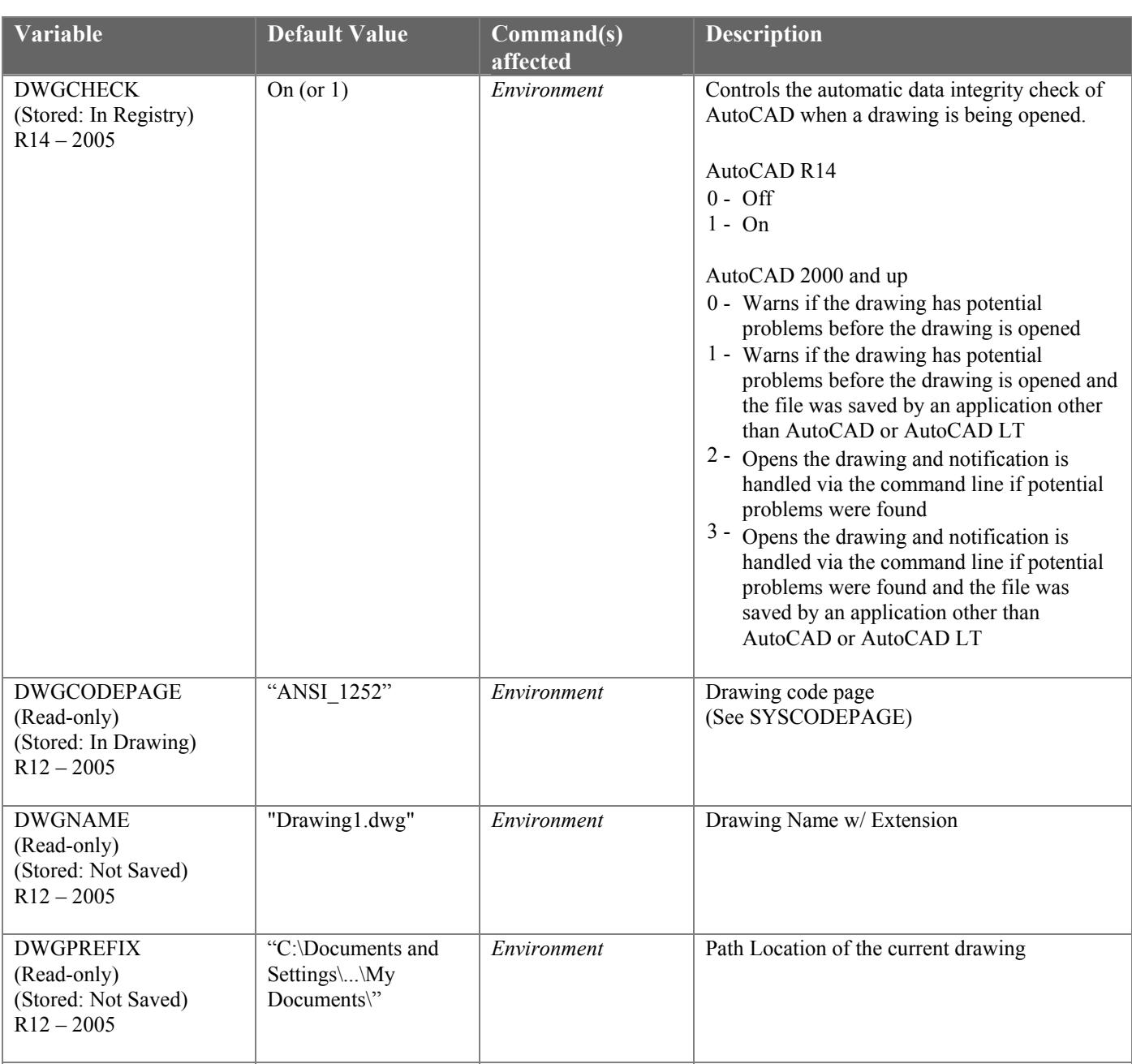

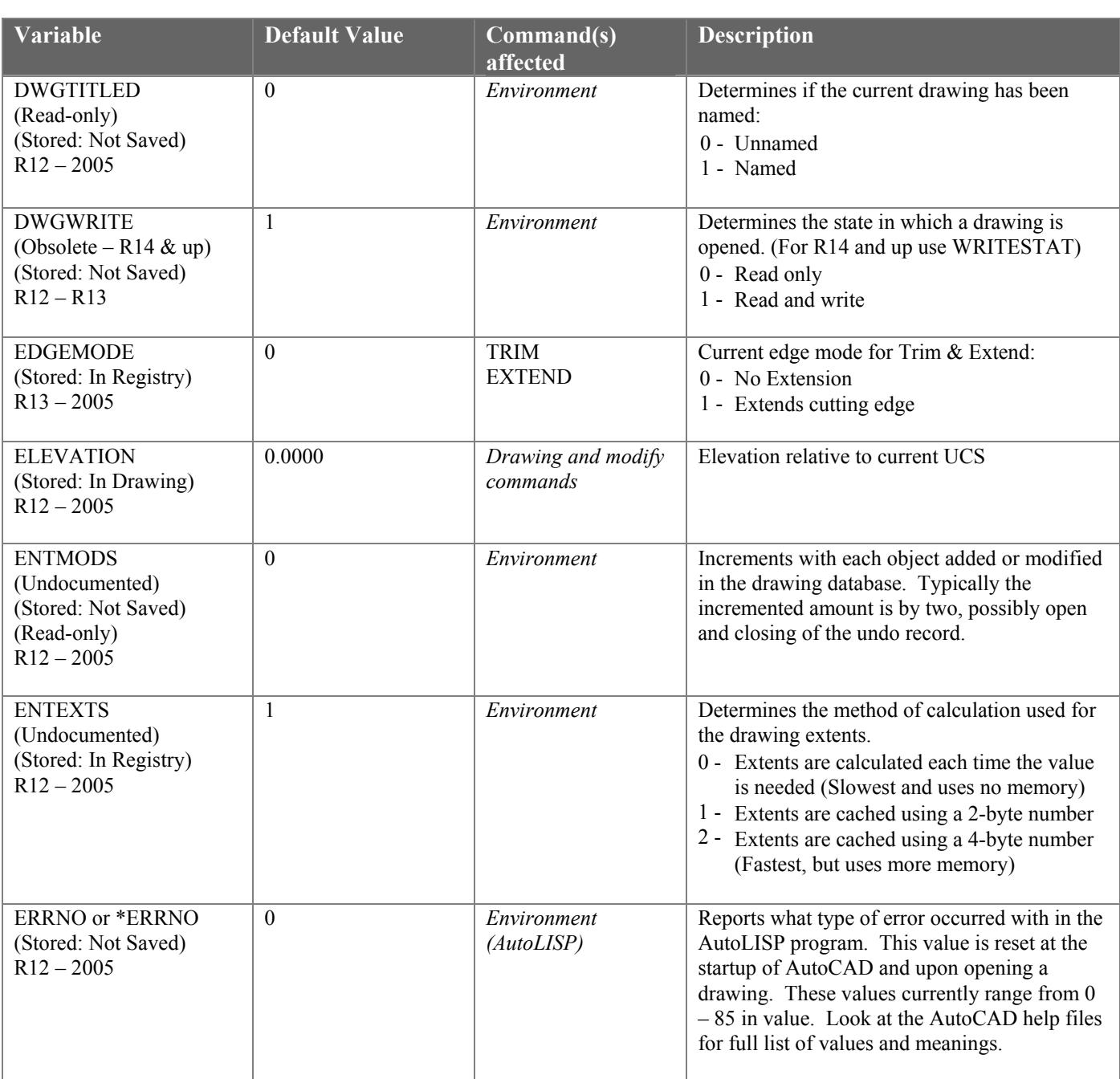

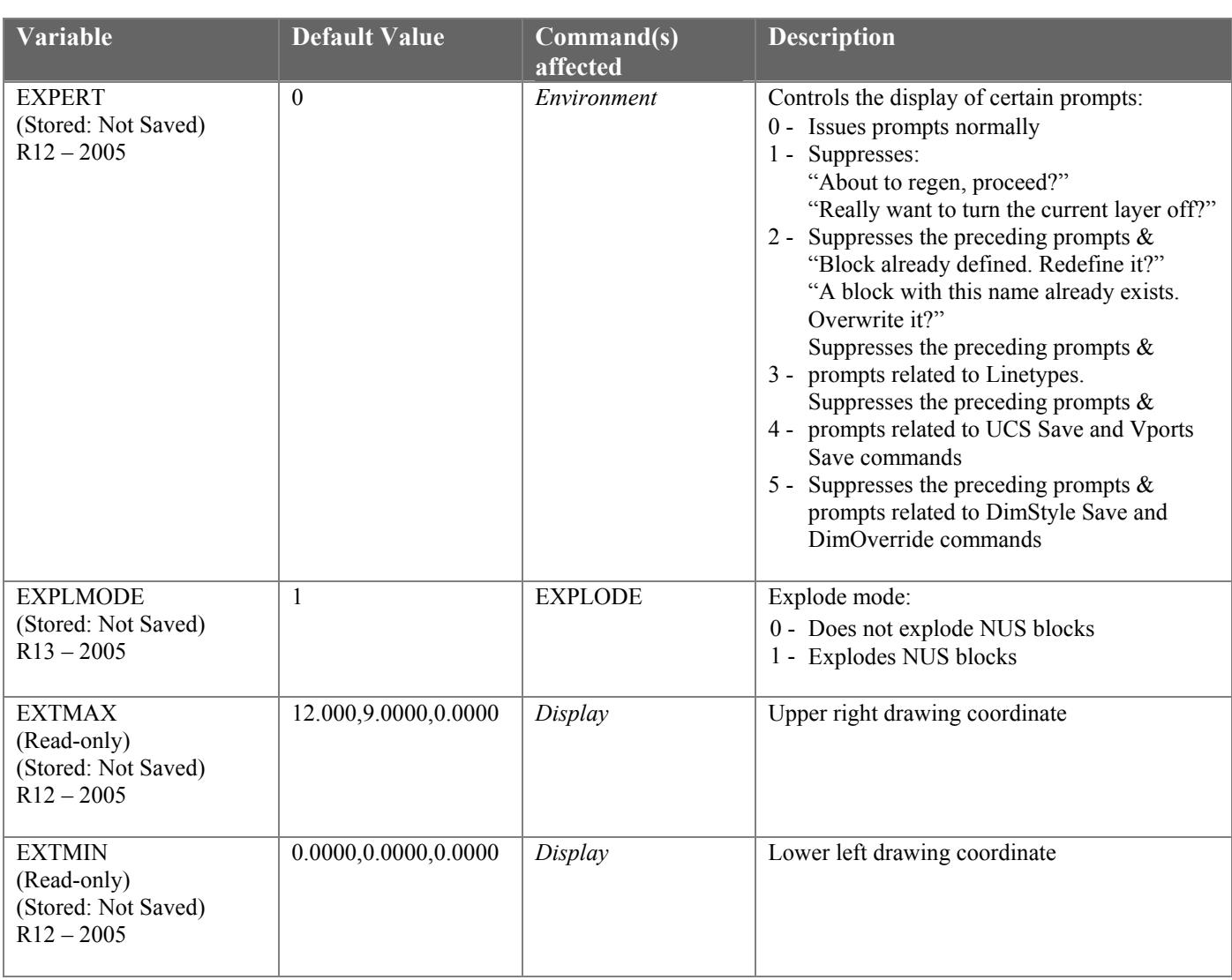

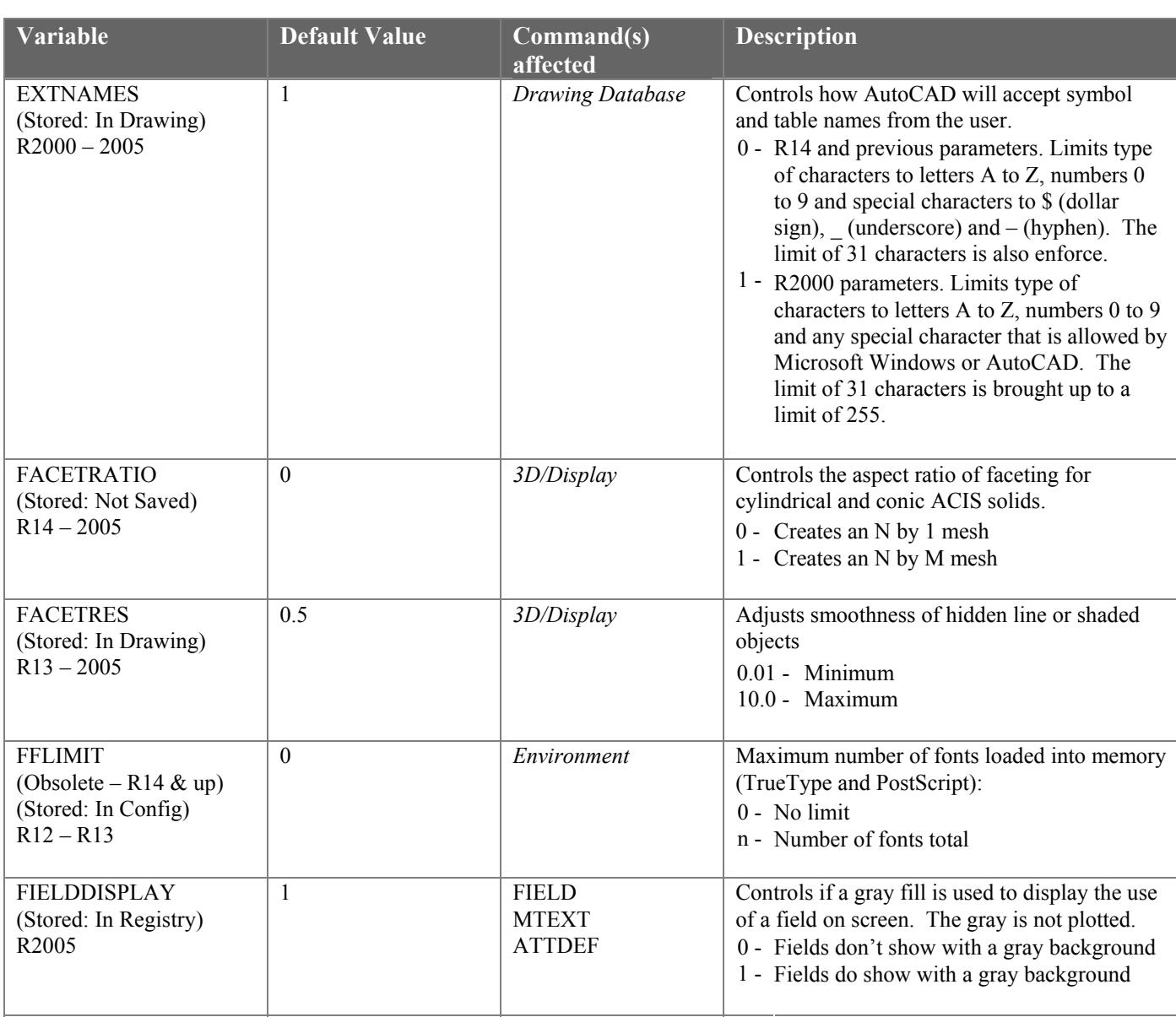

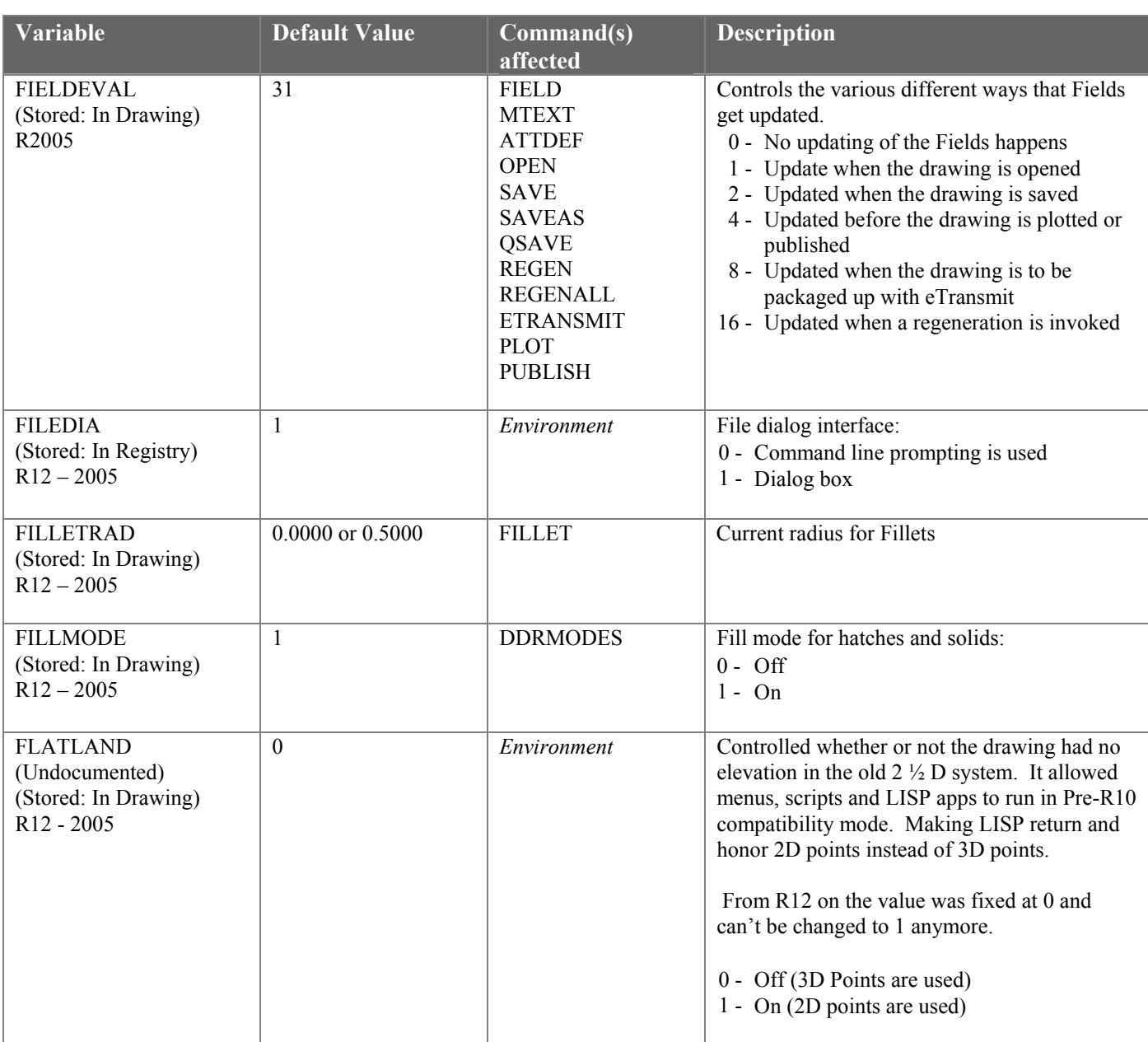

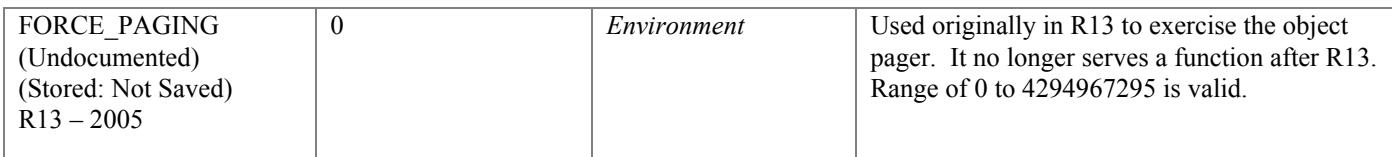

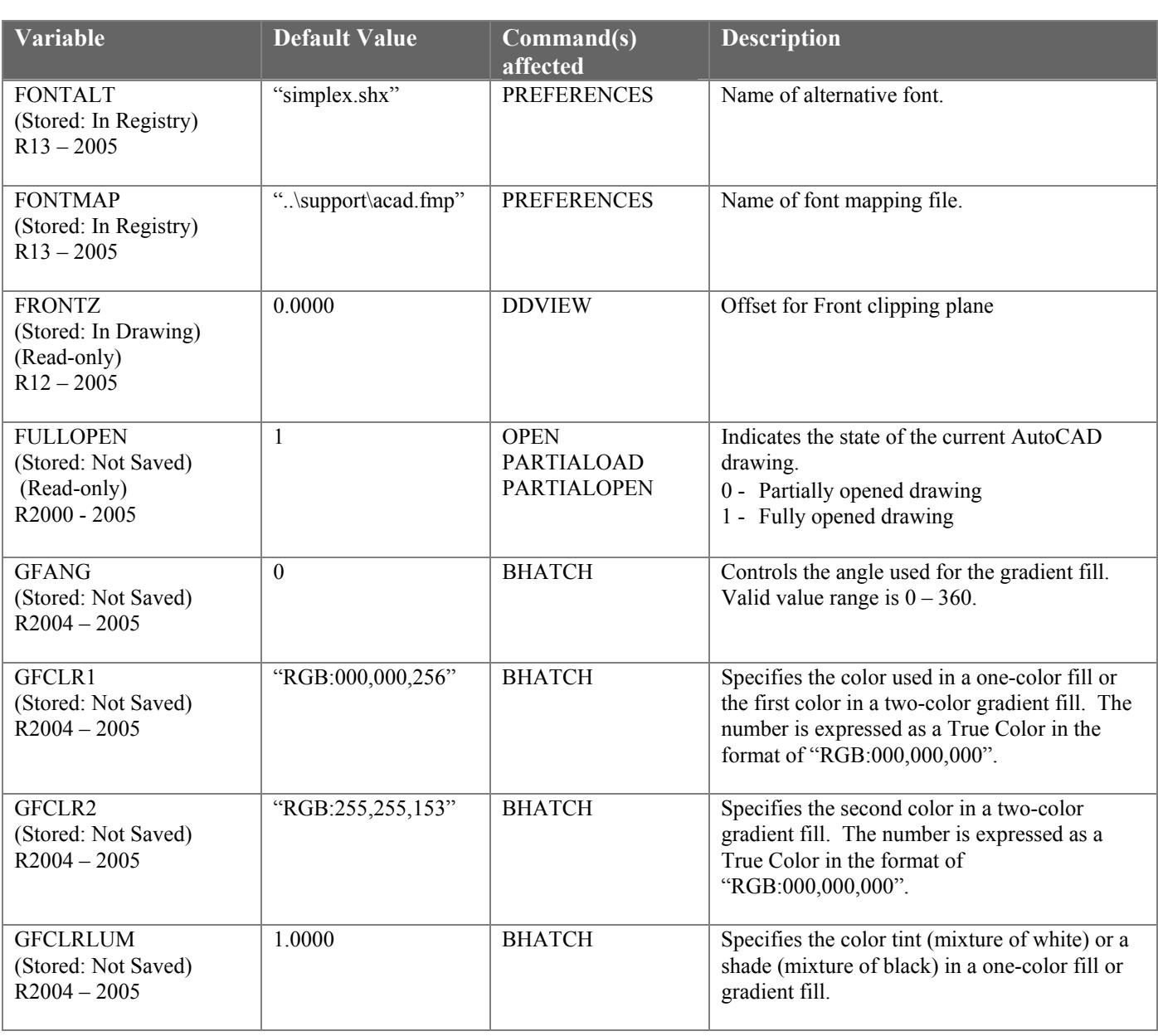

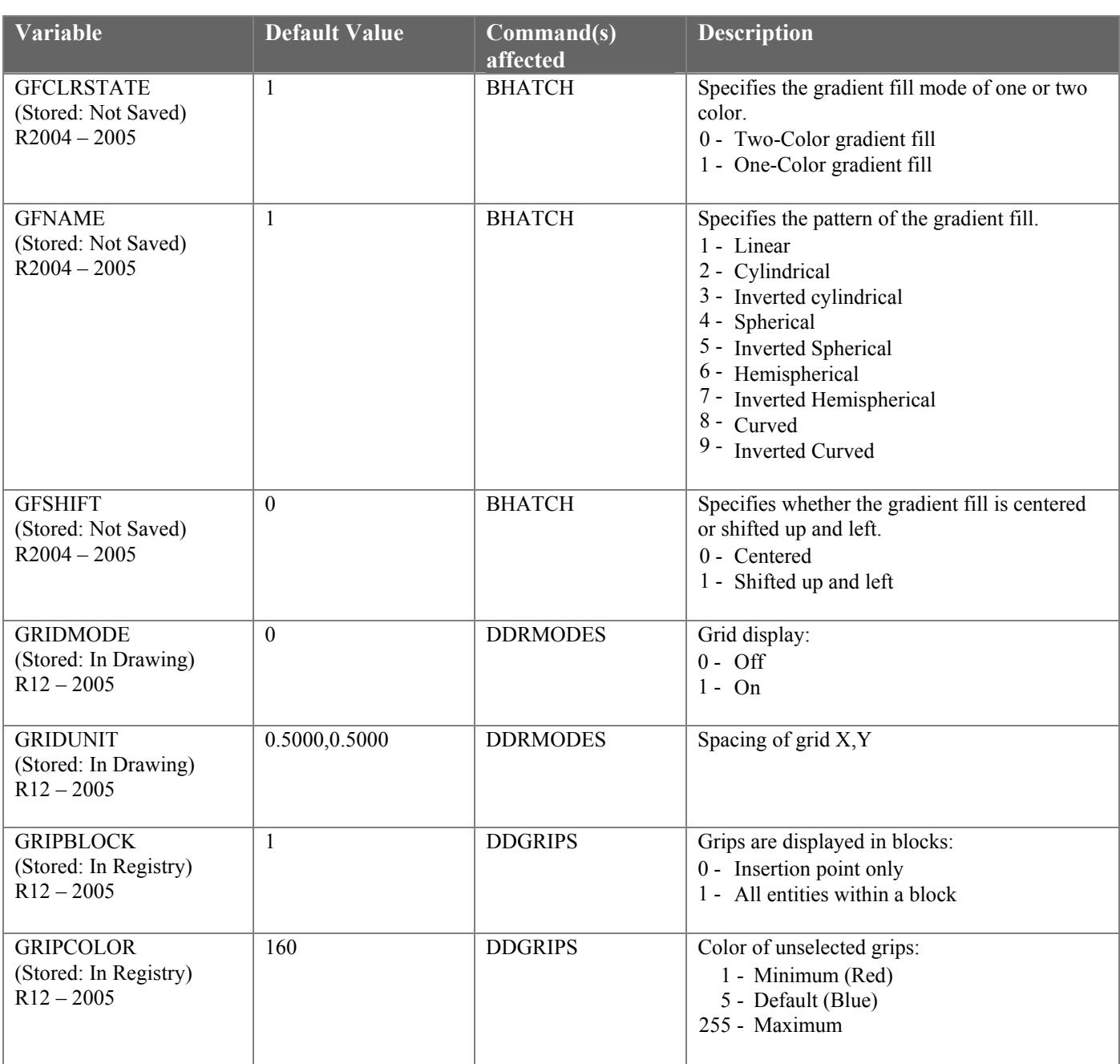
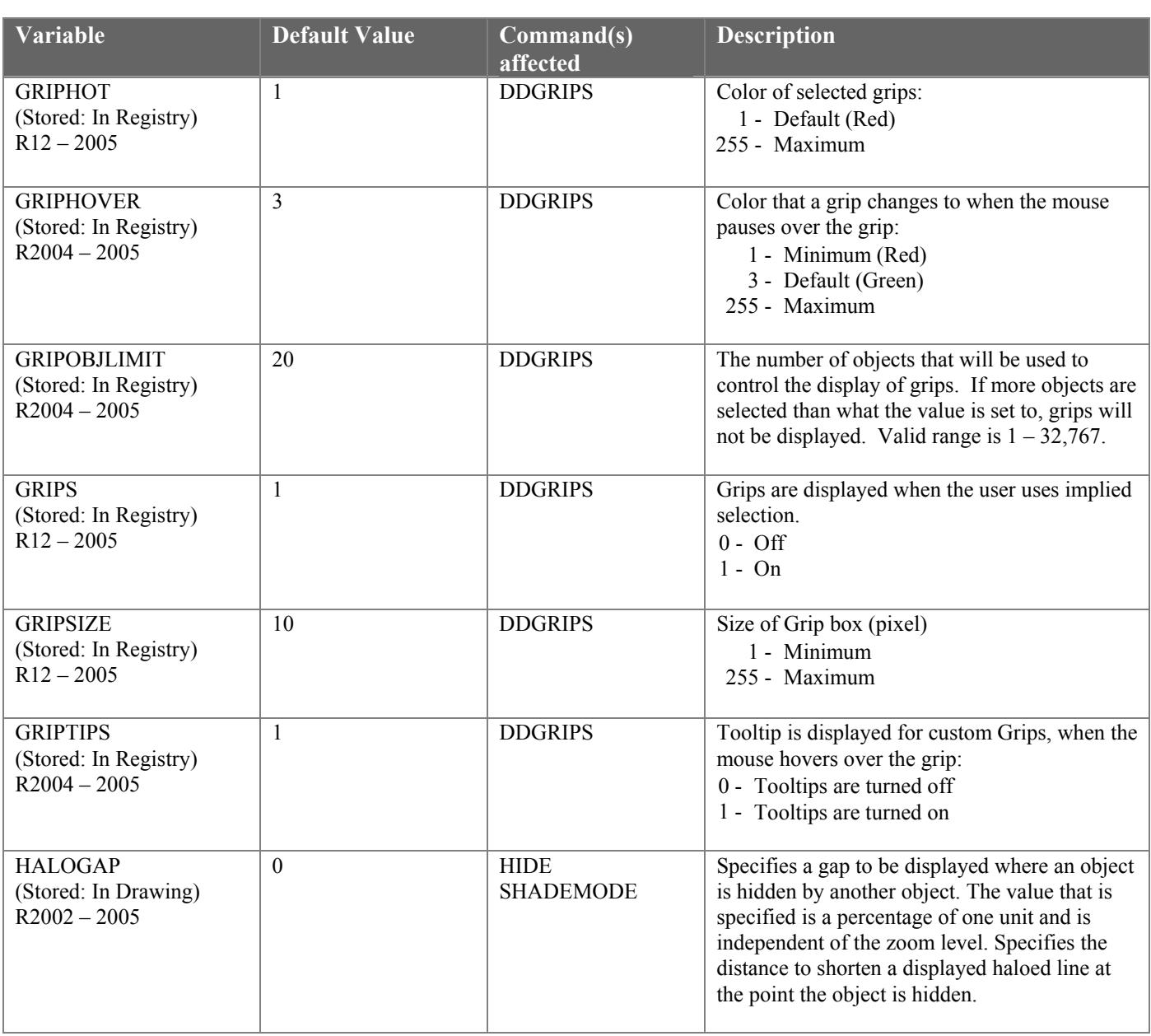

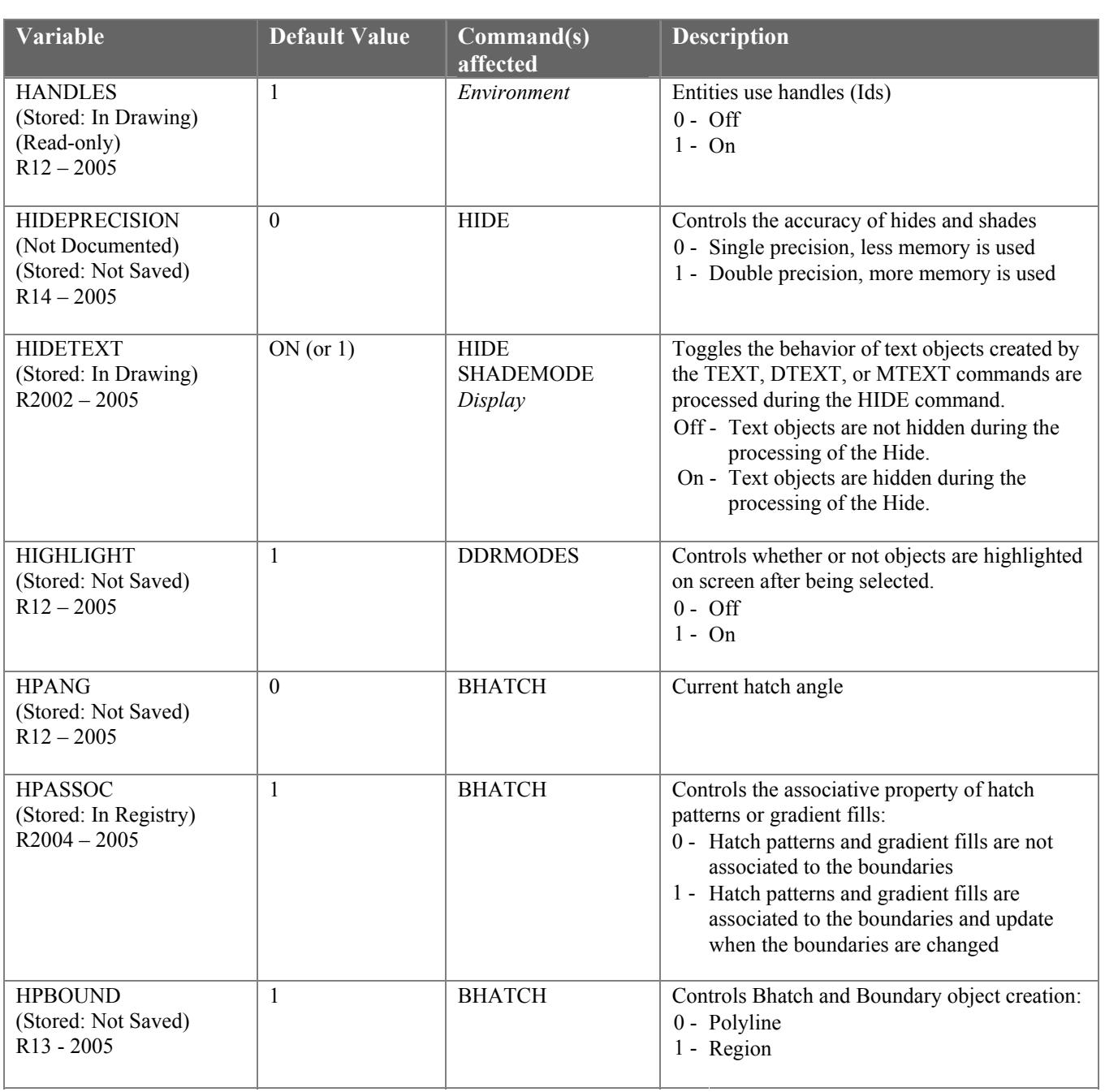

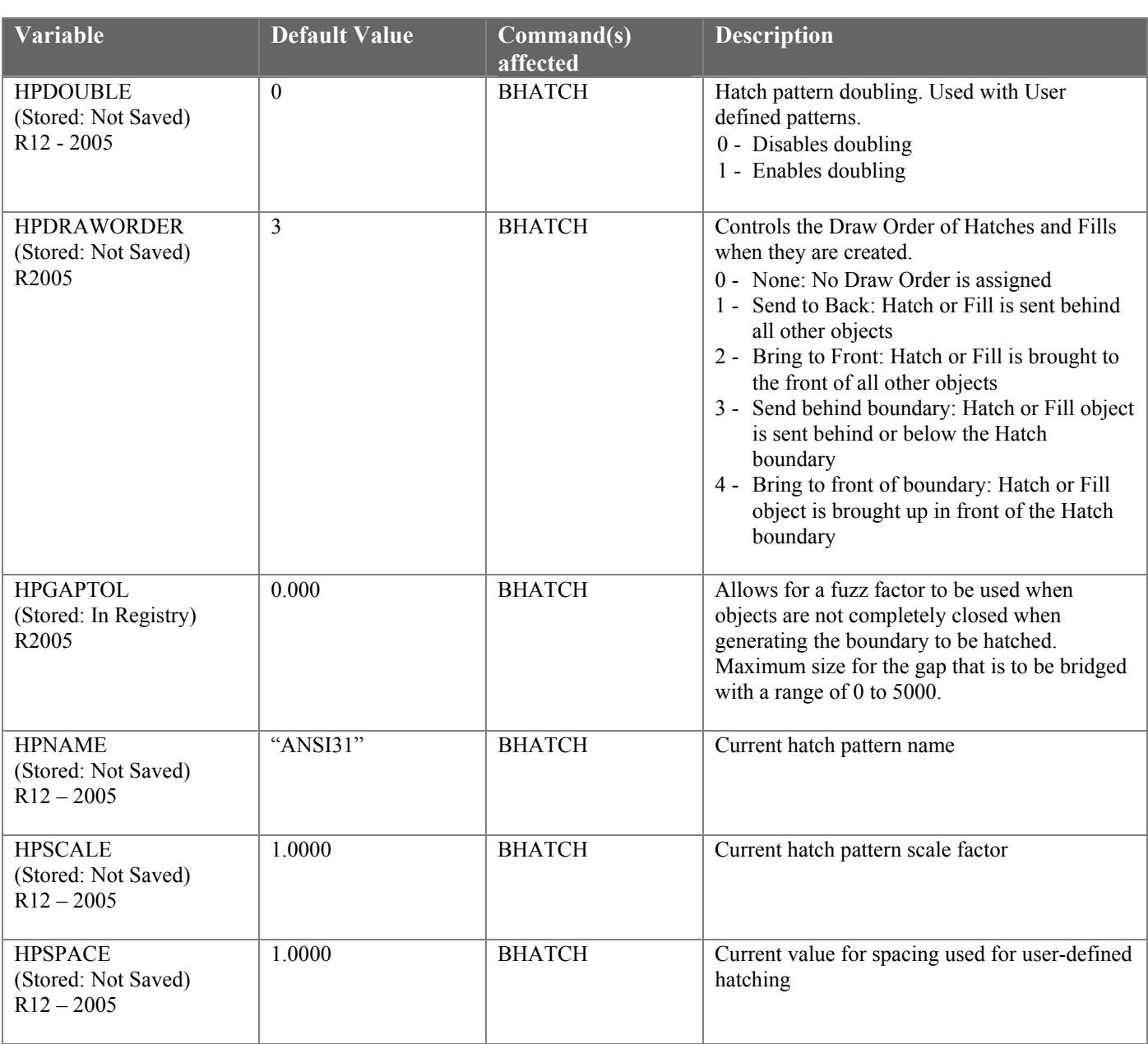

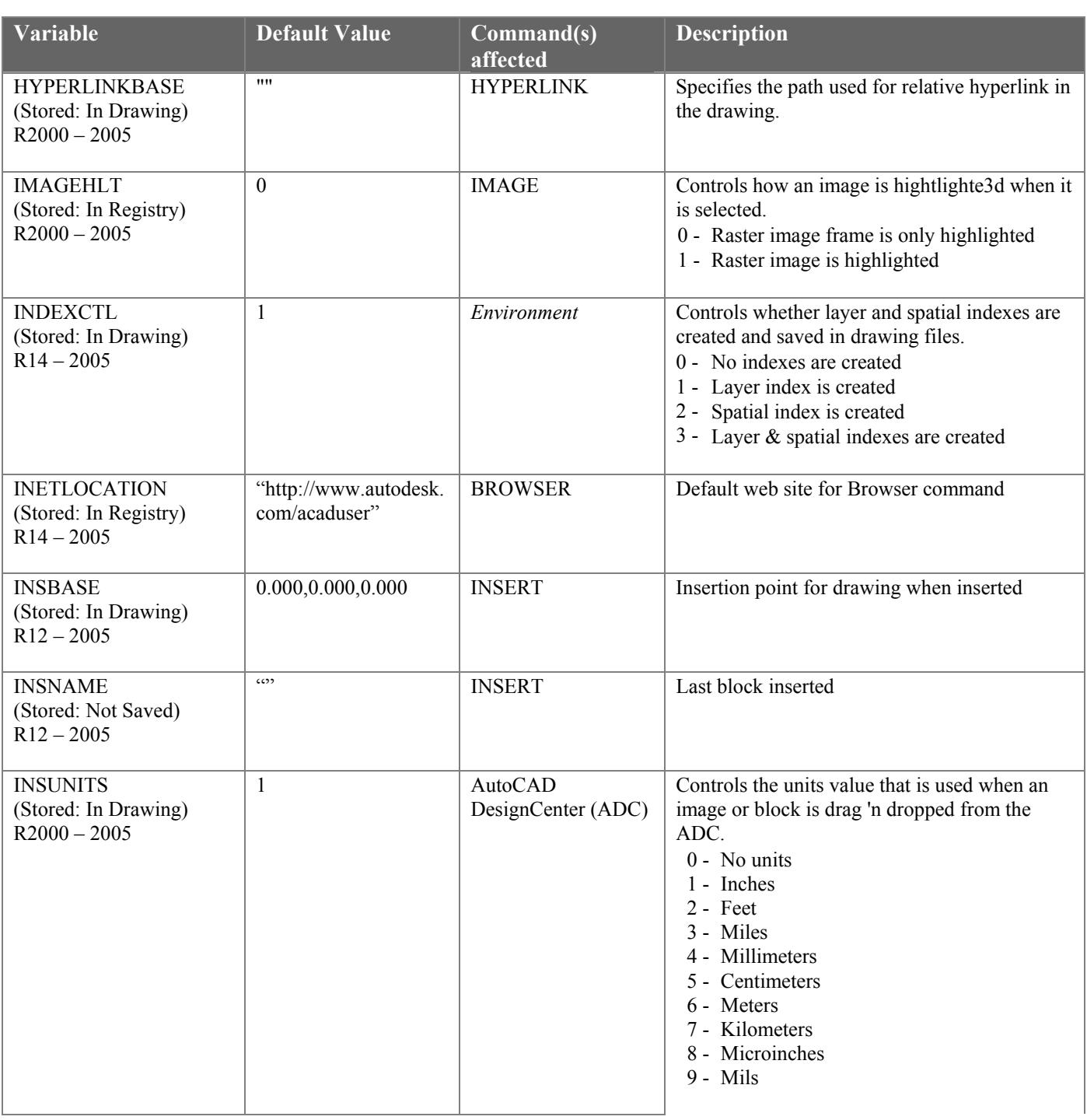

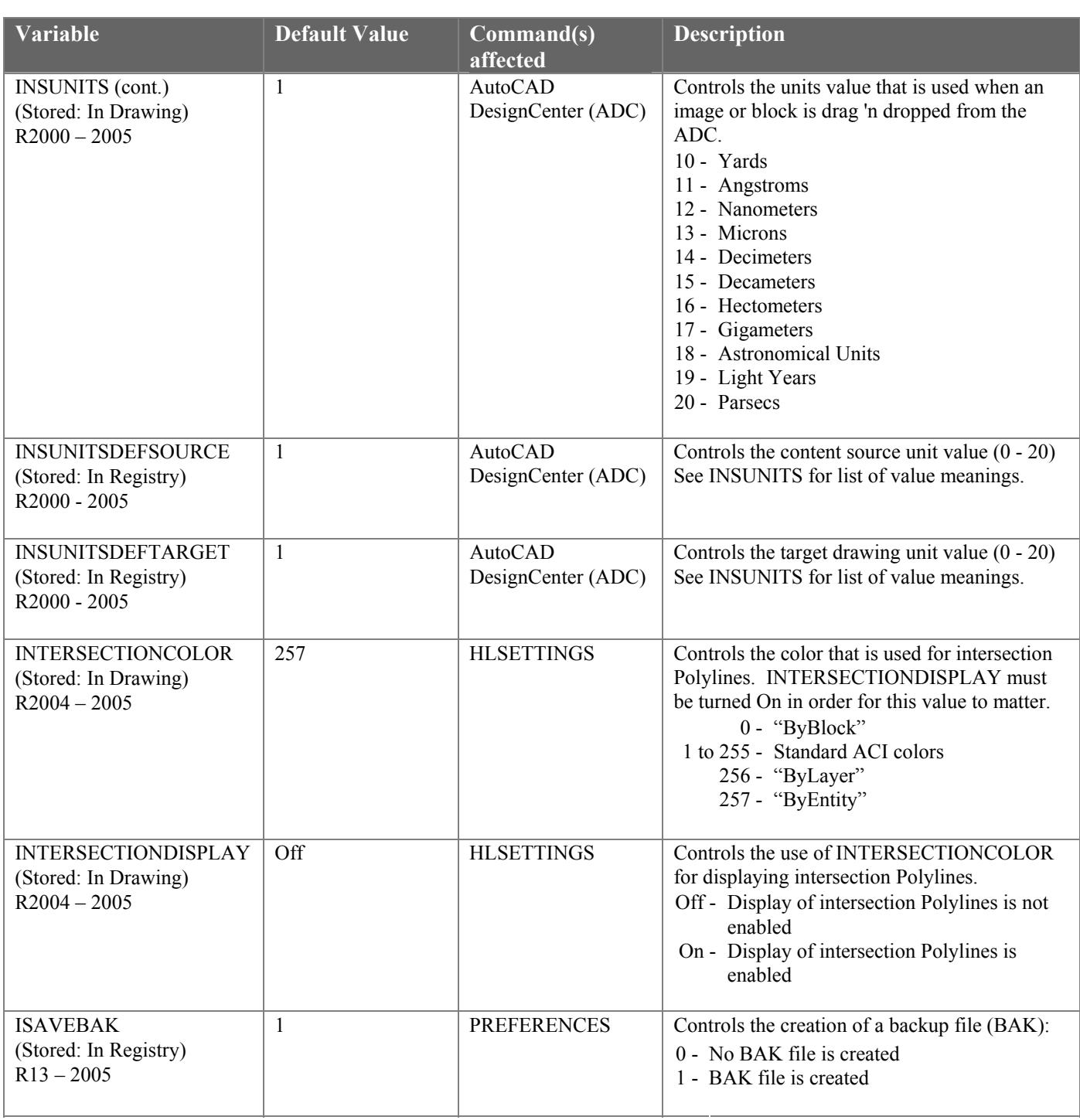

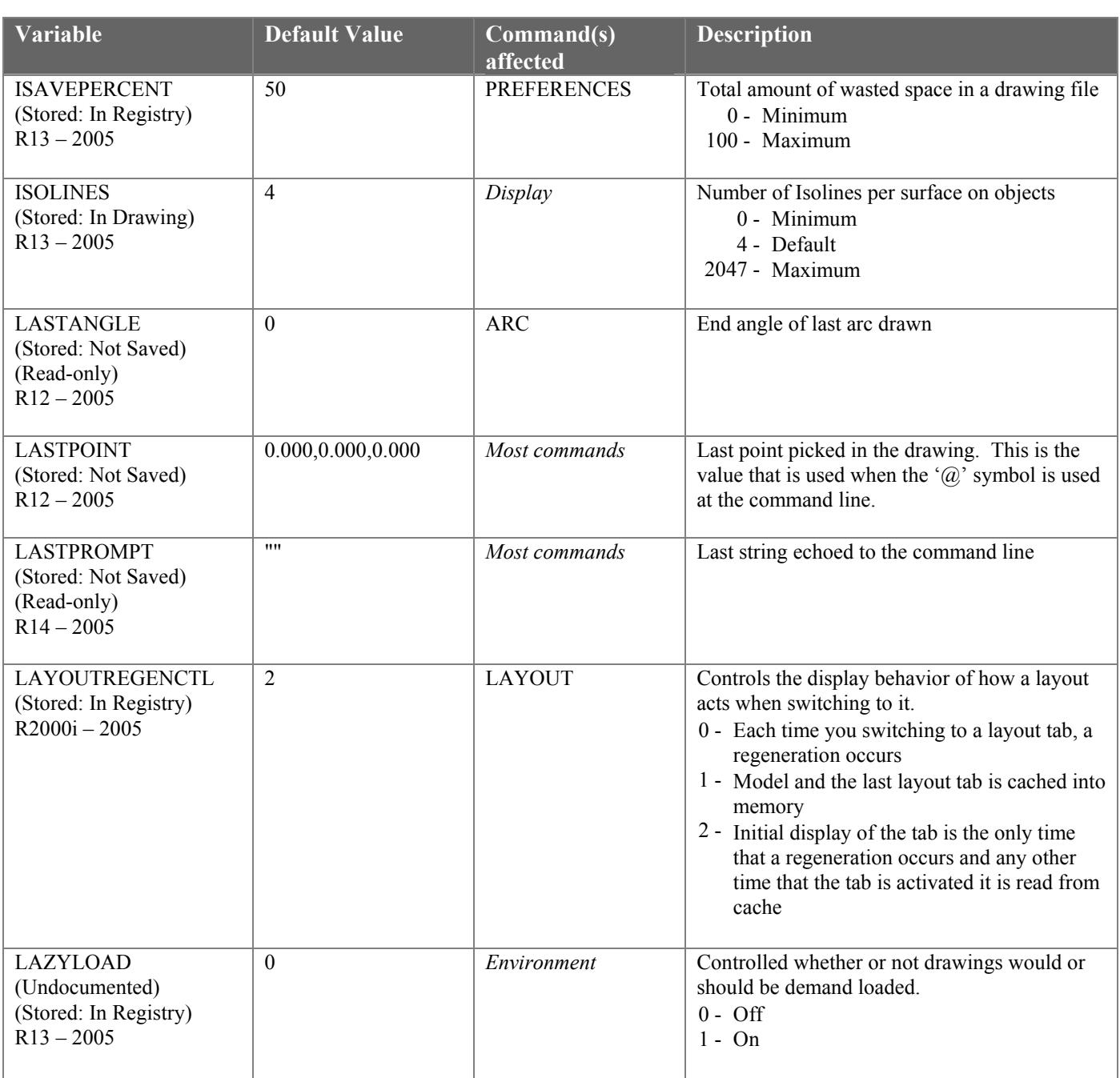

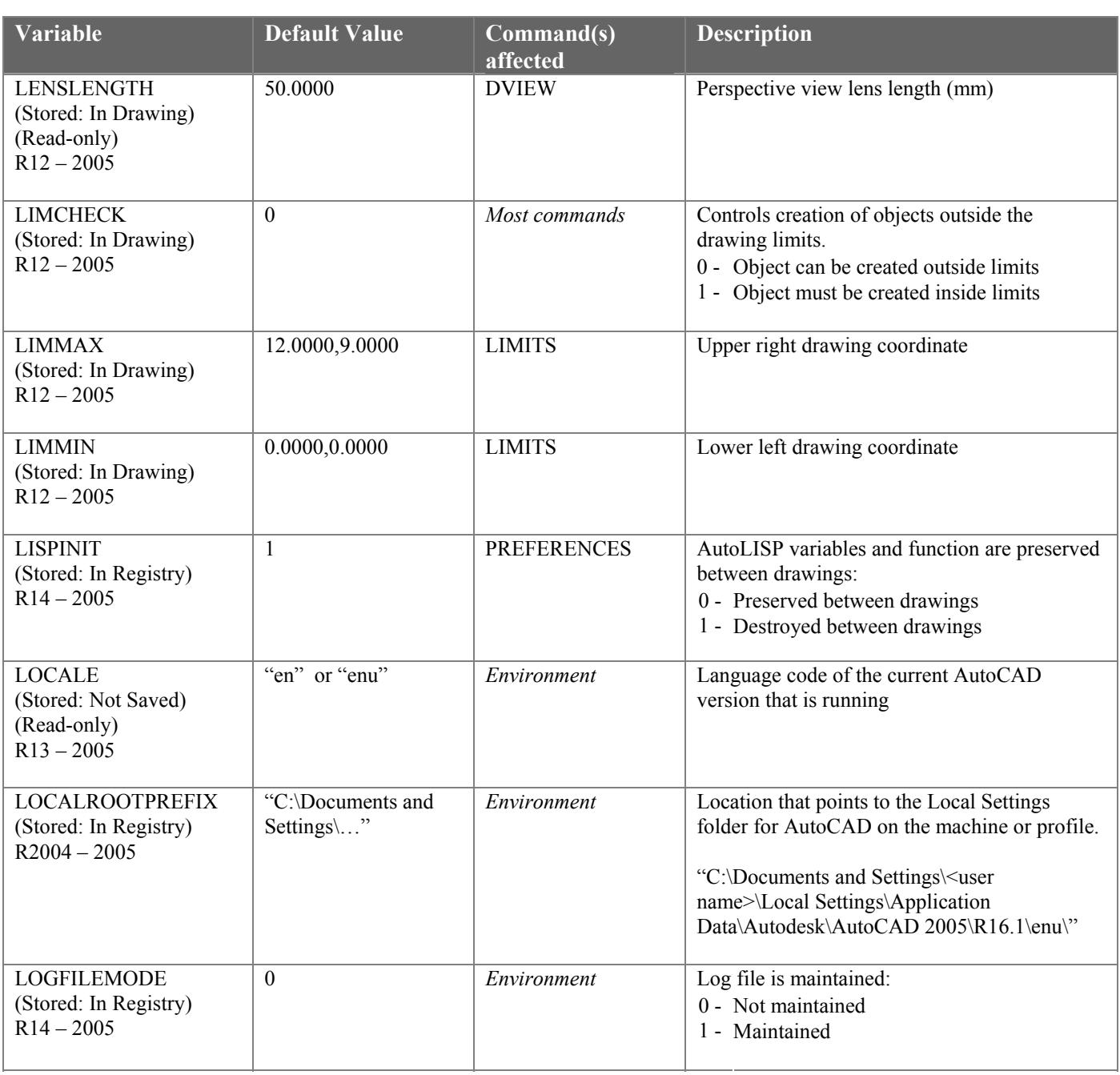

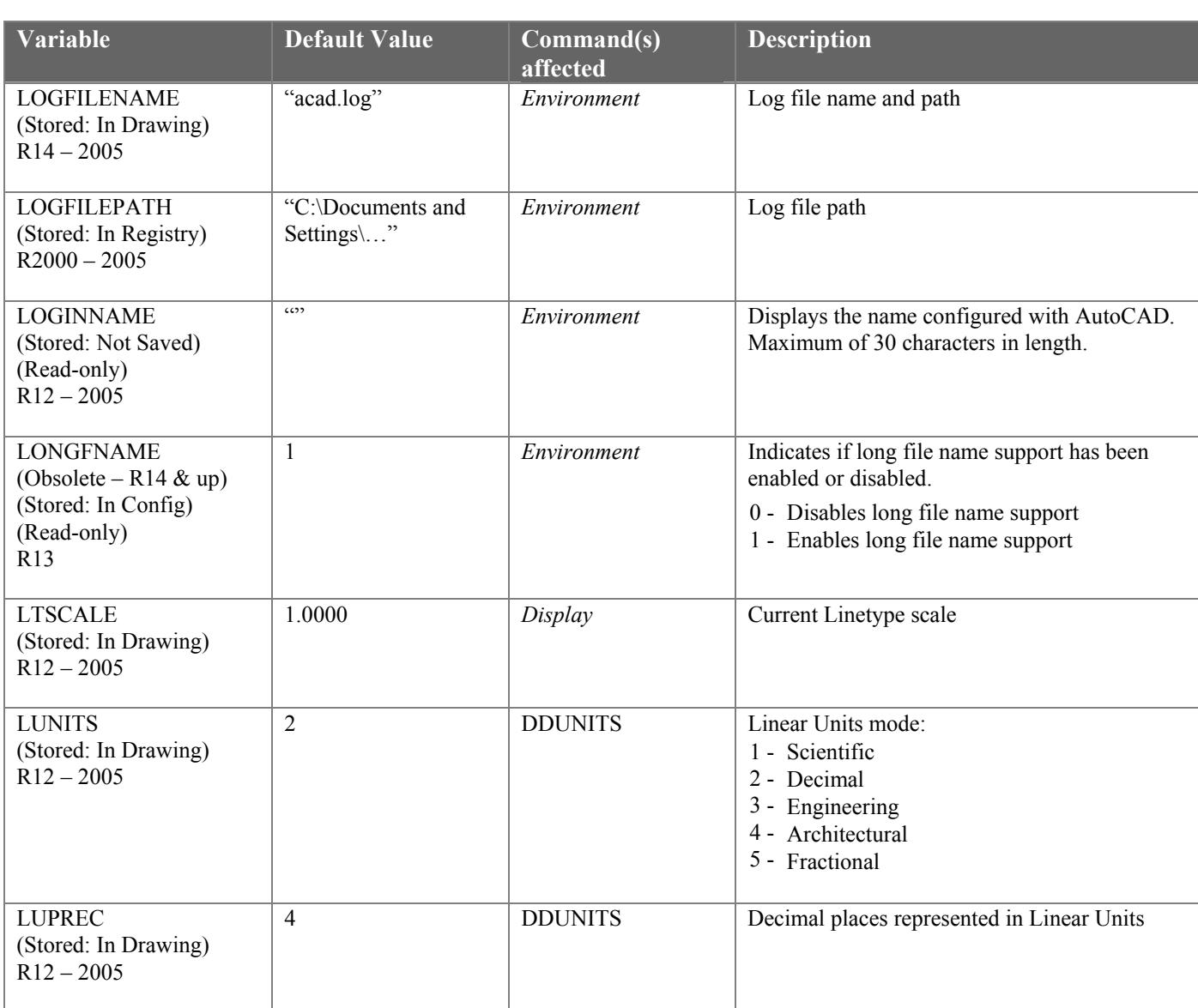

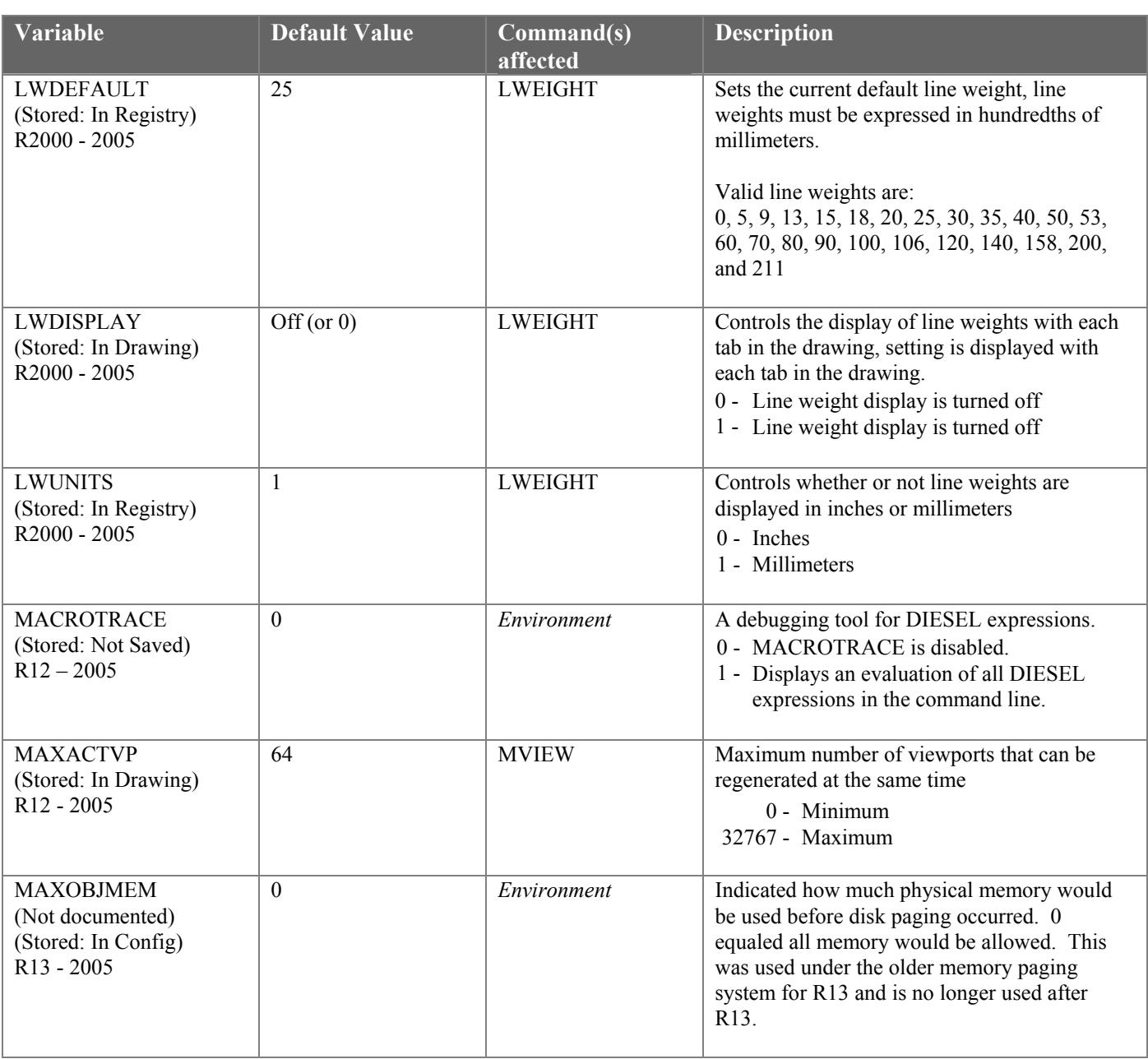

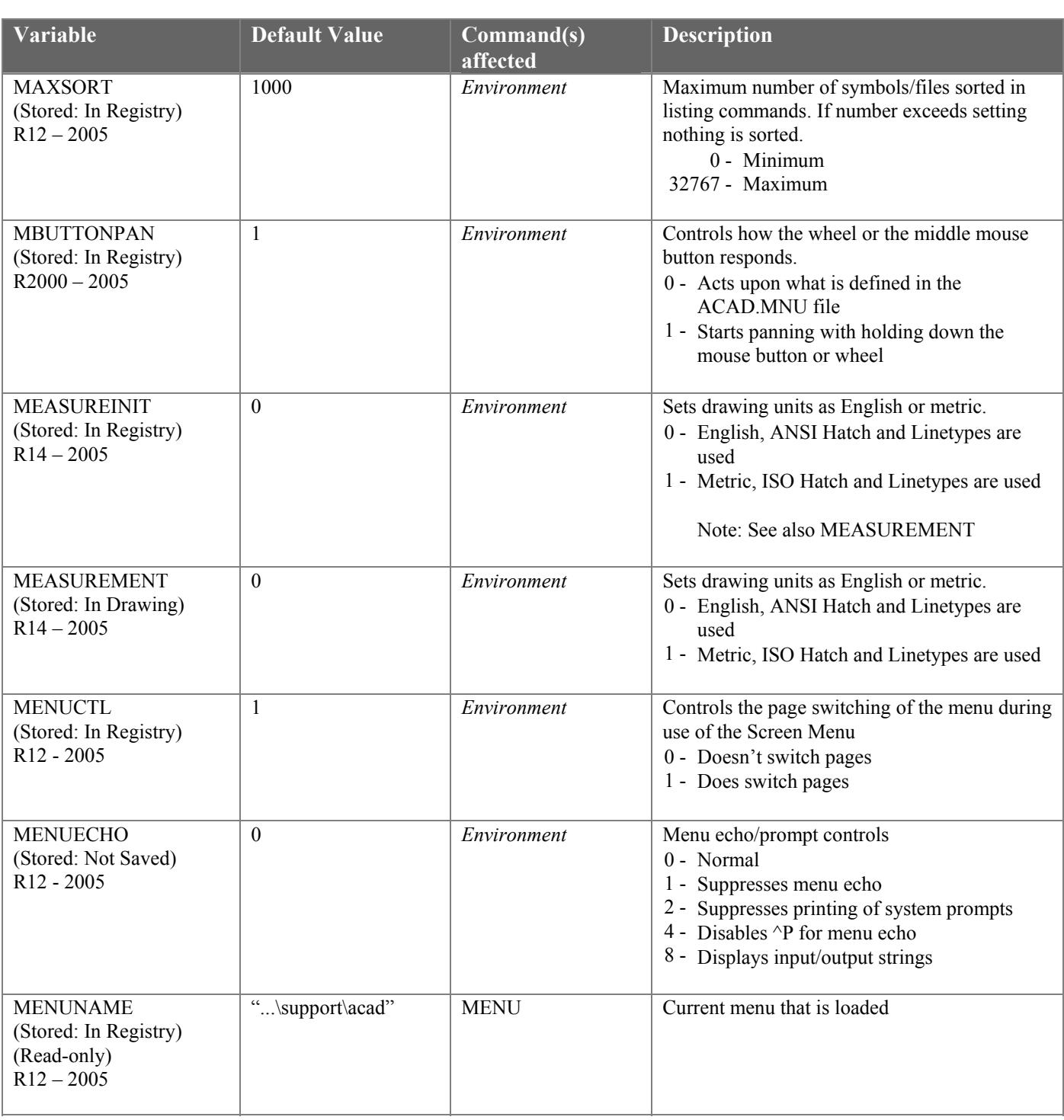

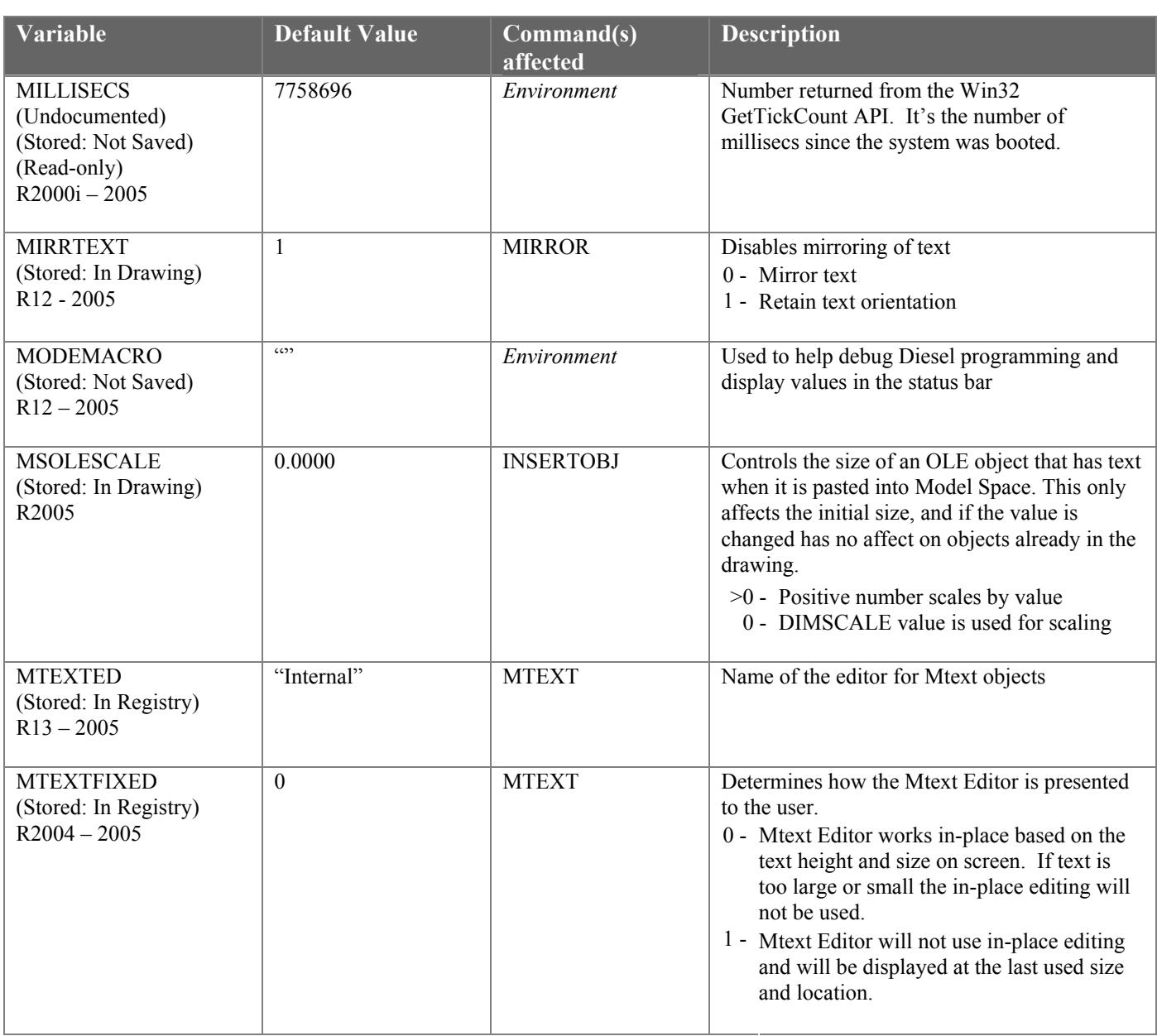

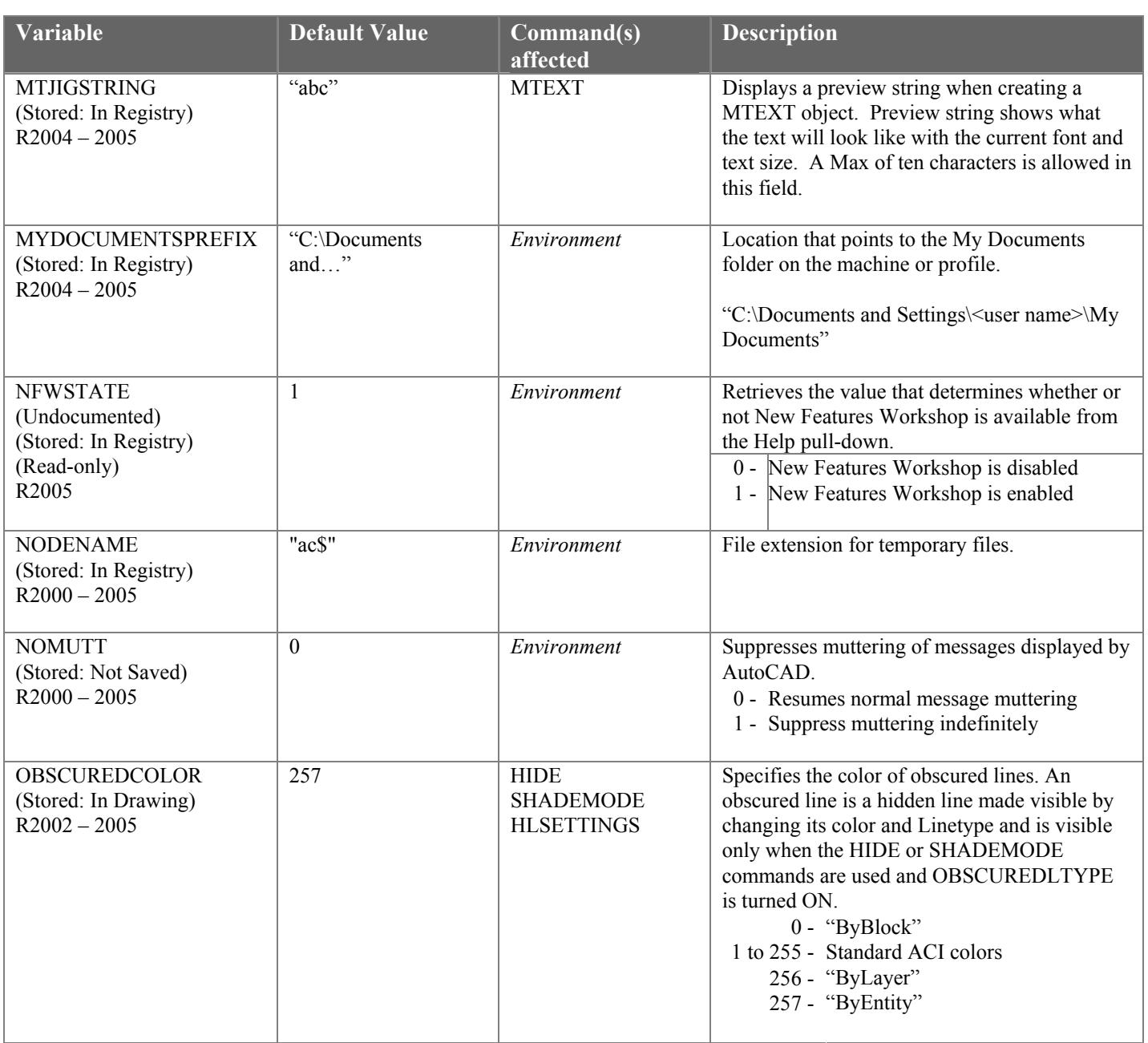

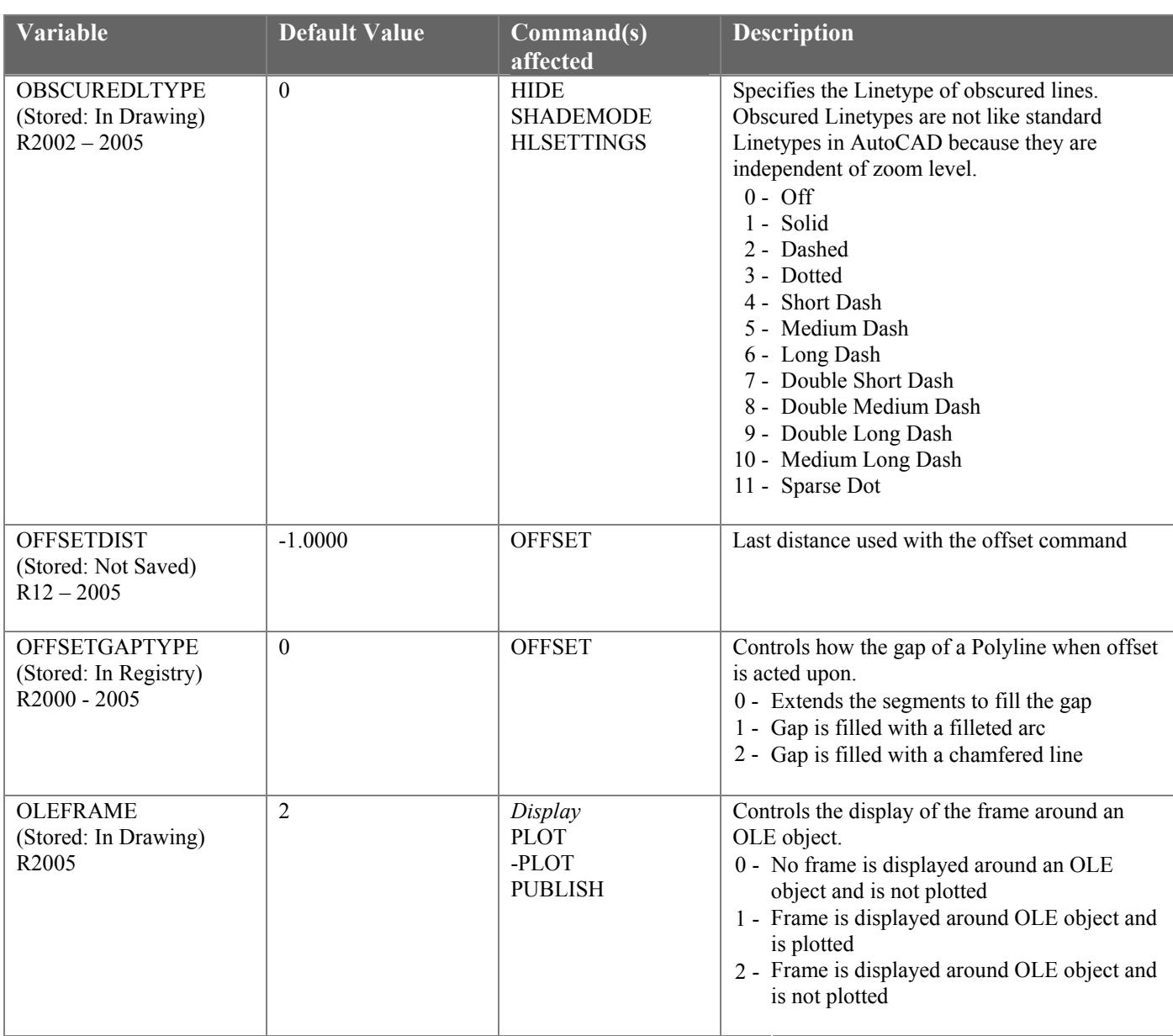

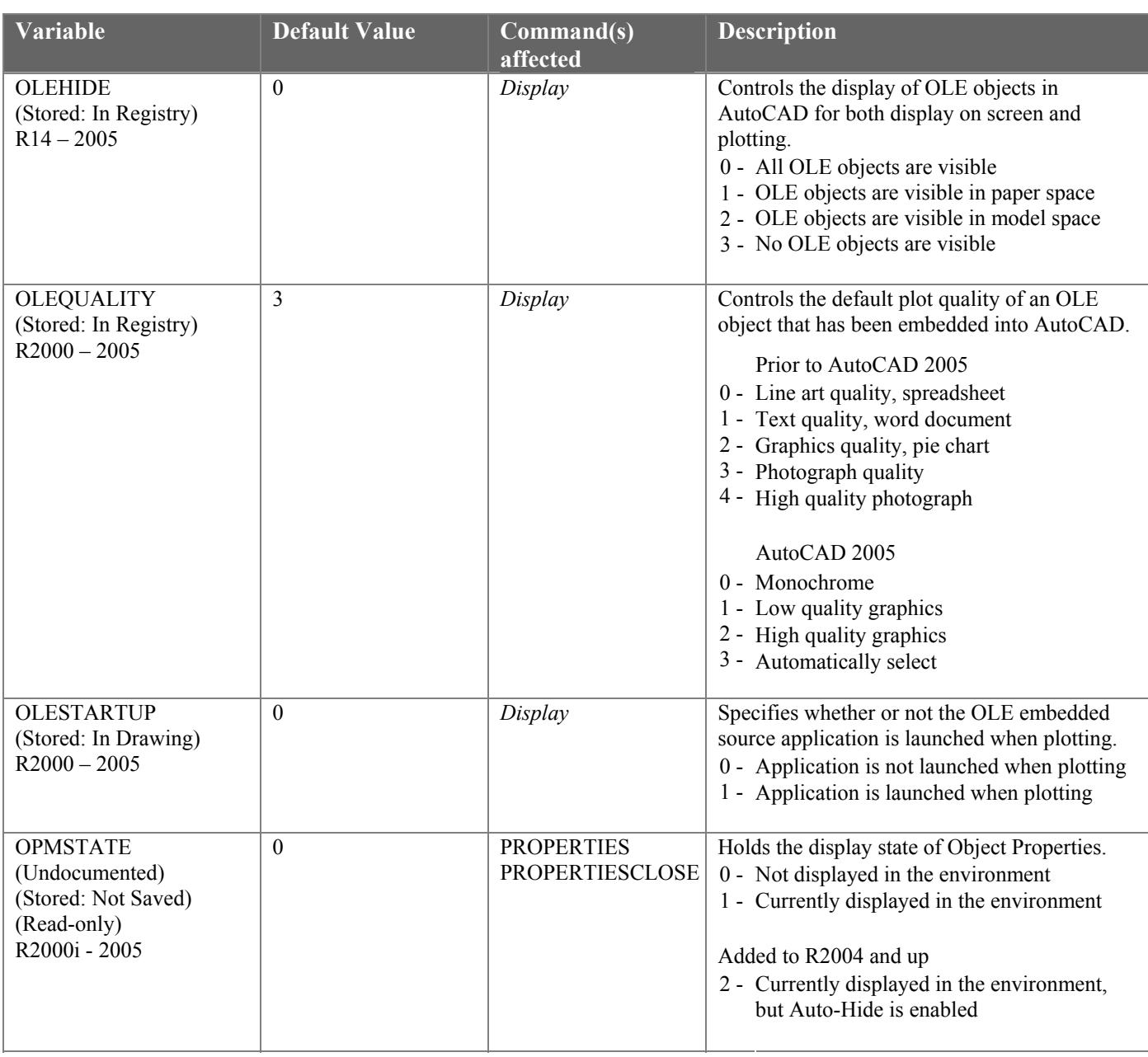

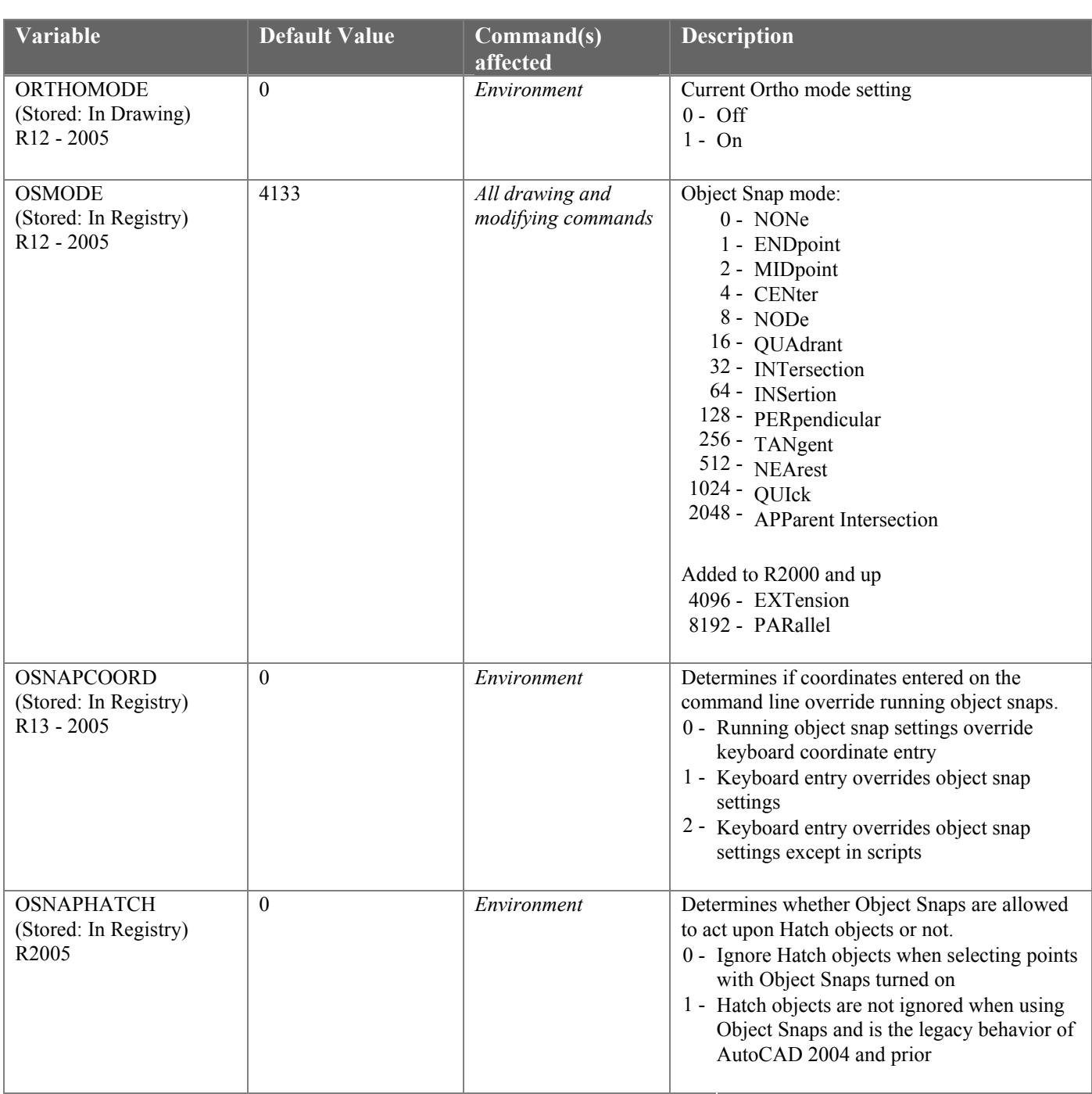

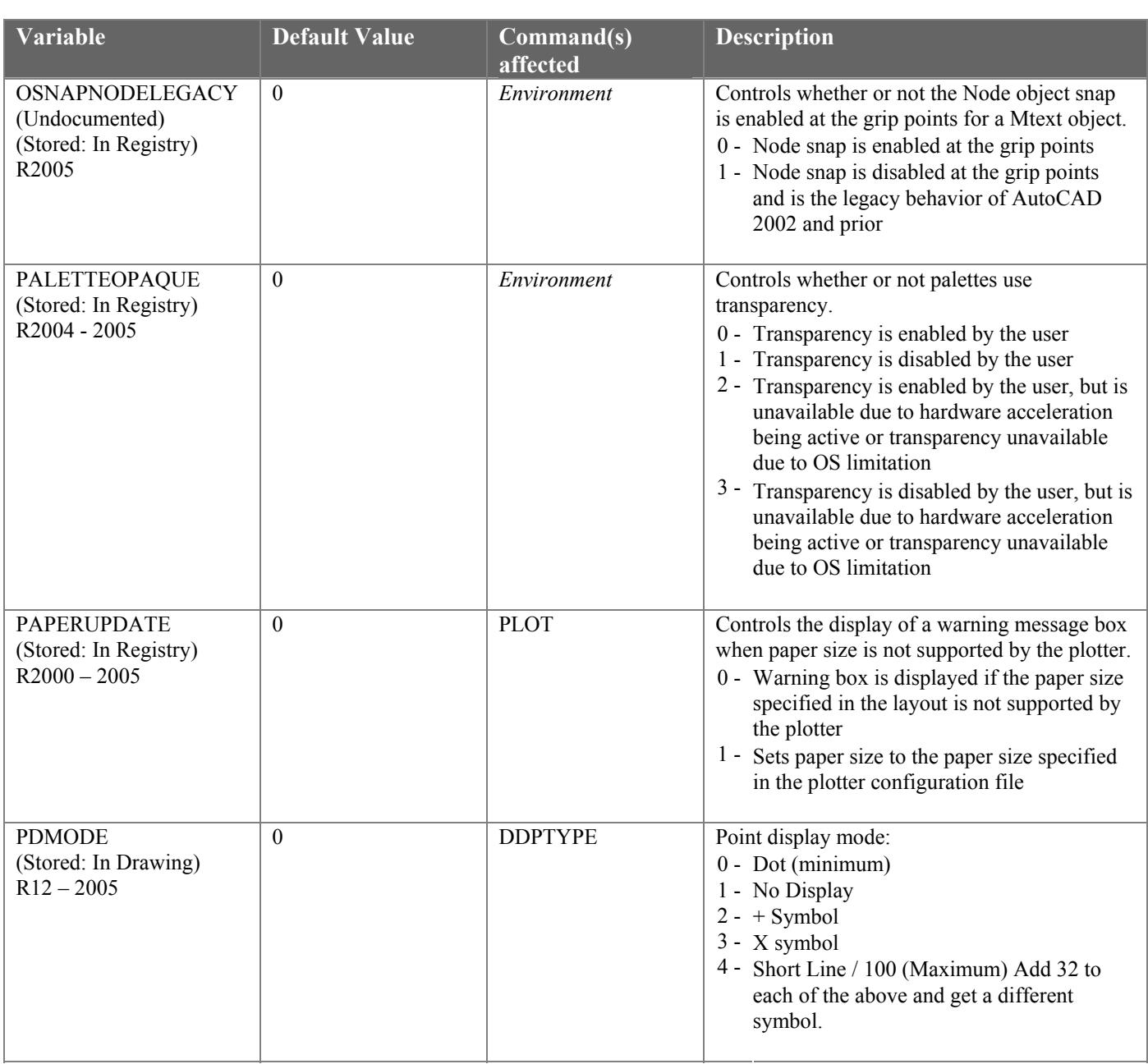

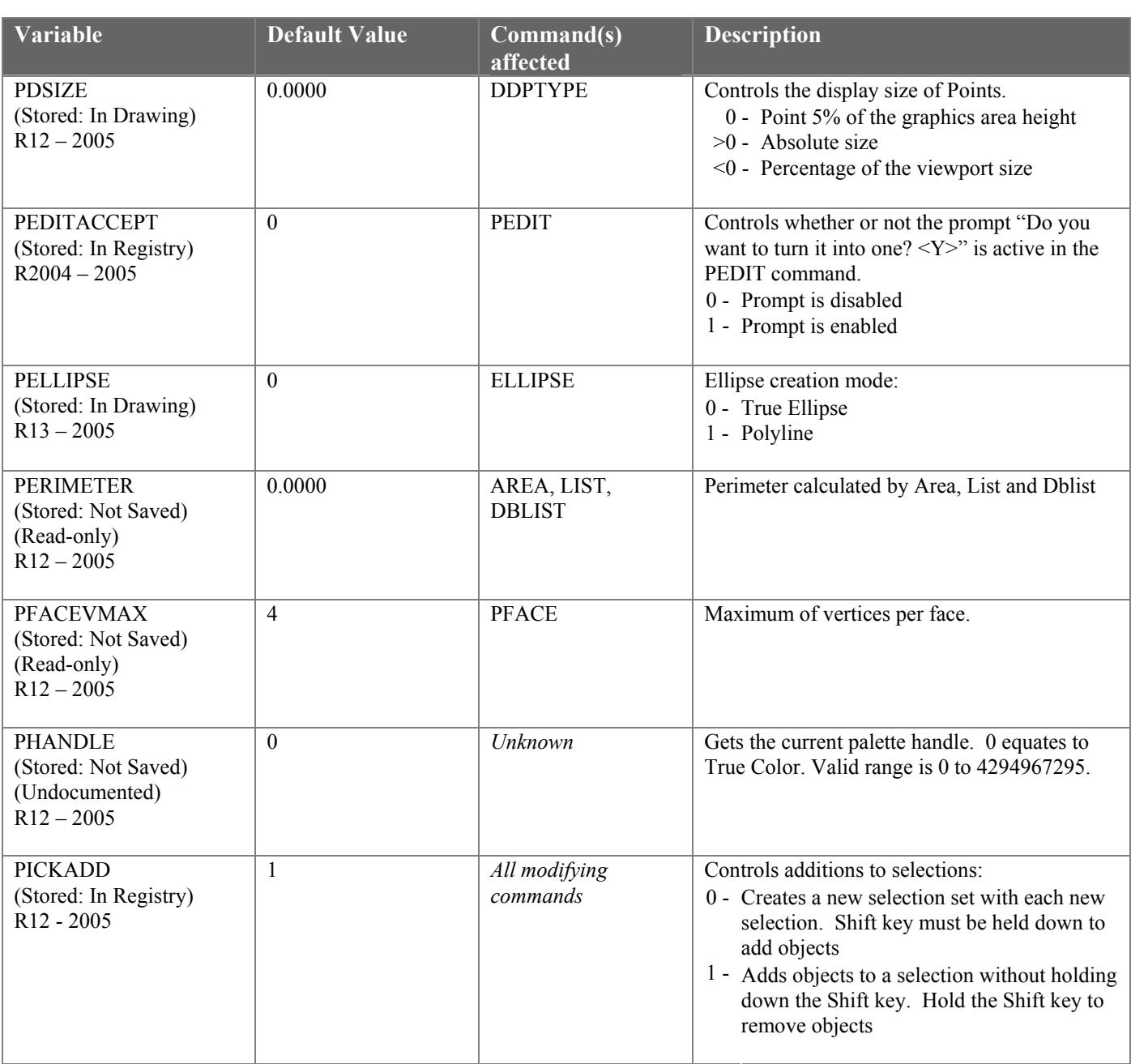

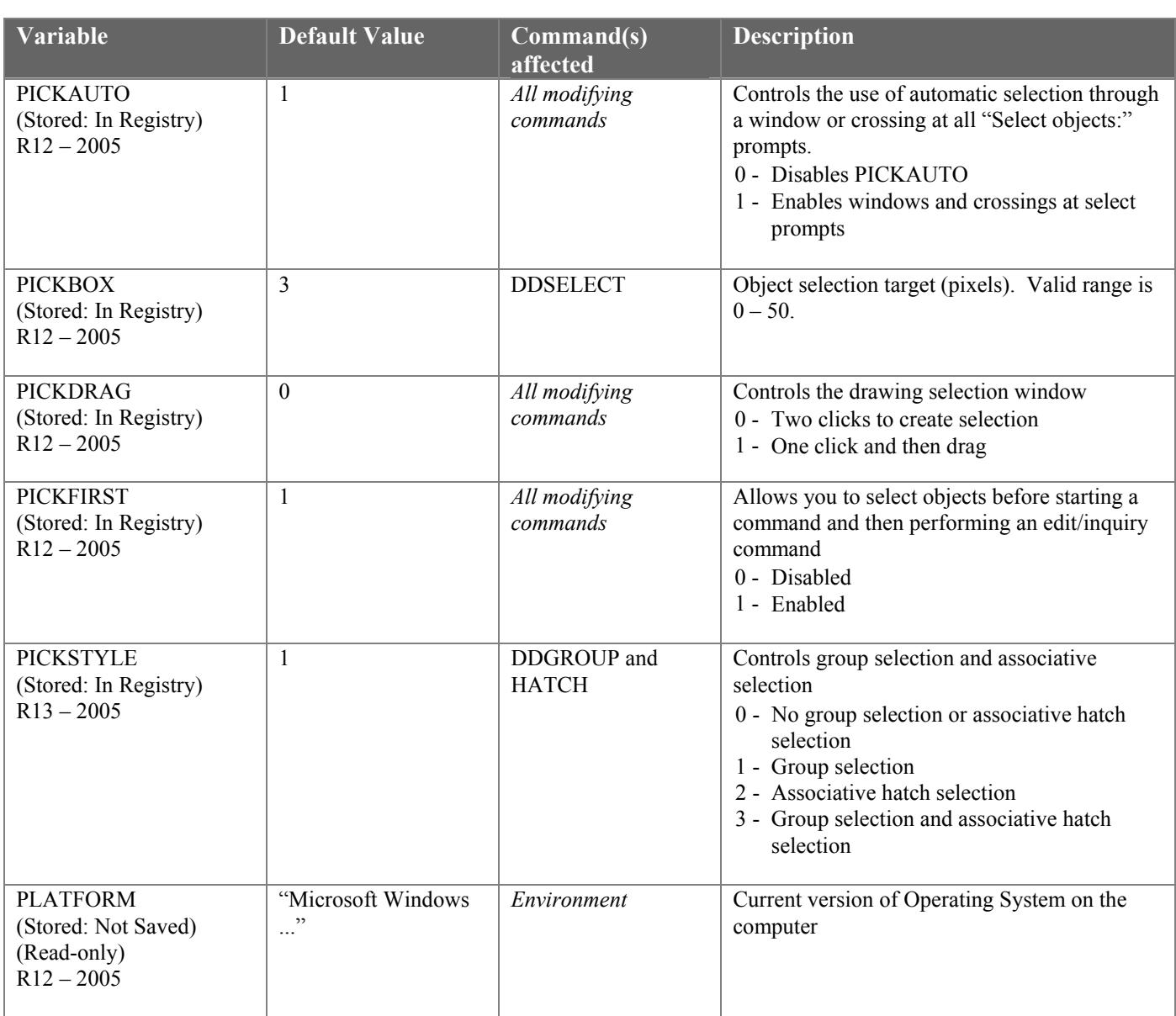

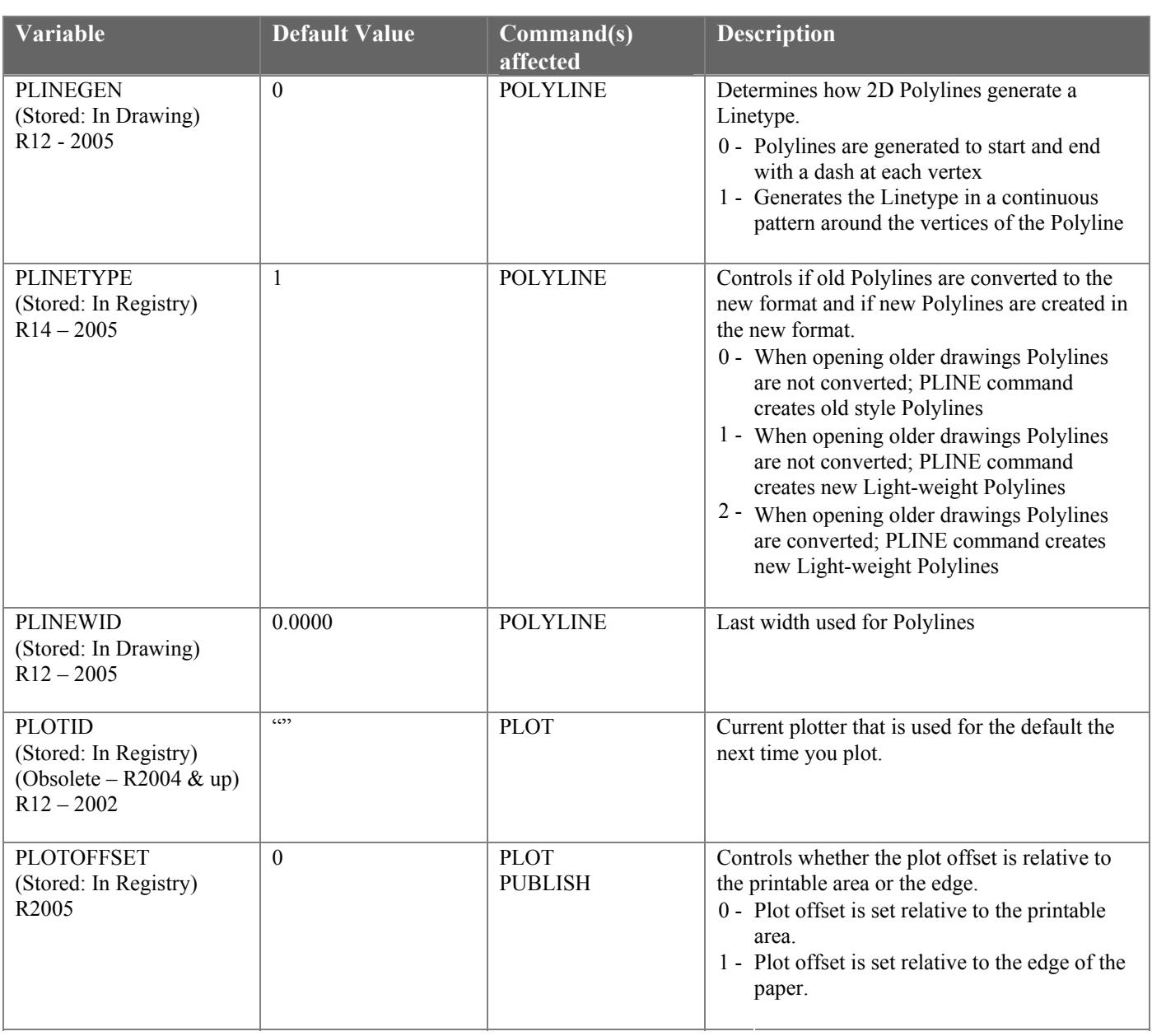

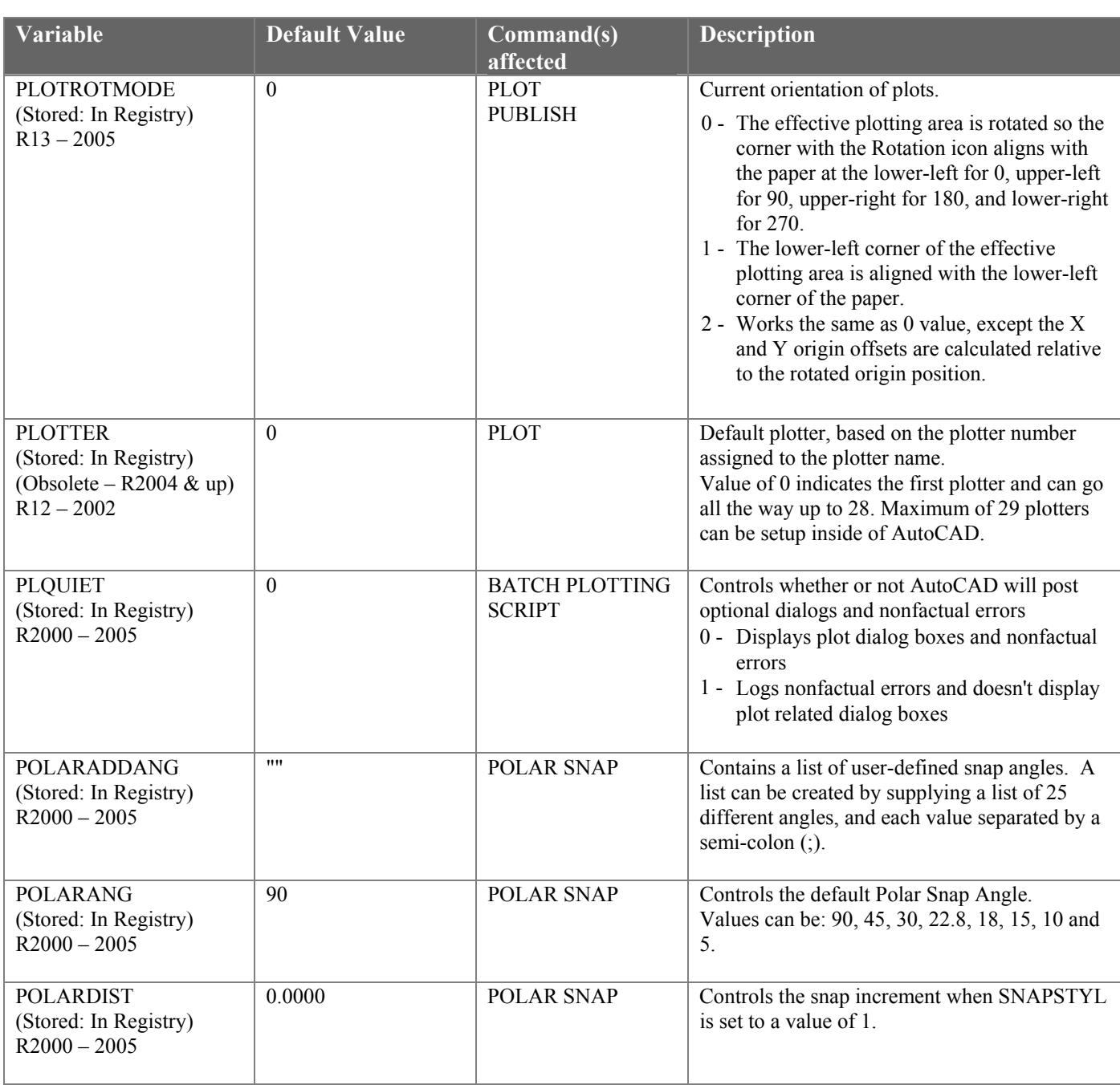

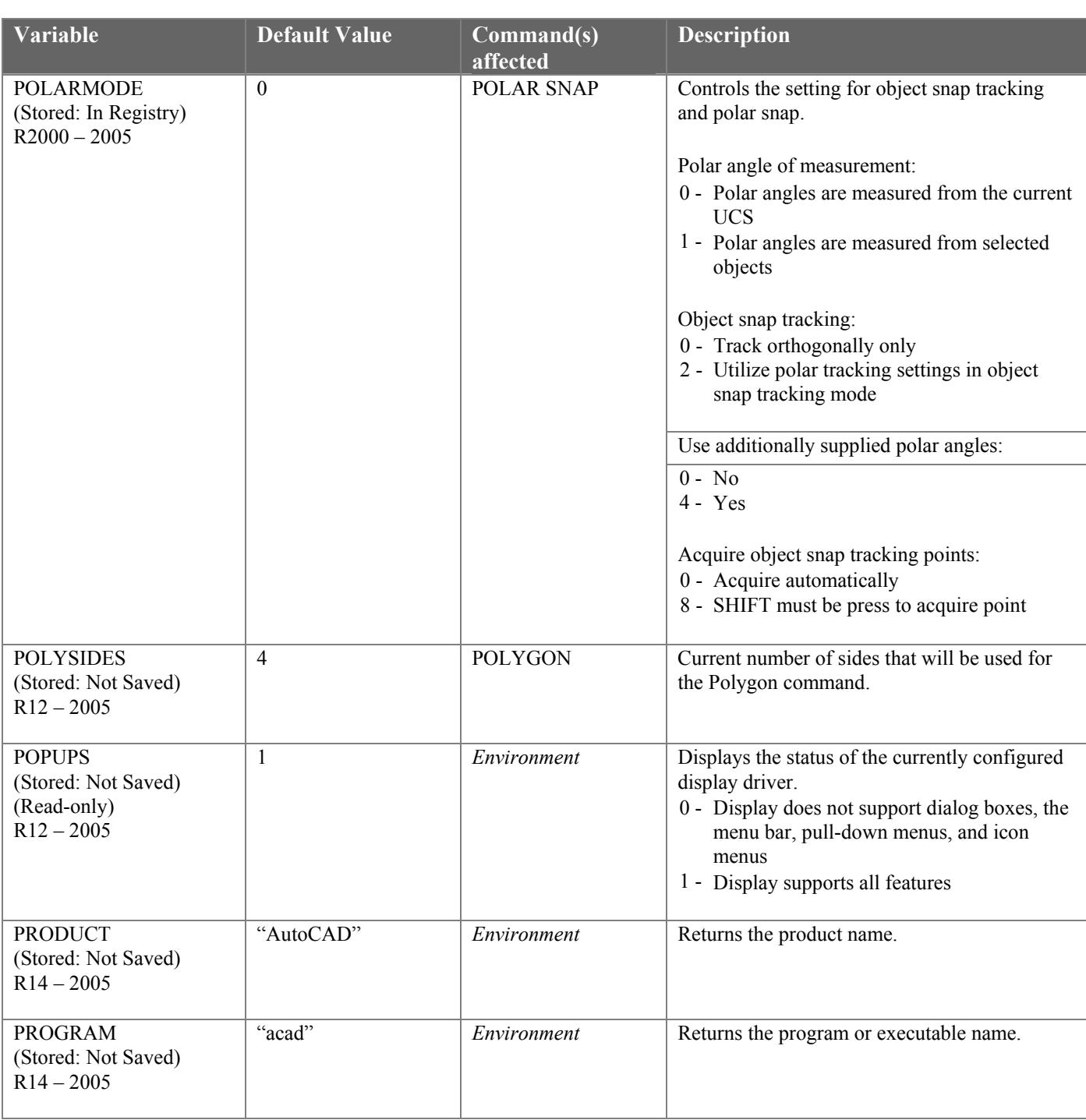

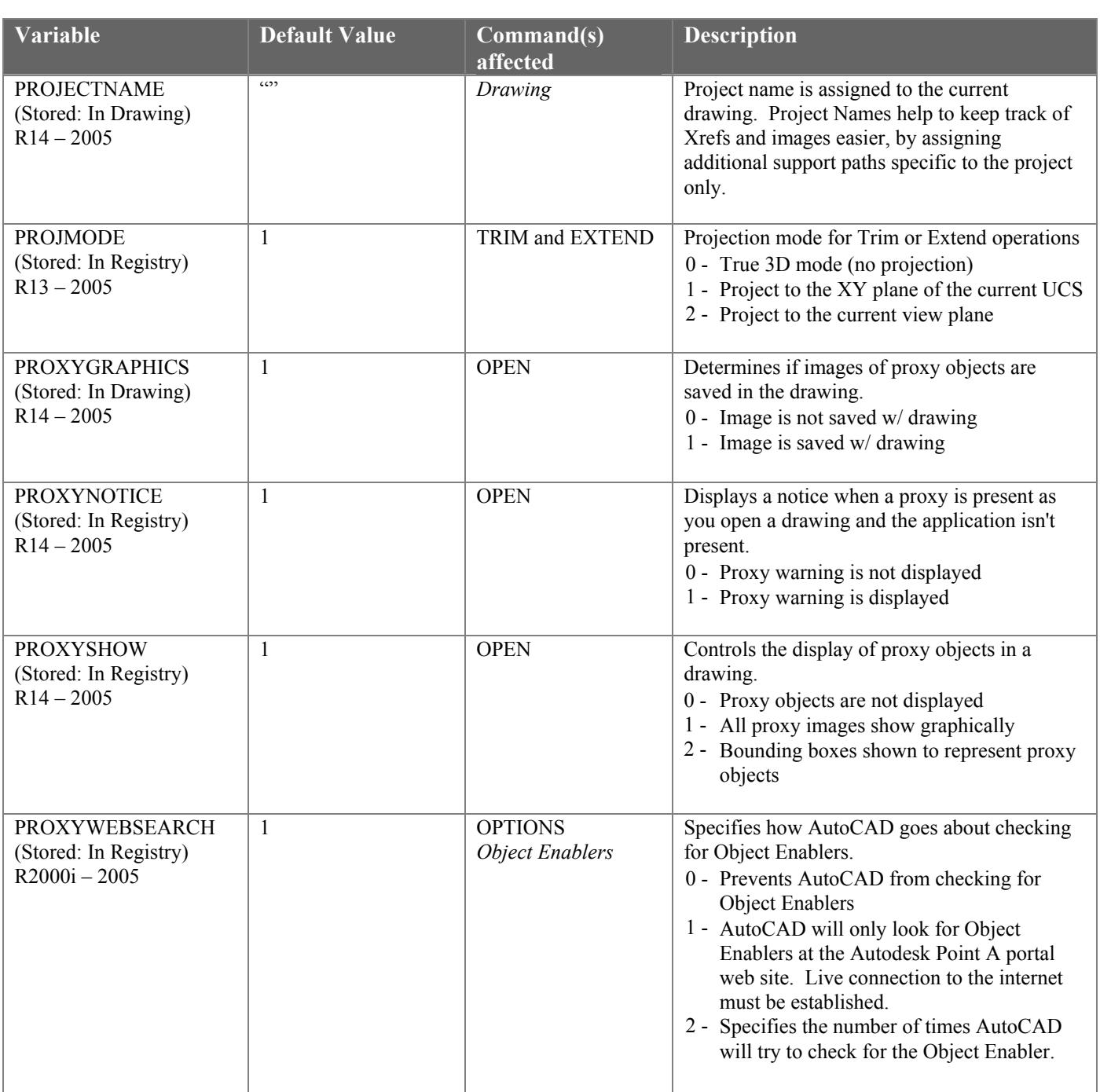

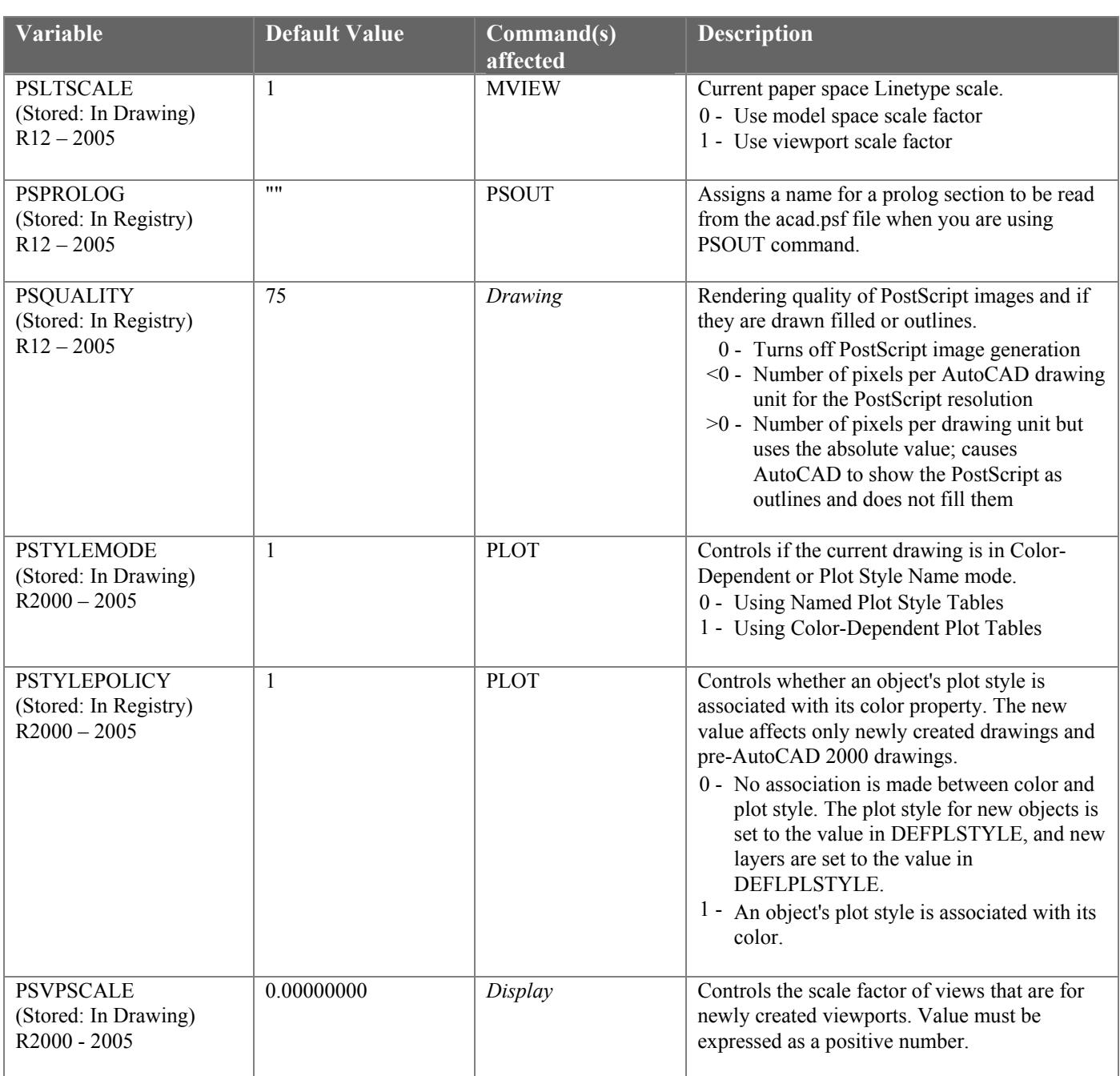

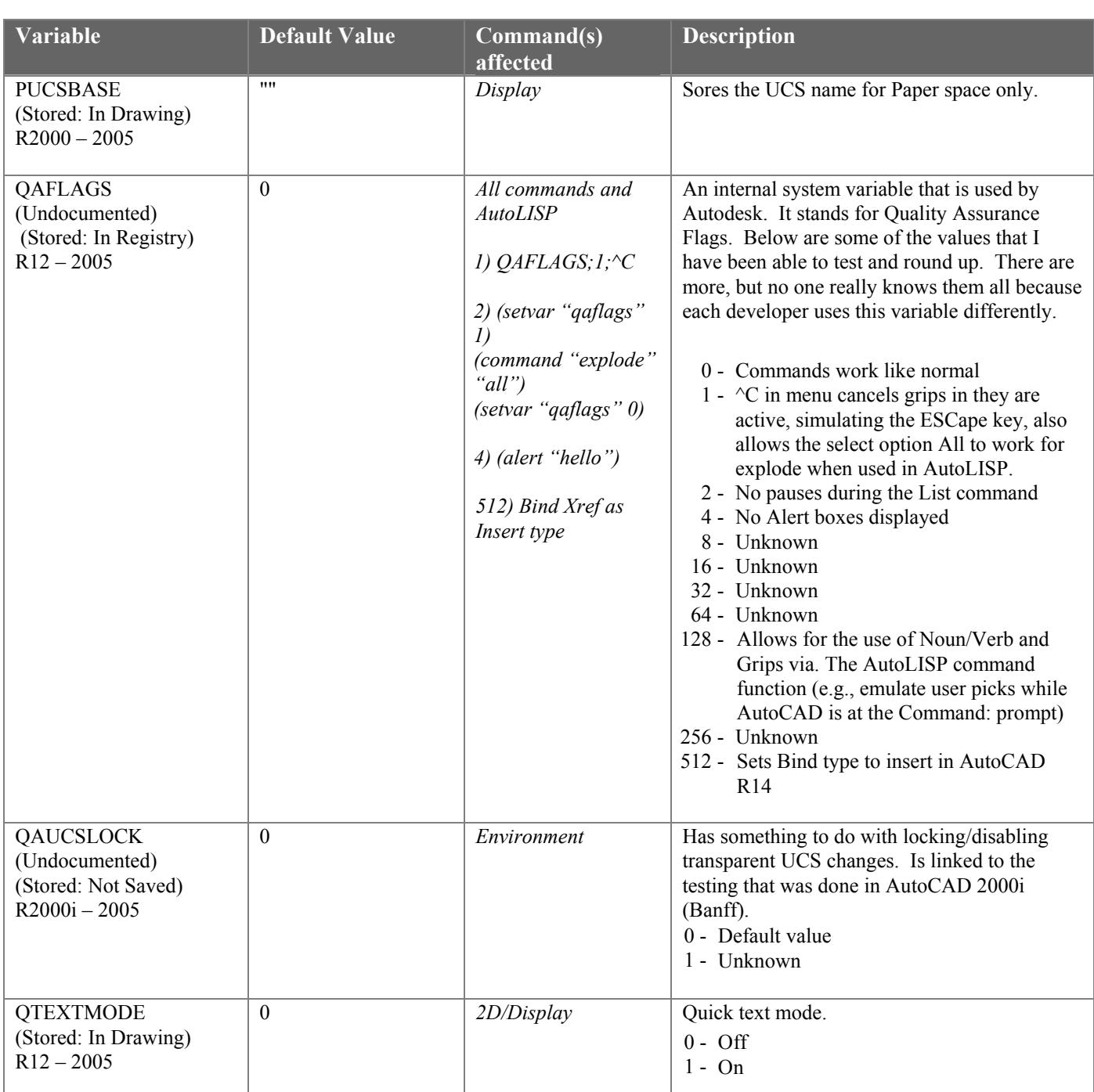

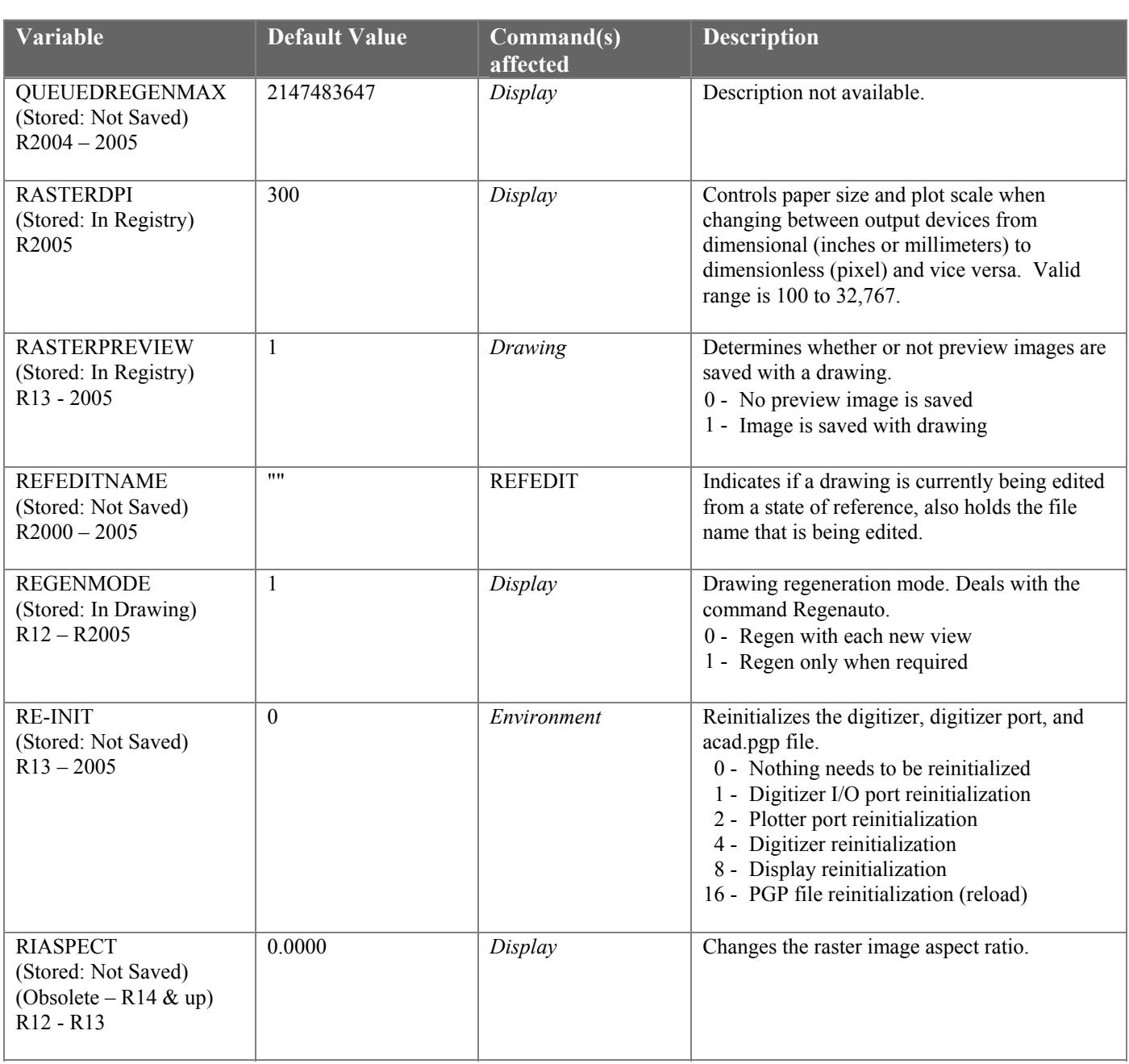

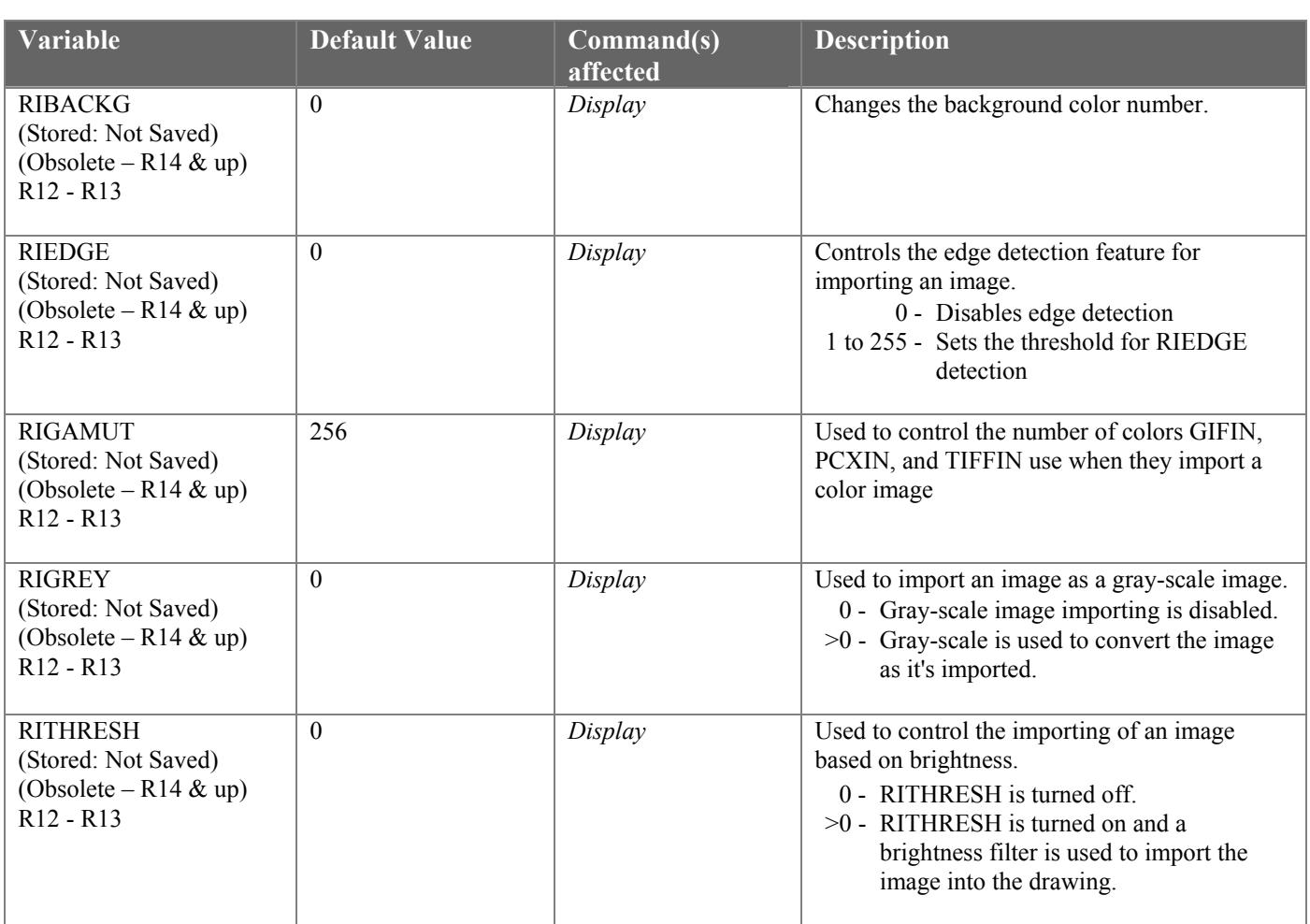

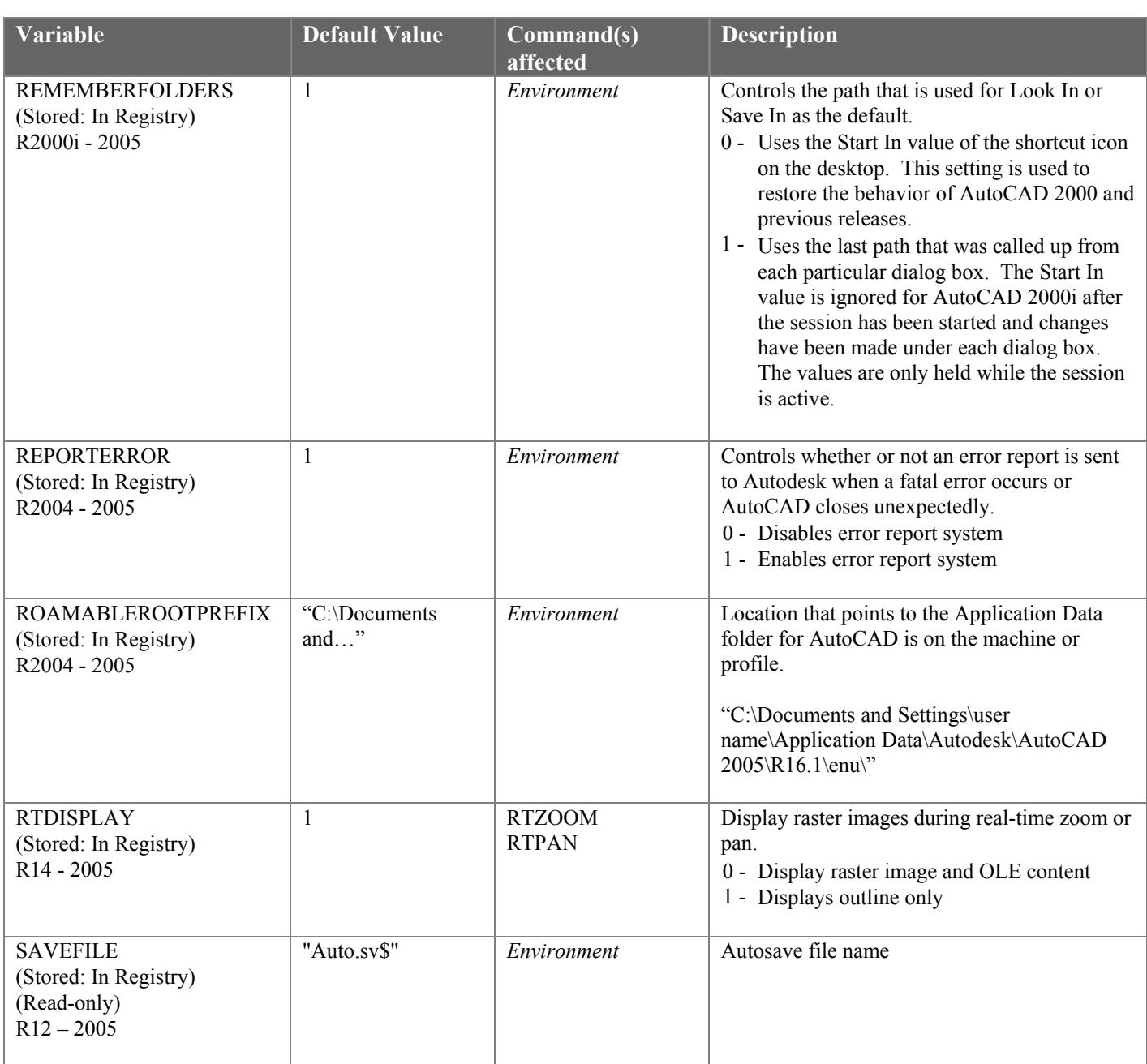

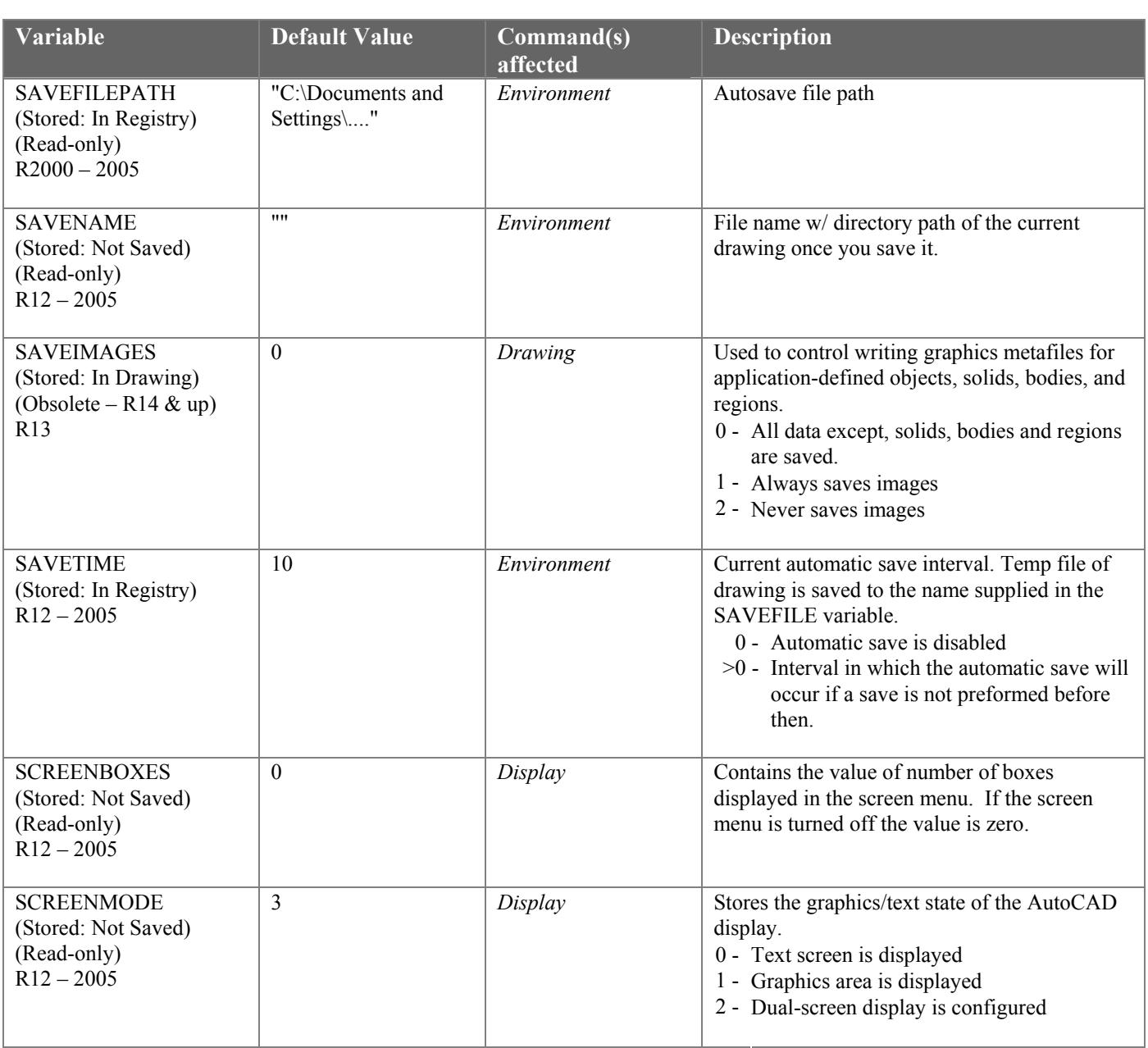

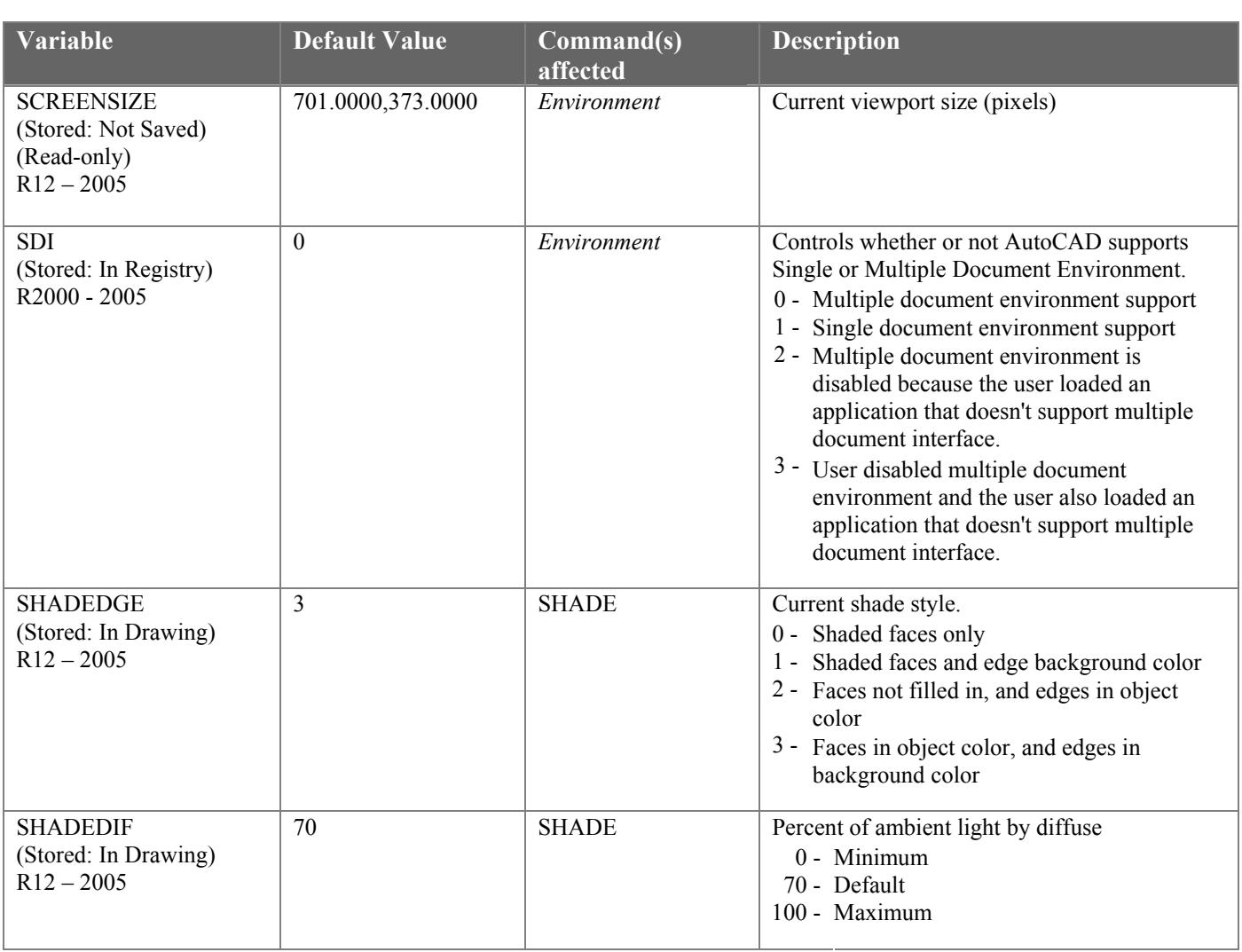

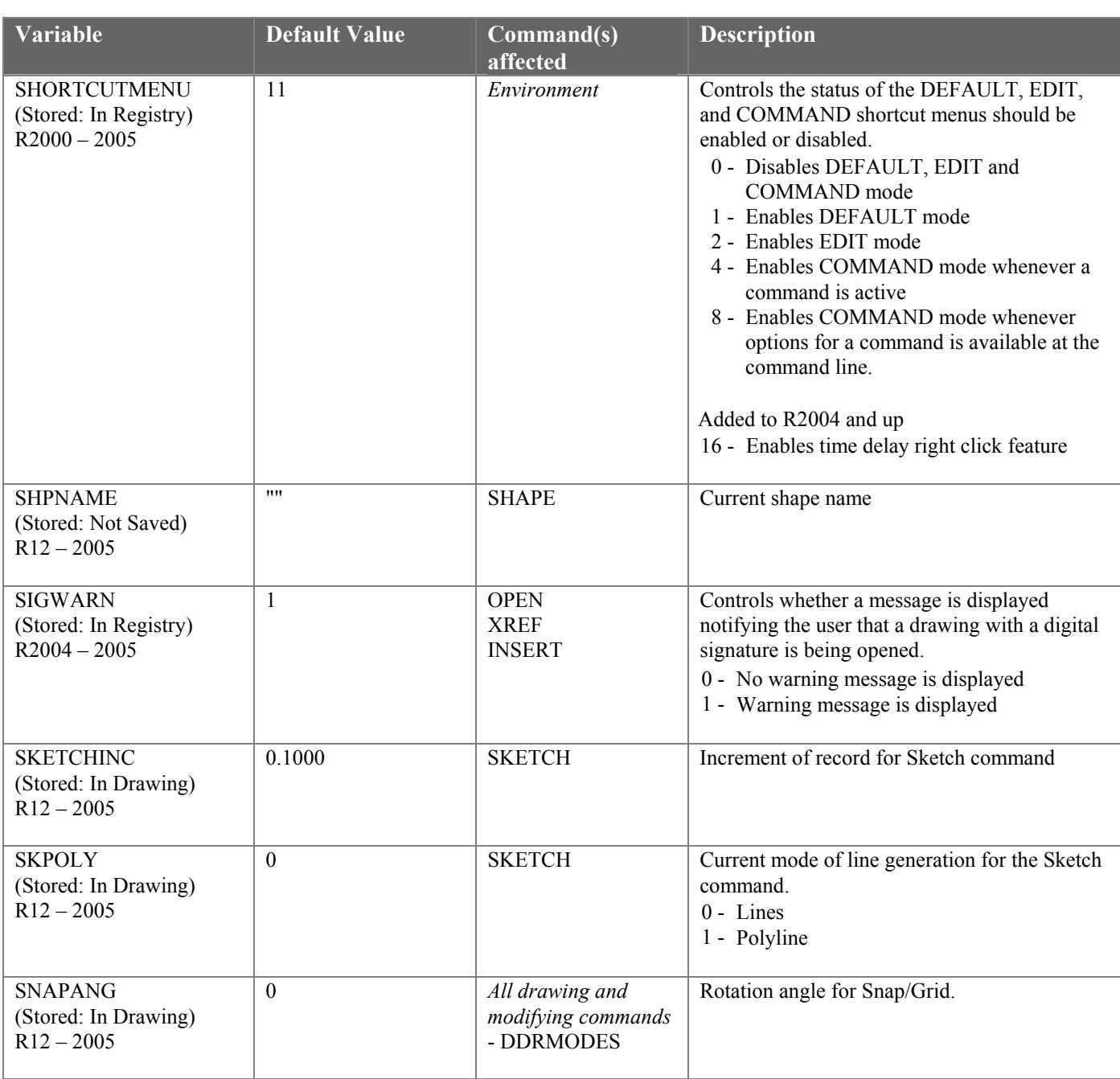

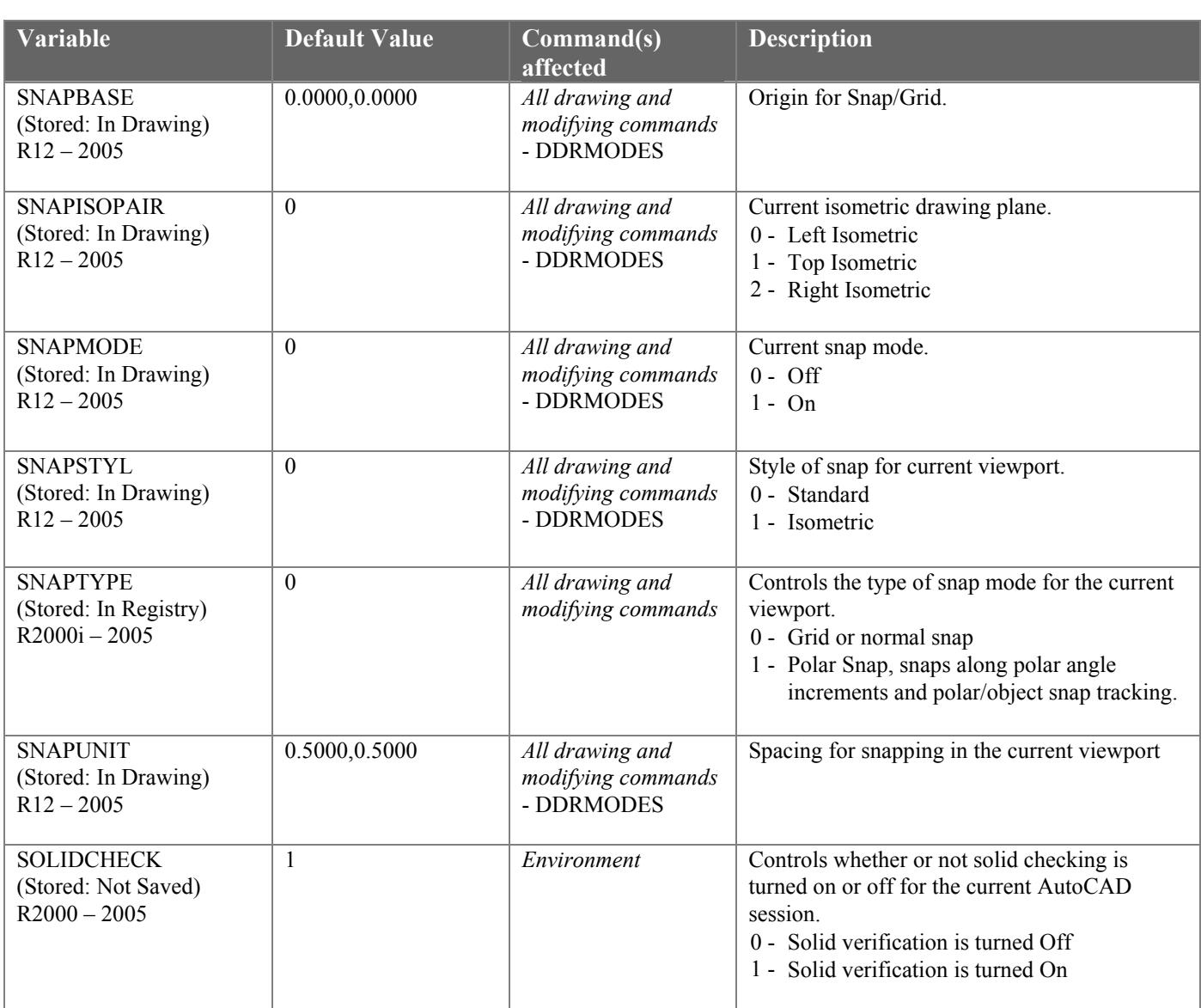

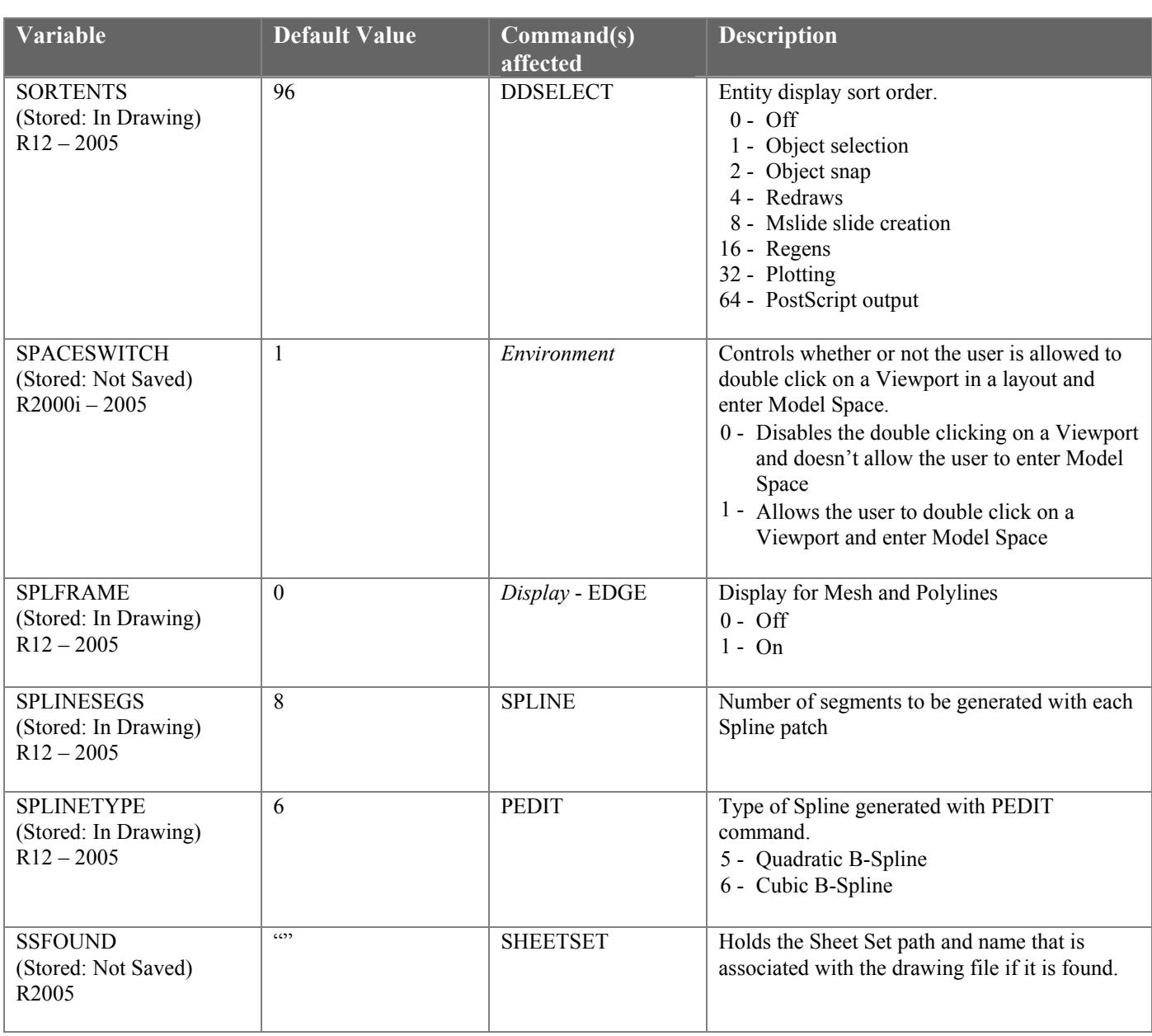

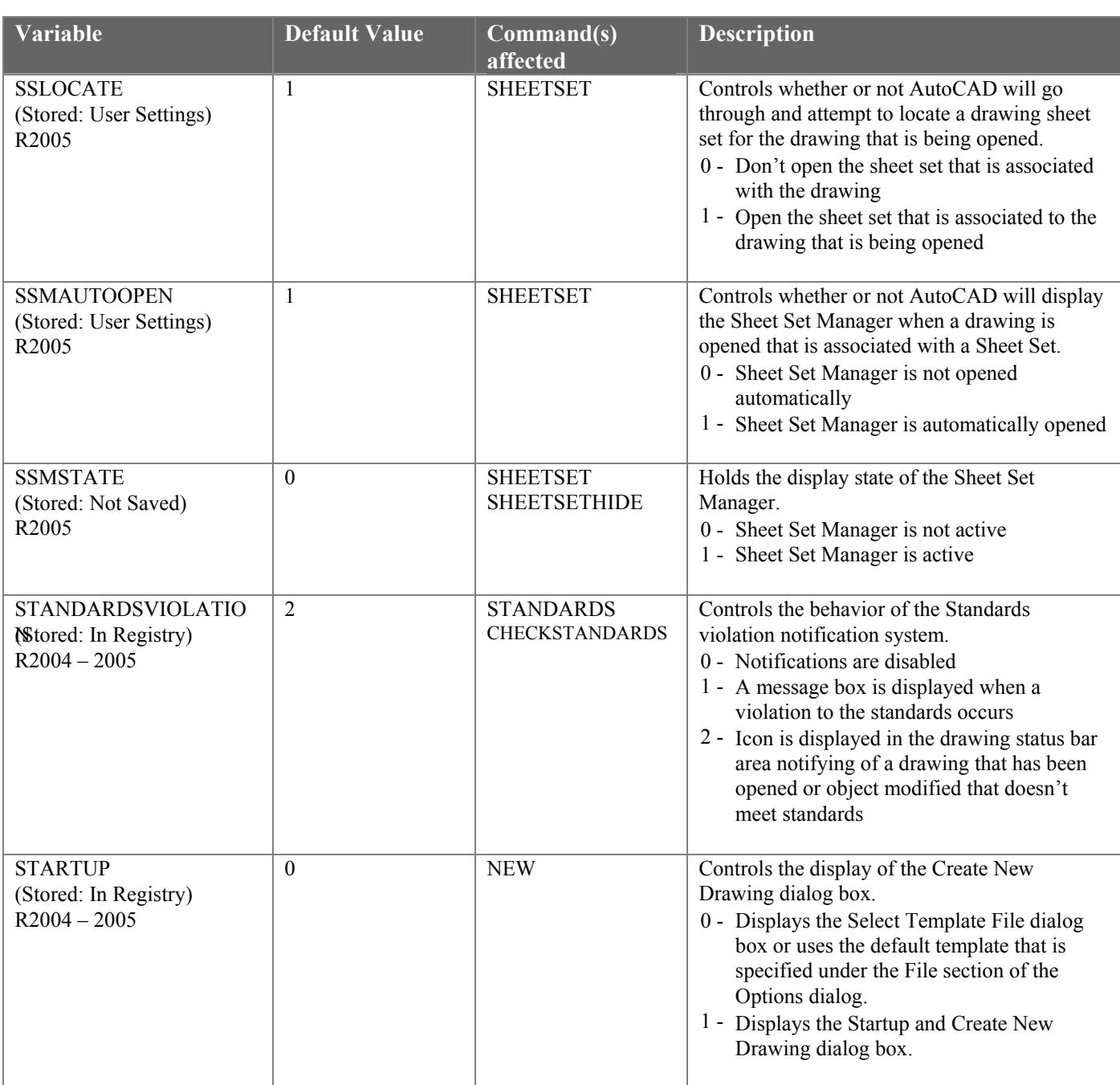

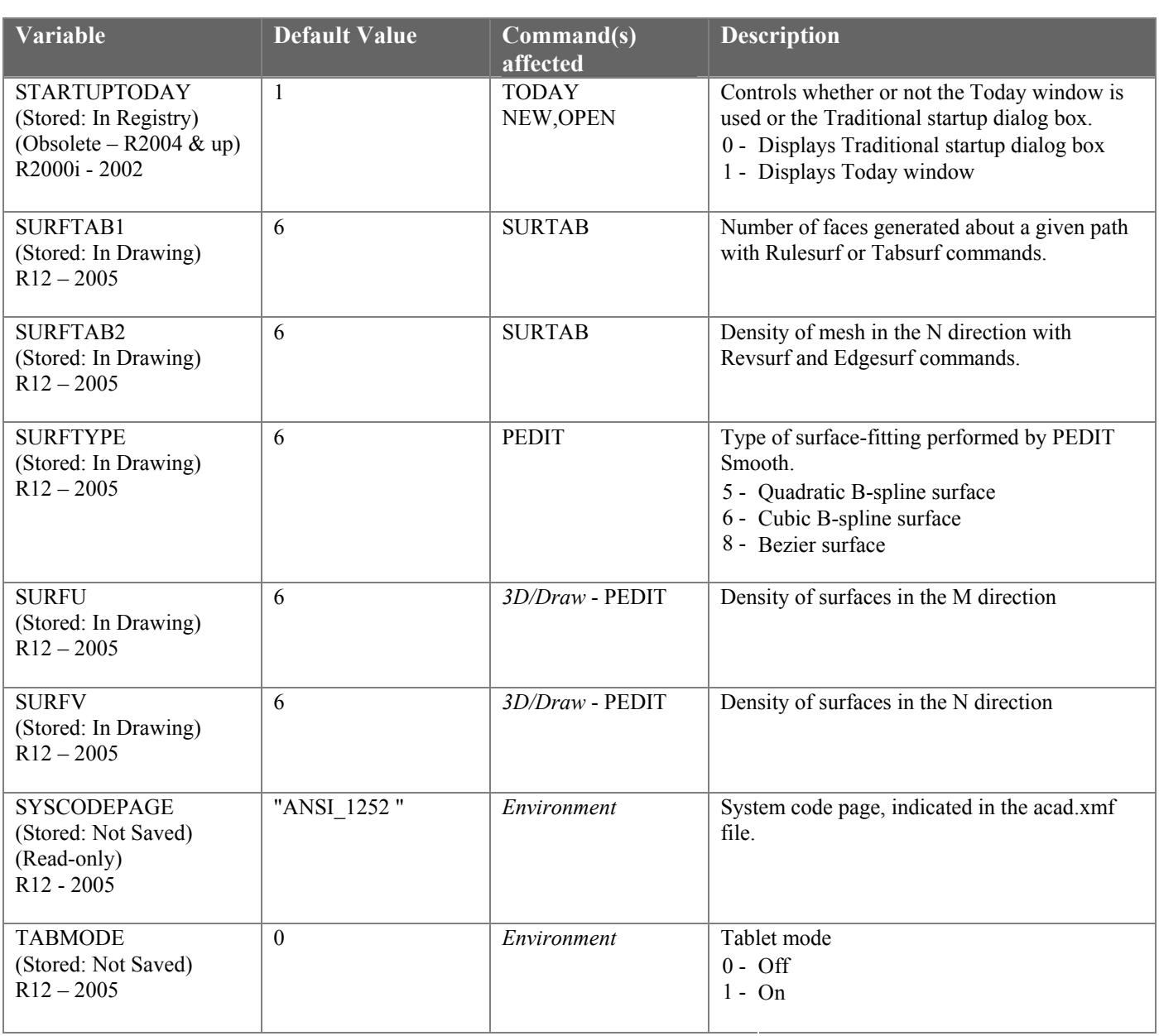

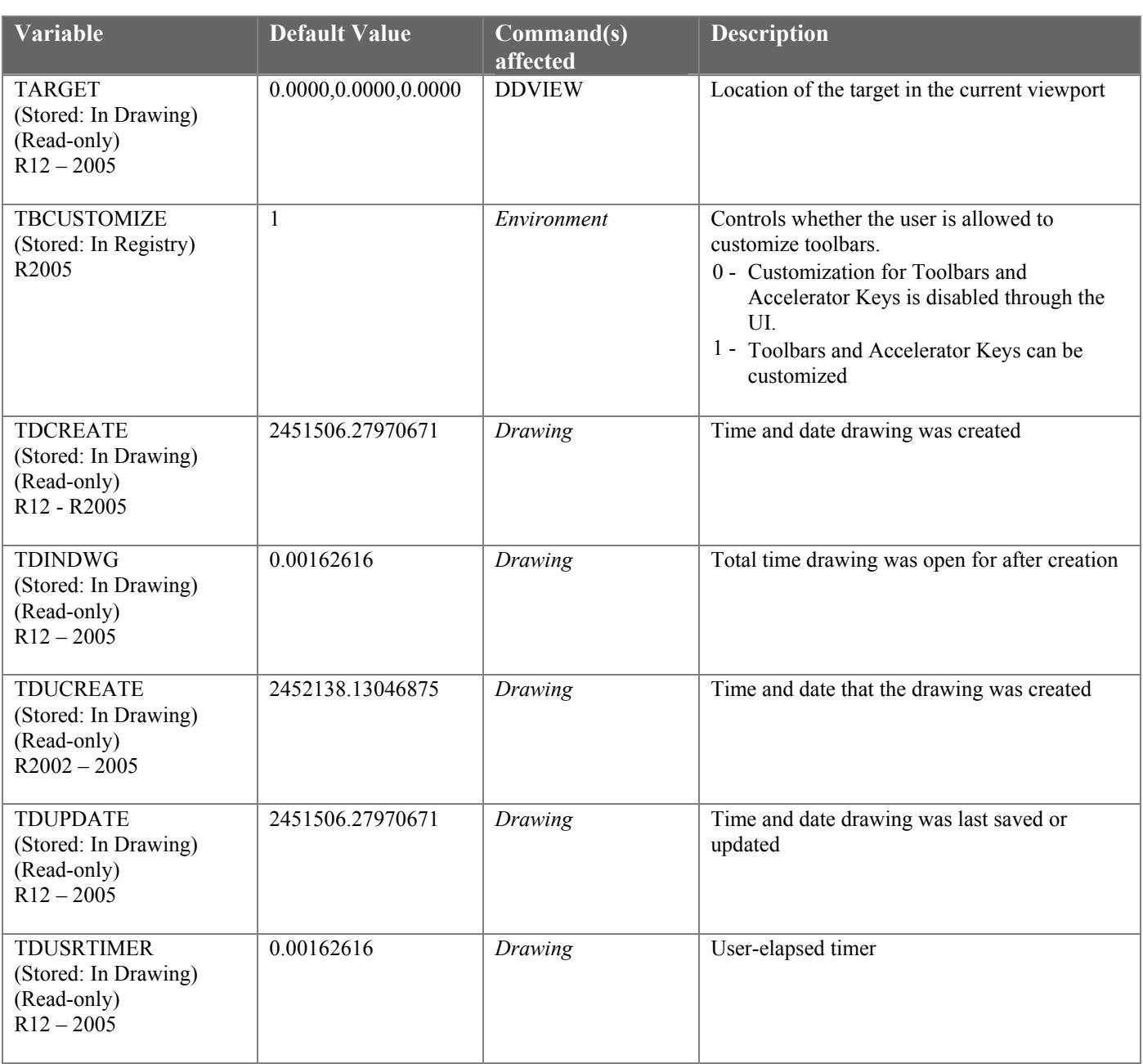

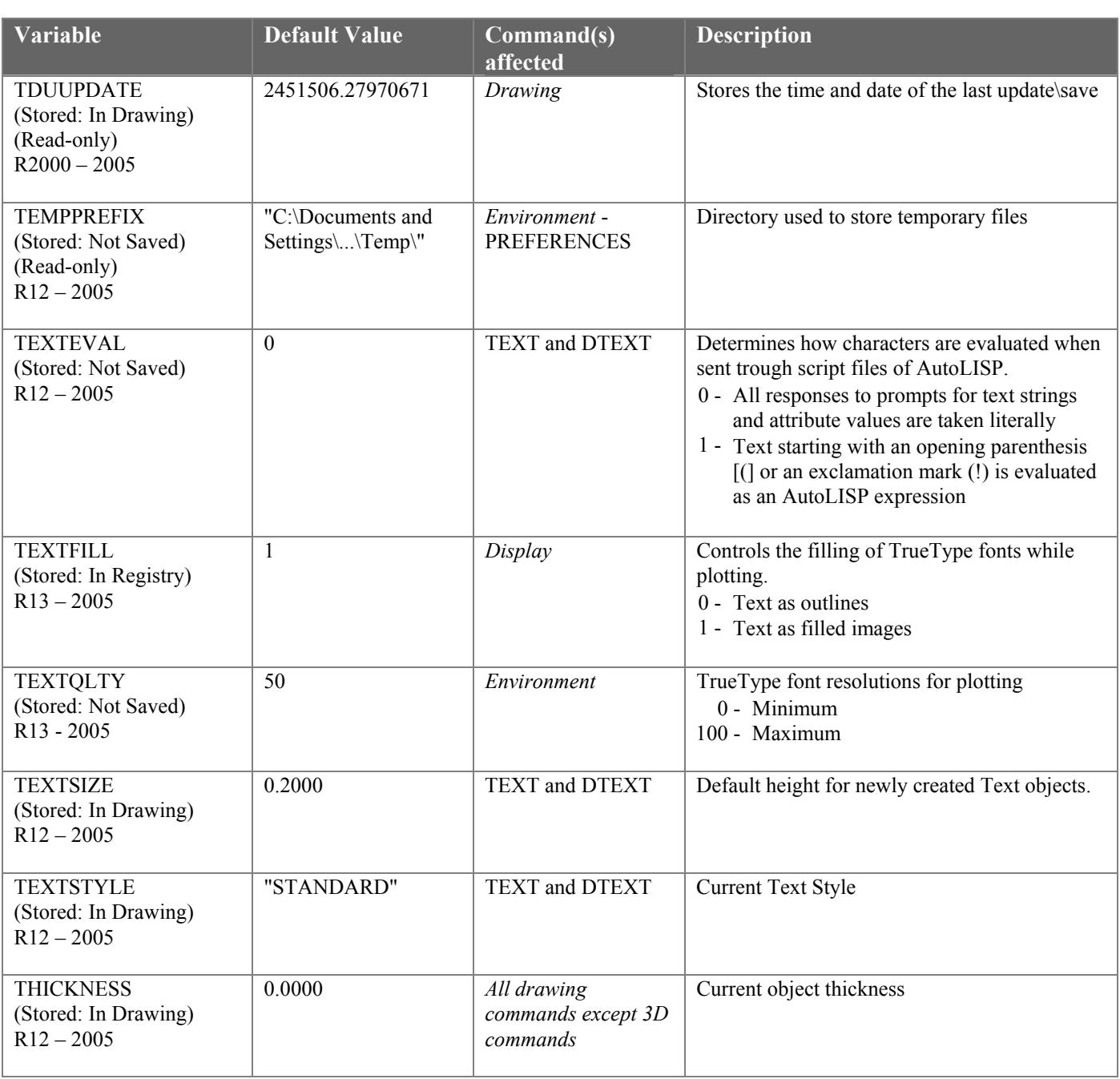
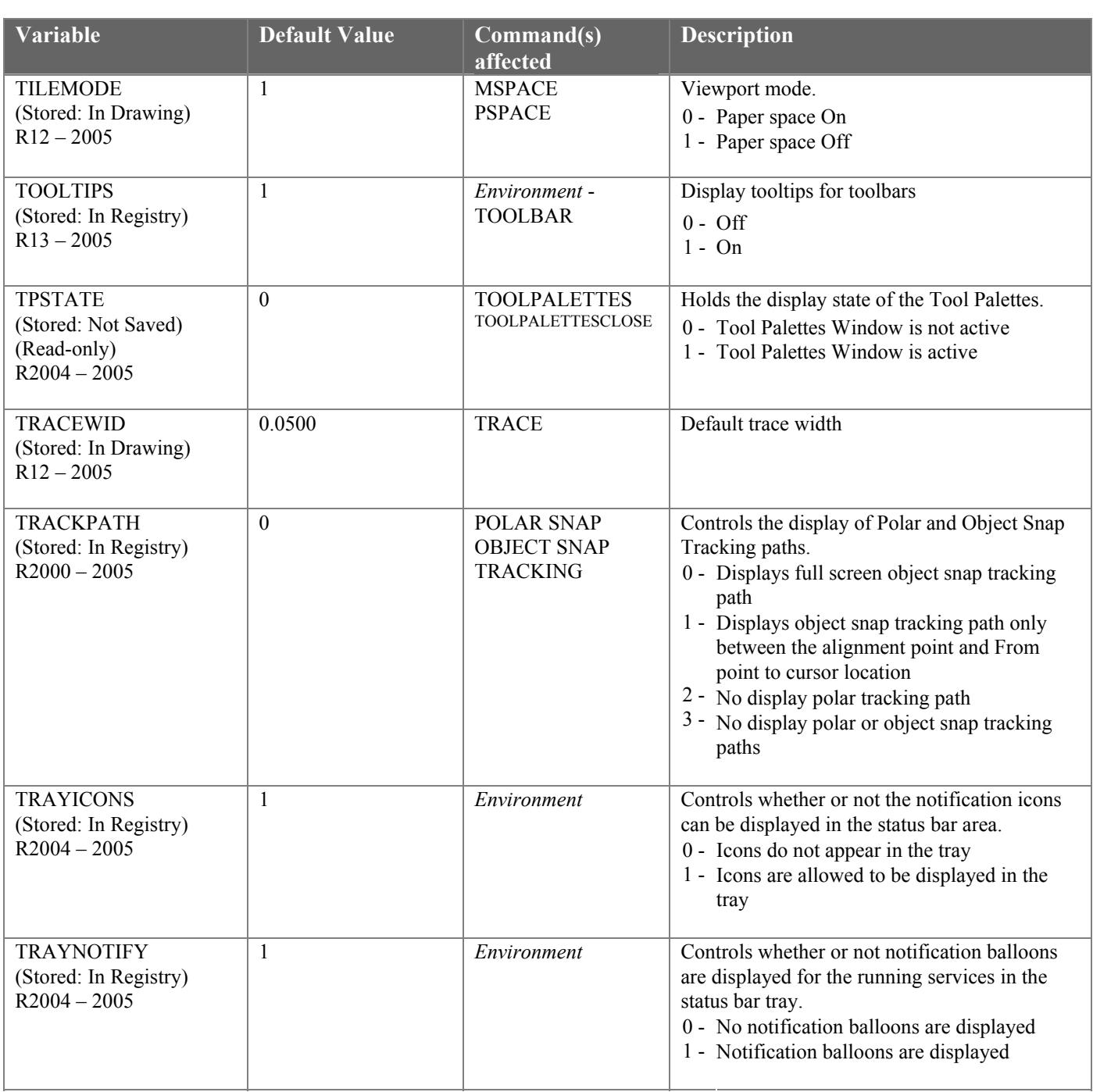

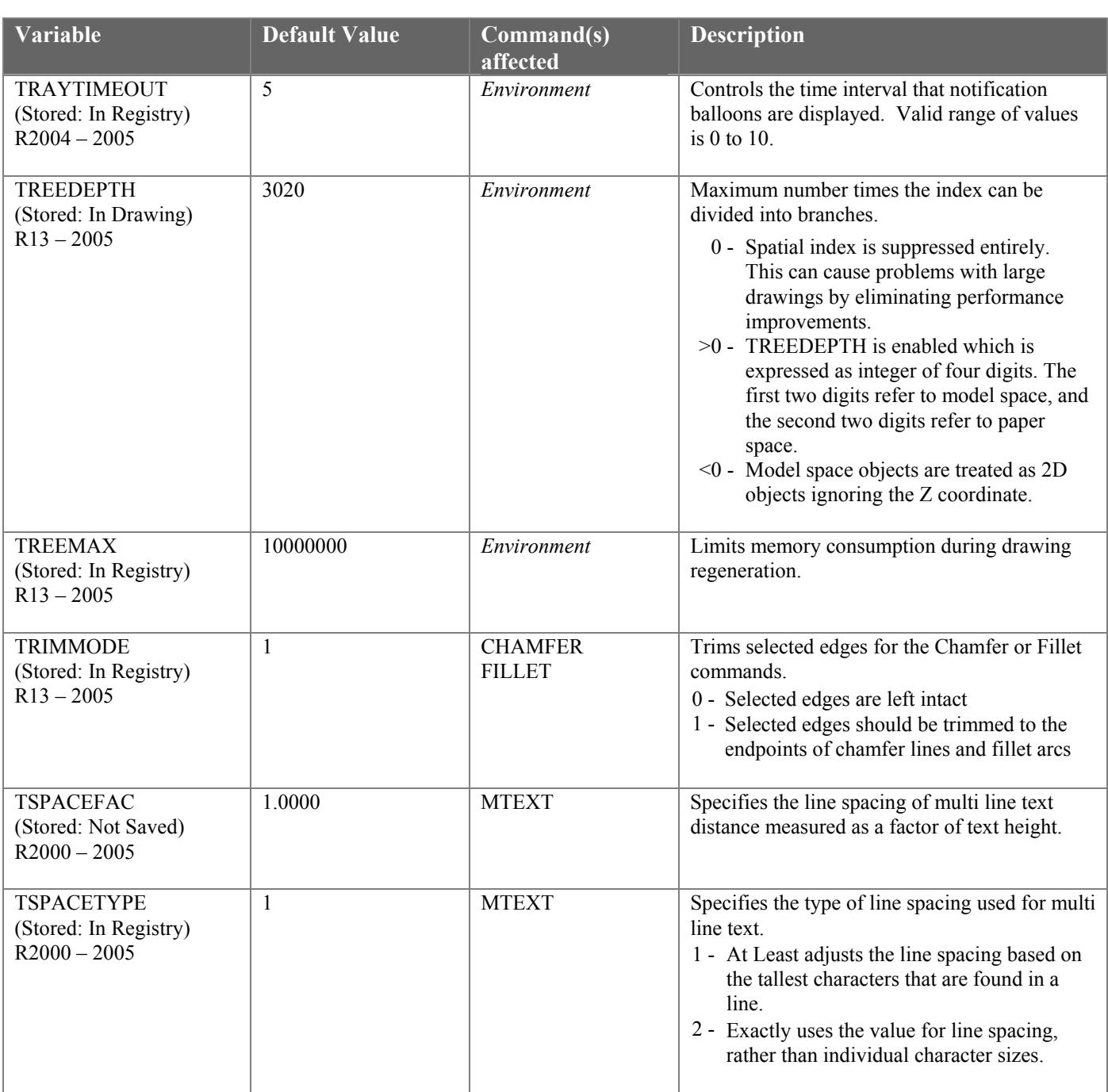

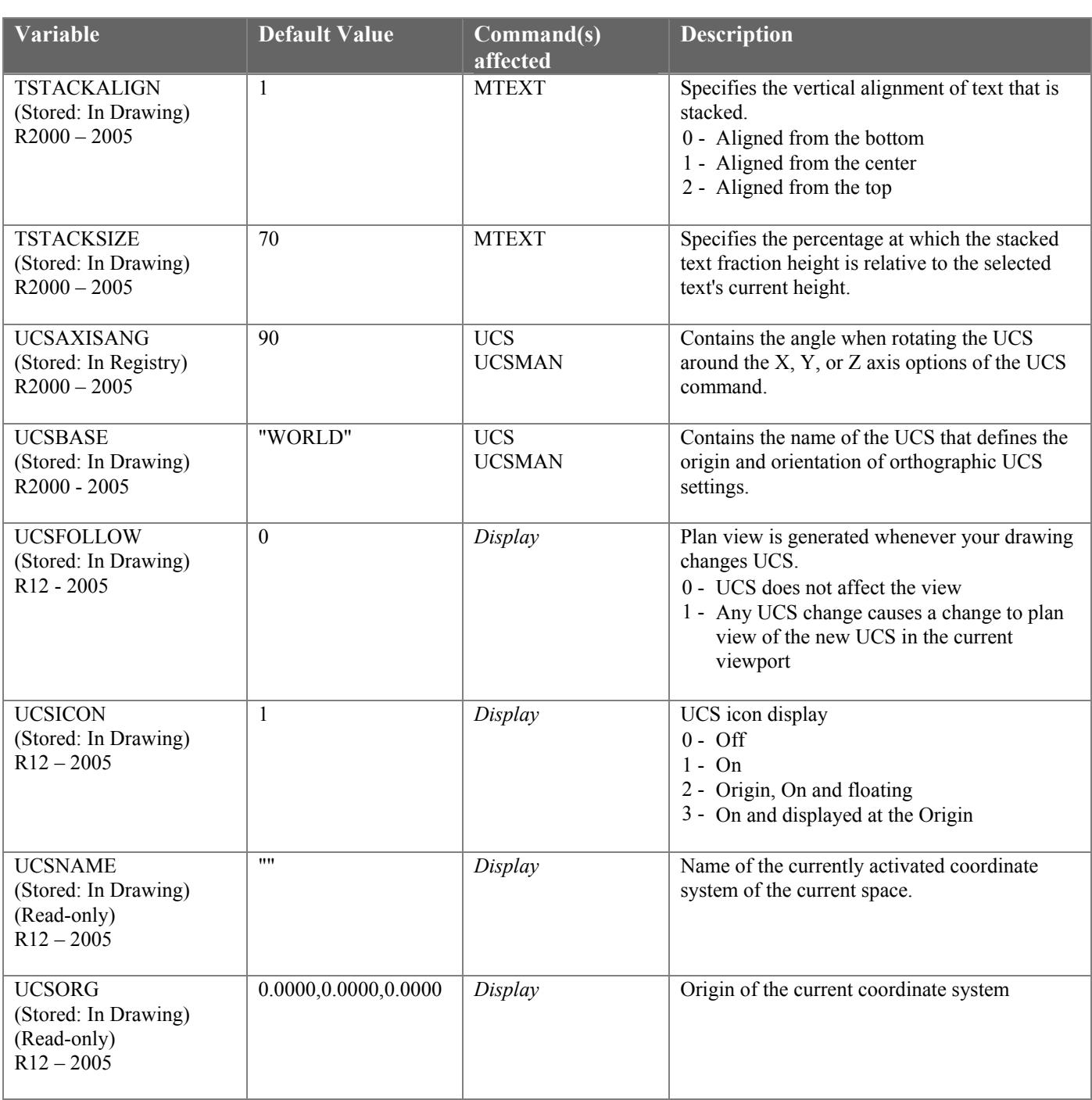

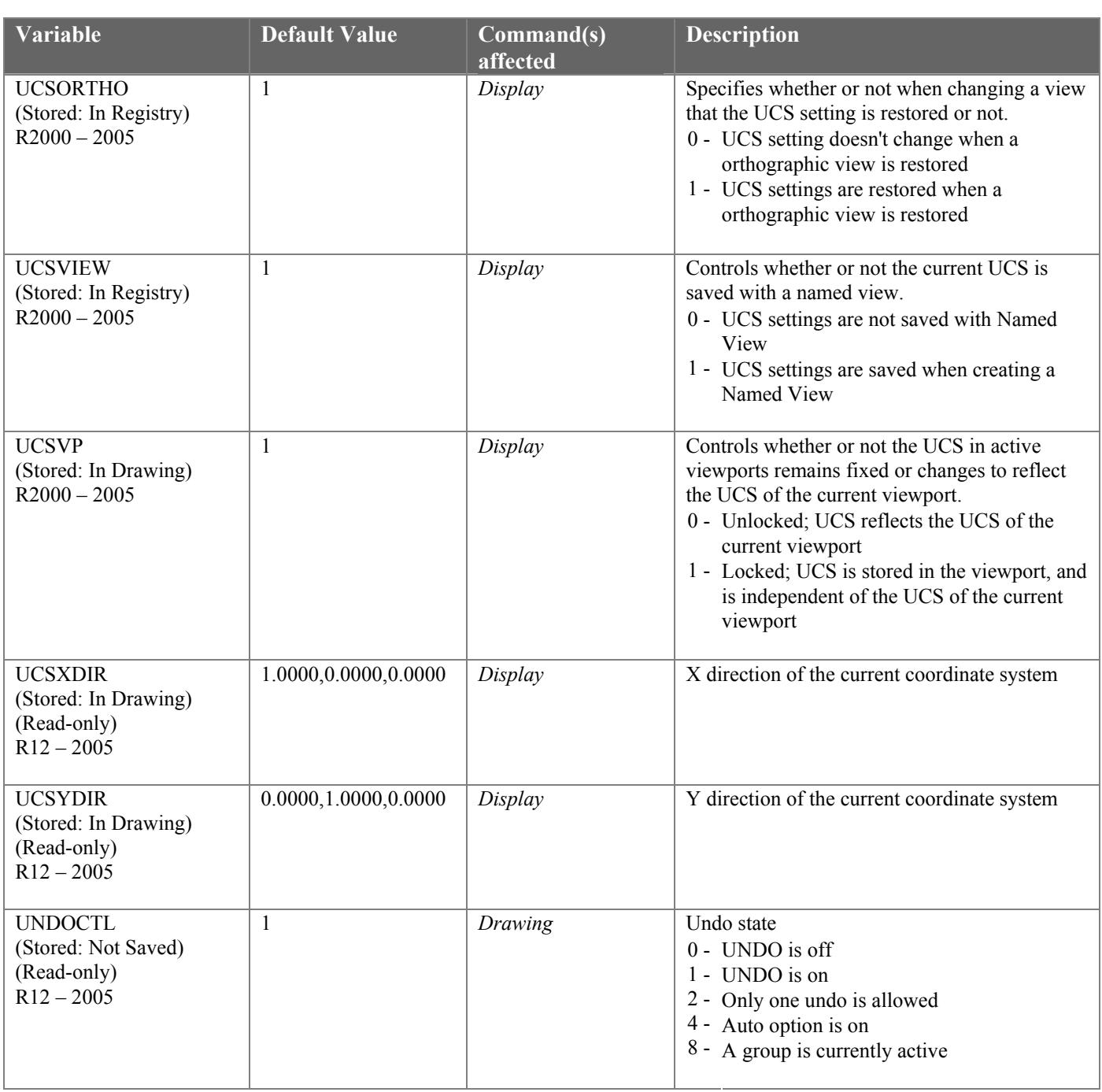

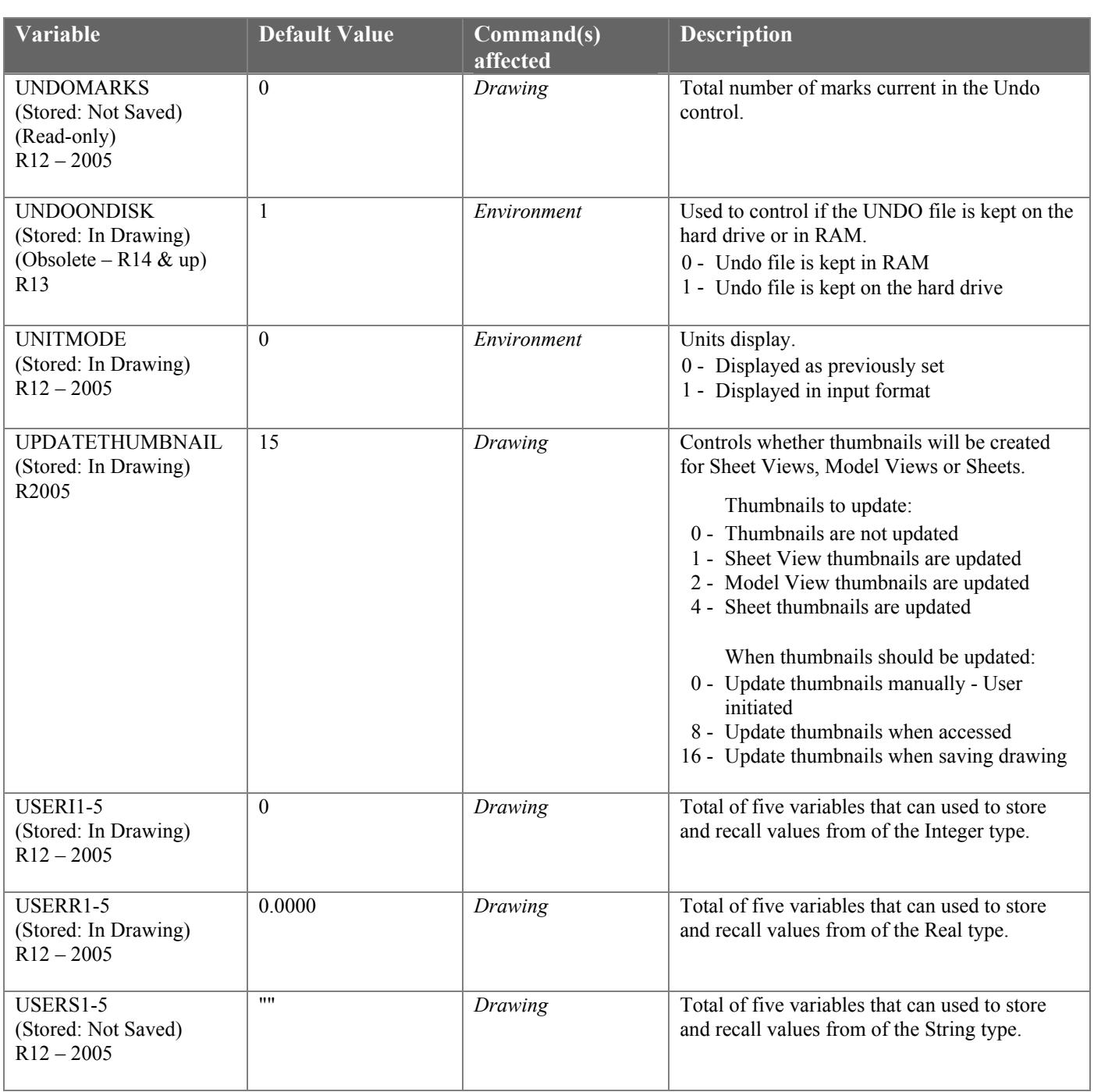

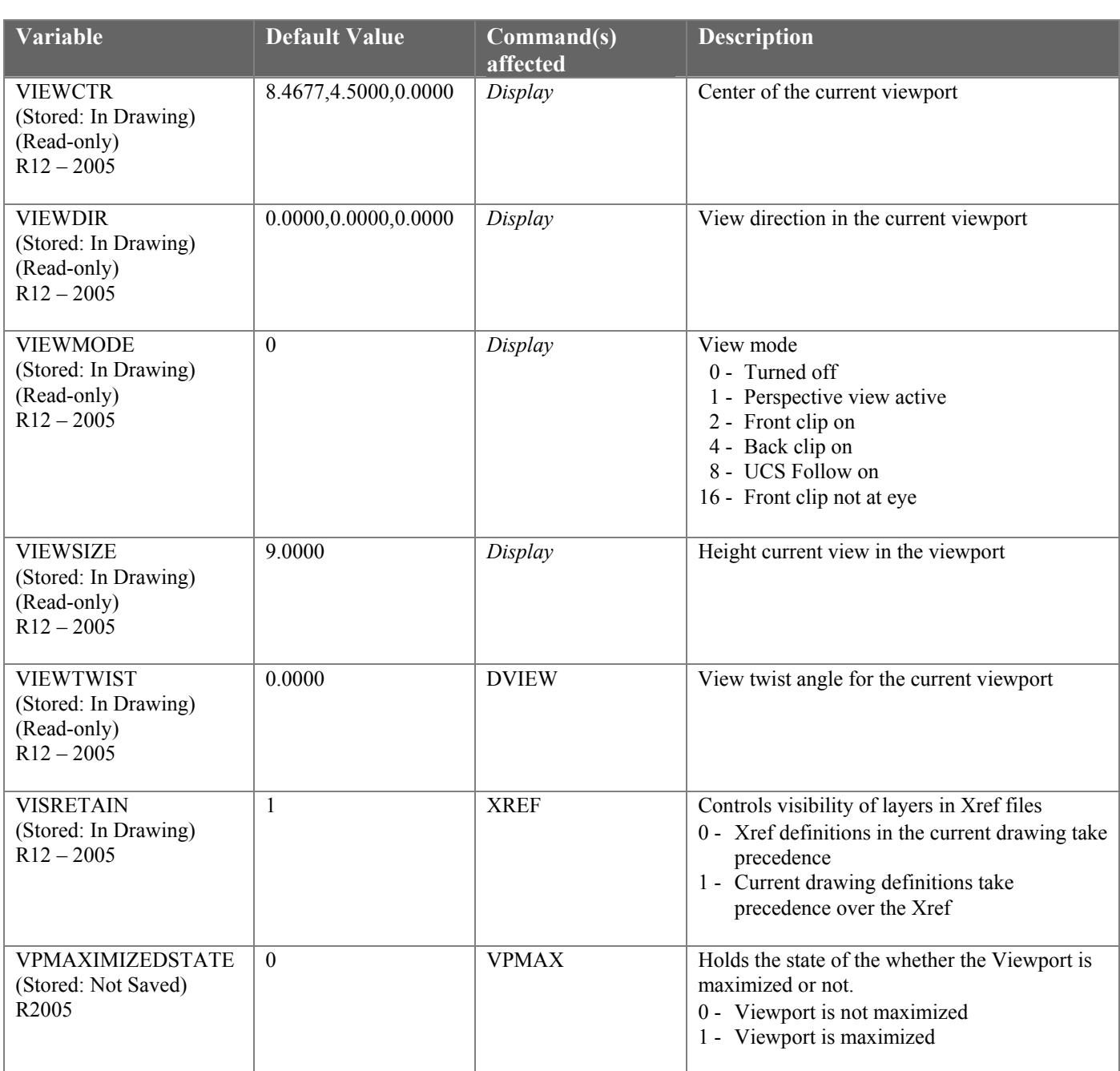

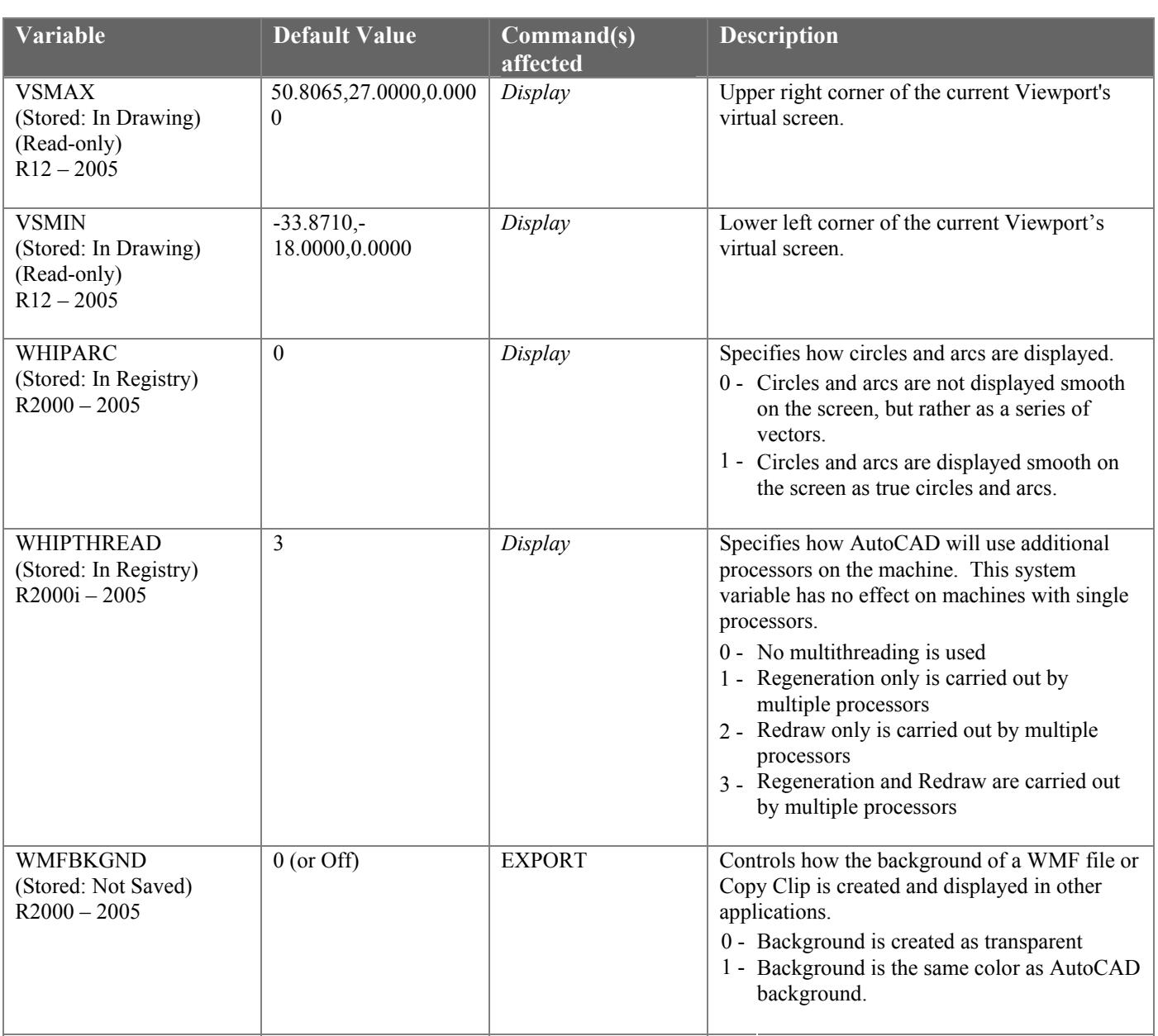

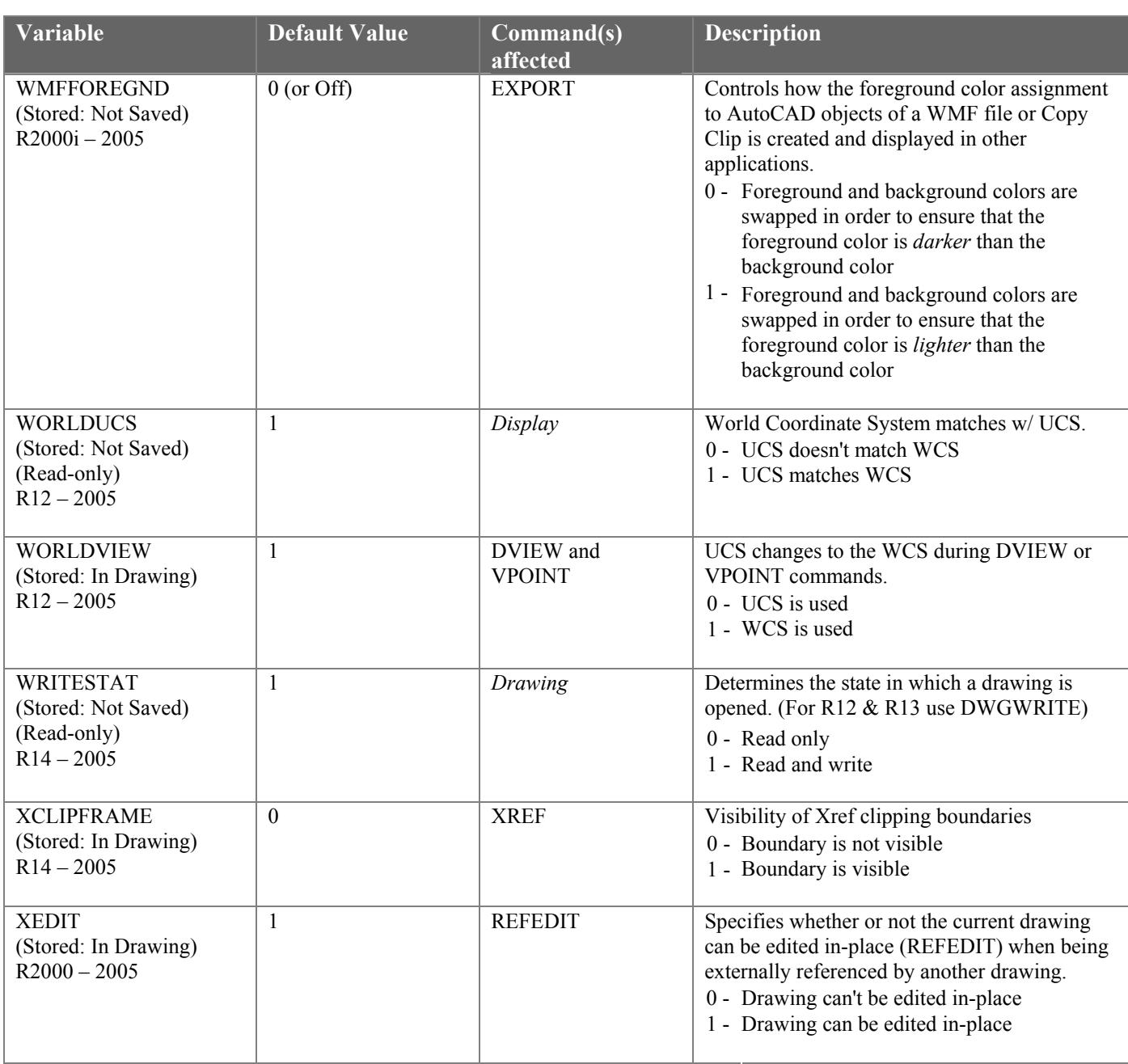

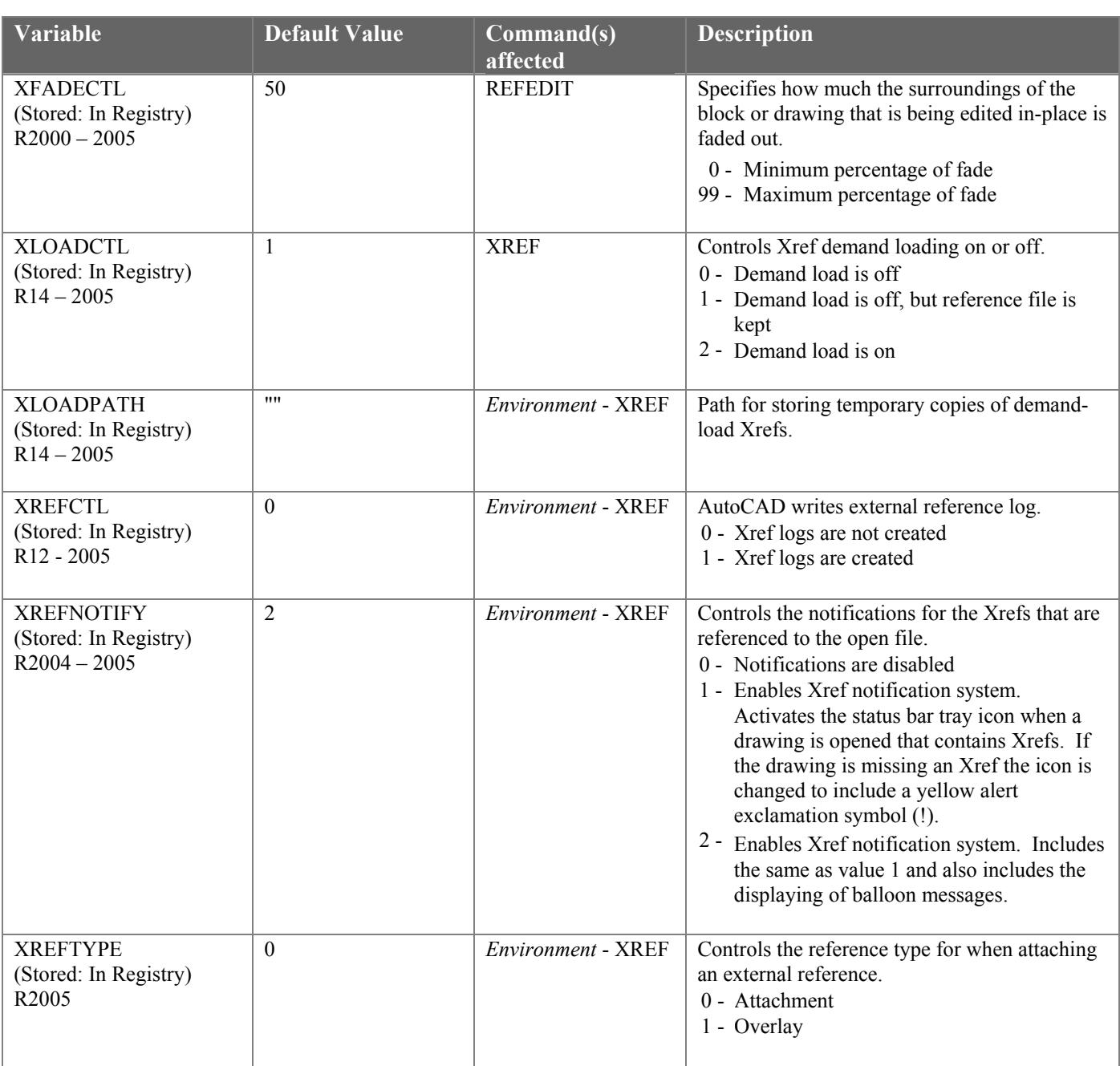

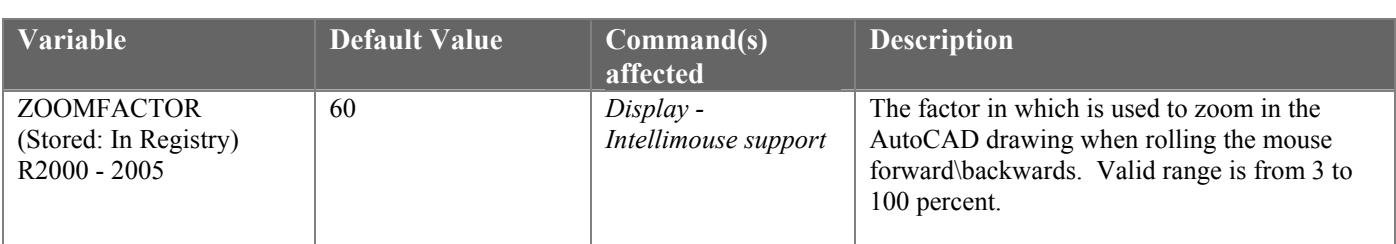

 As you can see the Systems Variables with inside of AutoCAD have changed somewhat over the last several releases and with the addition of new commands into AutoCAD there is a guarantee that we will see more Systems Variables in the future. The table also provides a good reference to the System Variables that will most likely be there in the future and the ones that could be removed also. The System Variables are exciting to look at to see how AutoCAD has changed, and they have provided a lot of people to change things quickly in the AutoCAD environment through the use of macros and scripts.

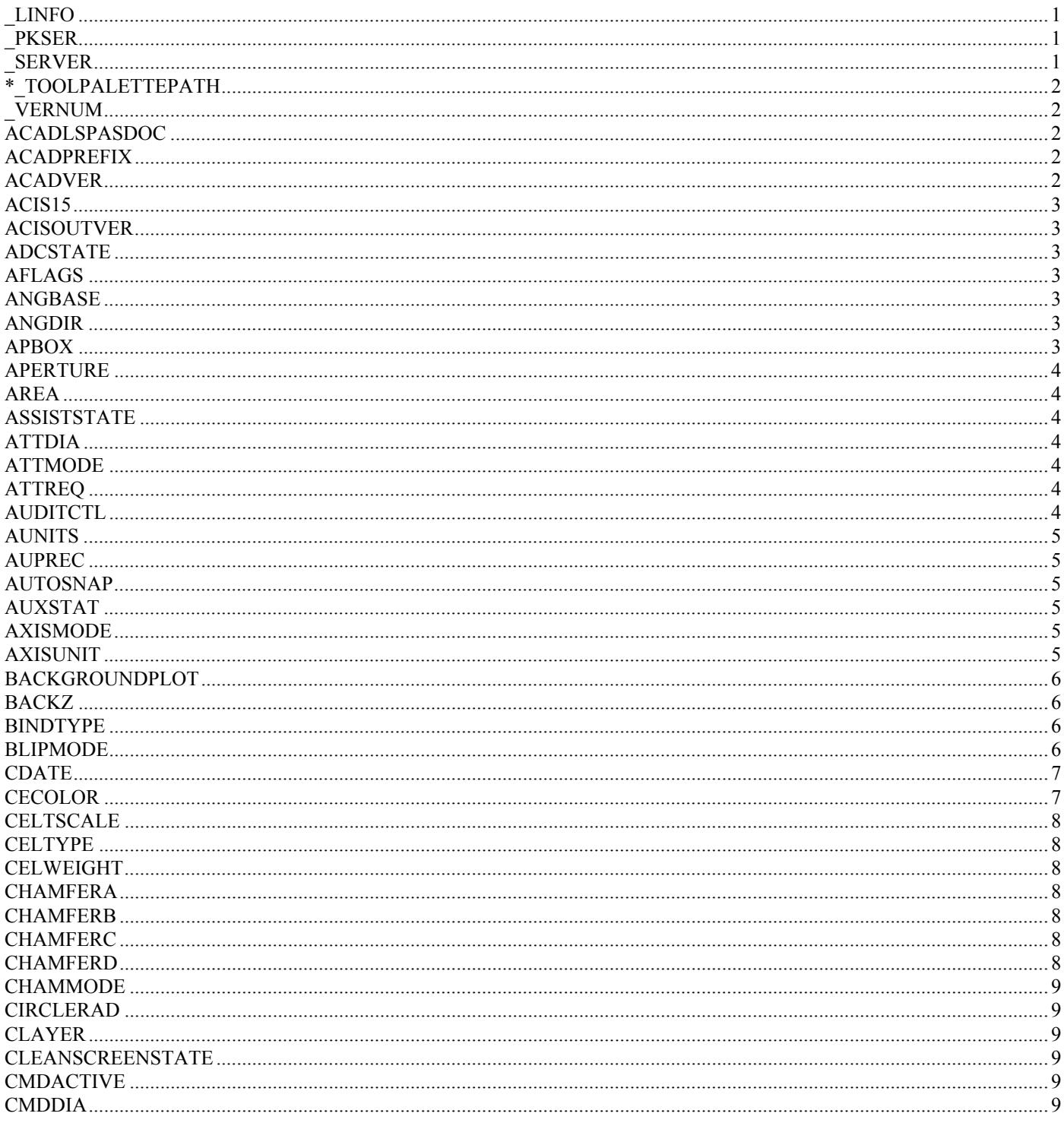

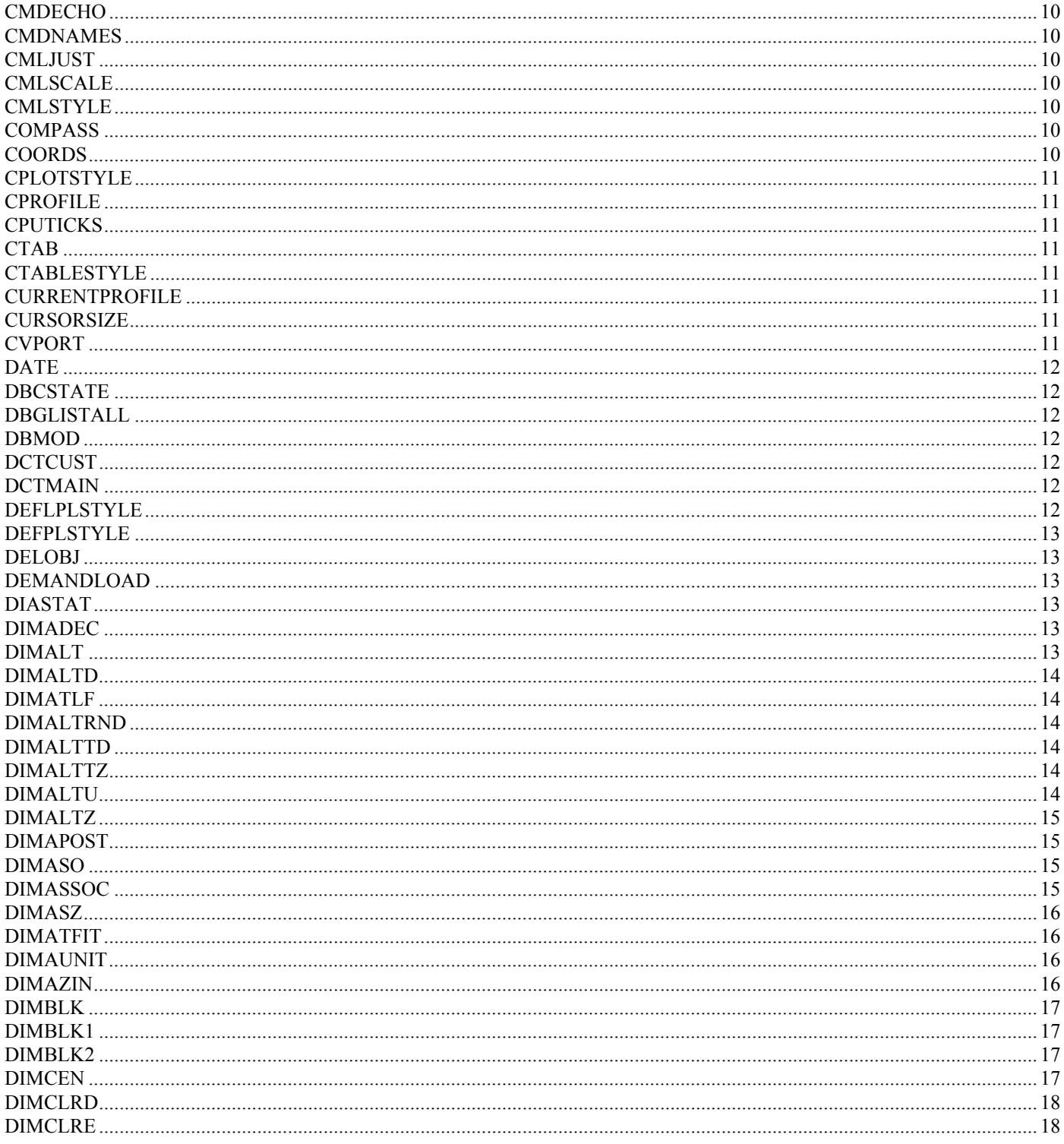

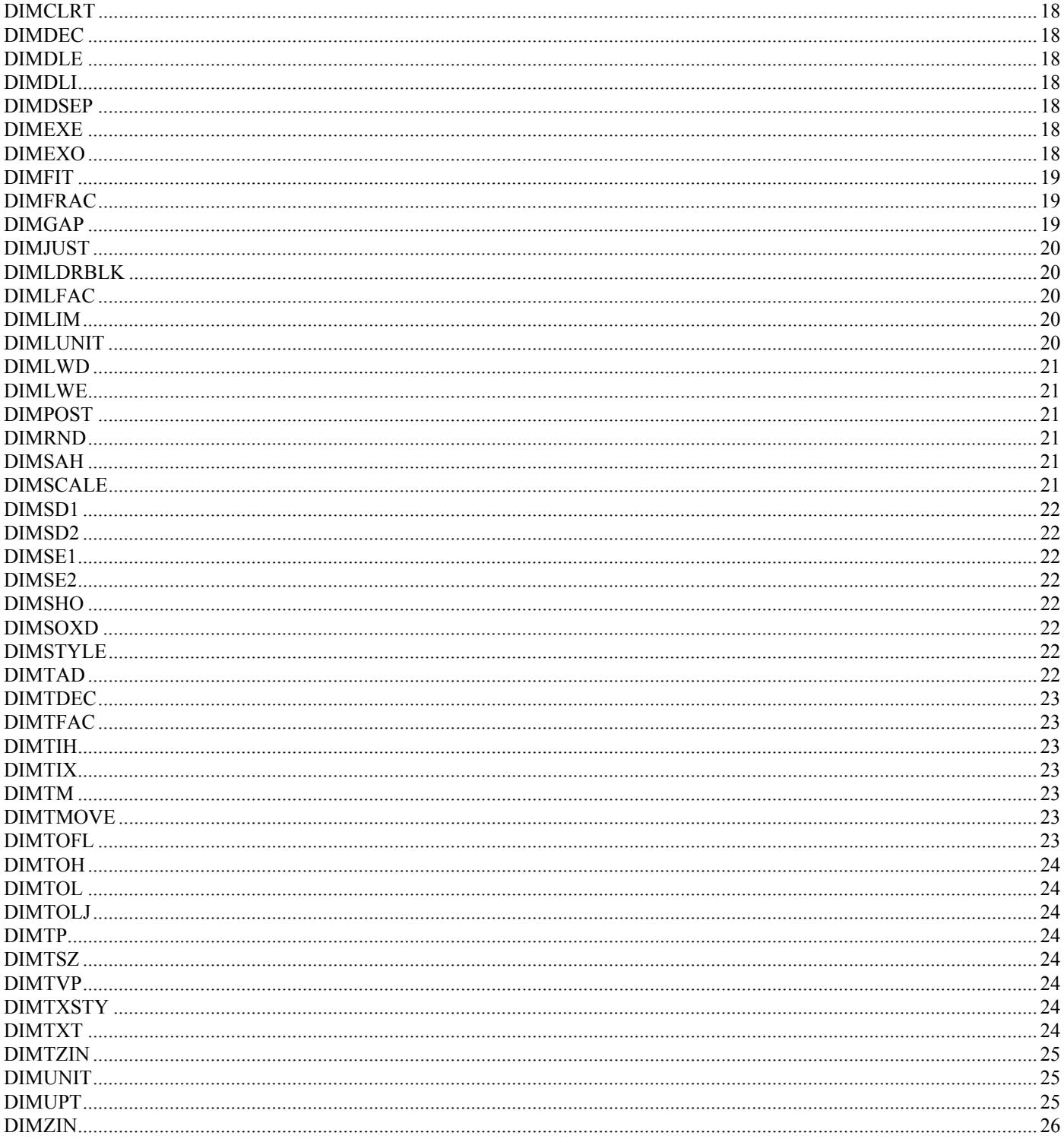

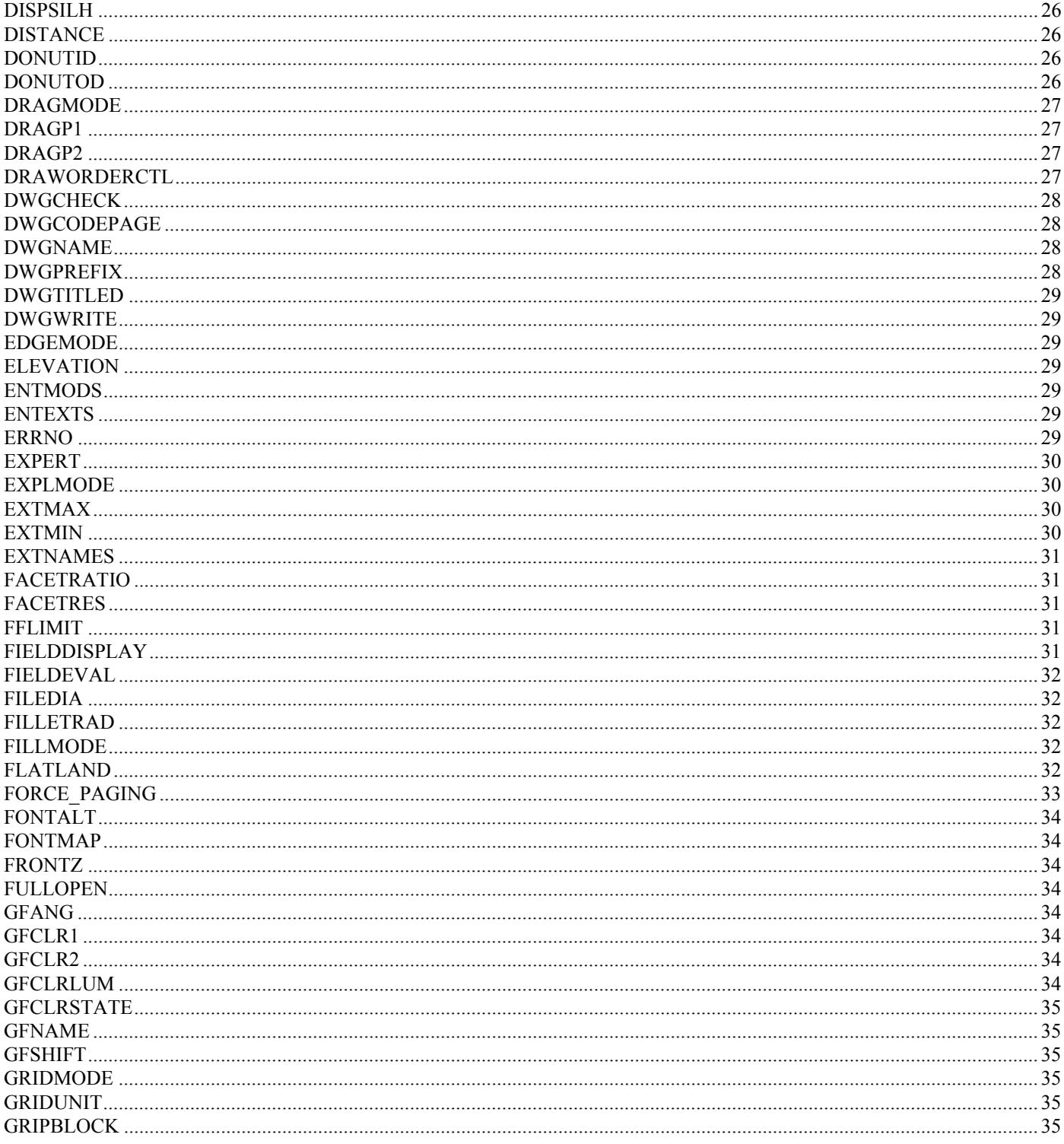

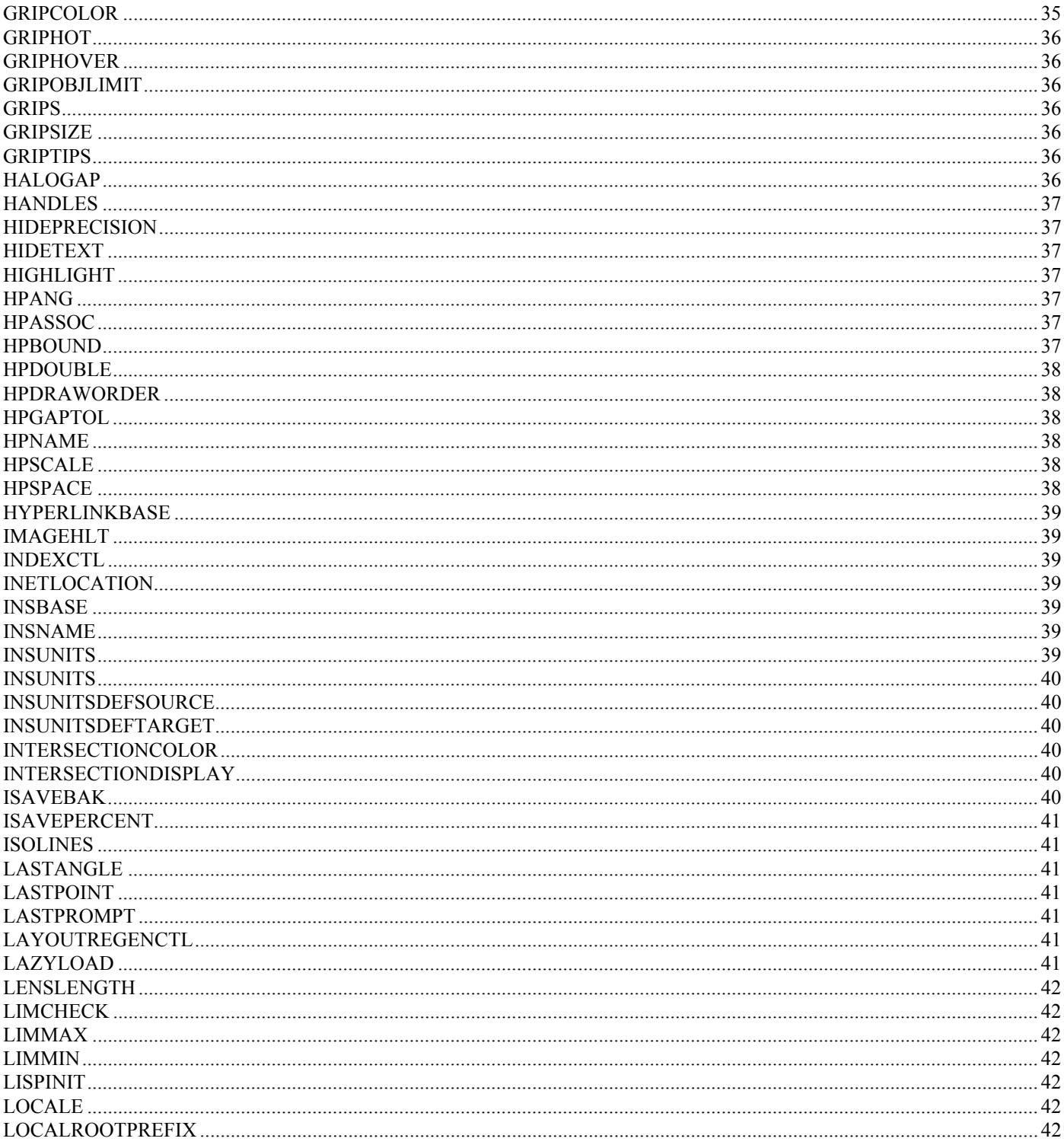

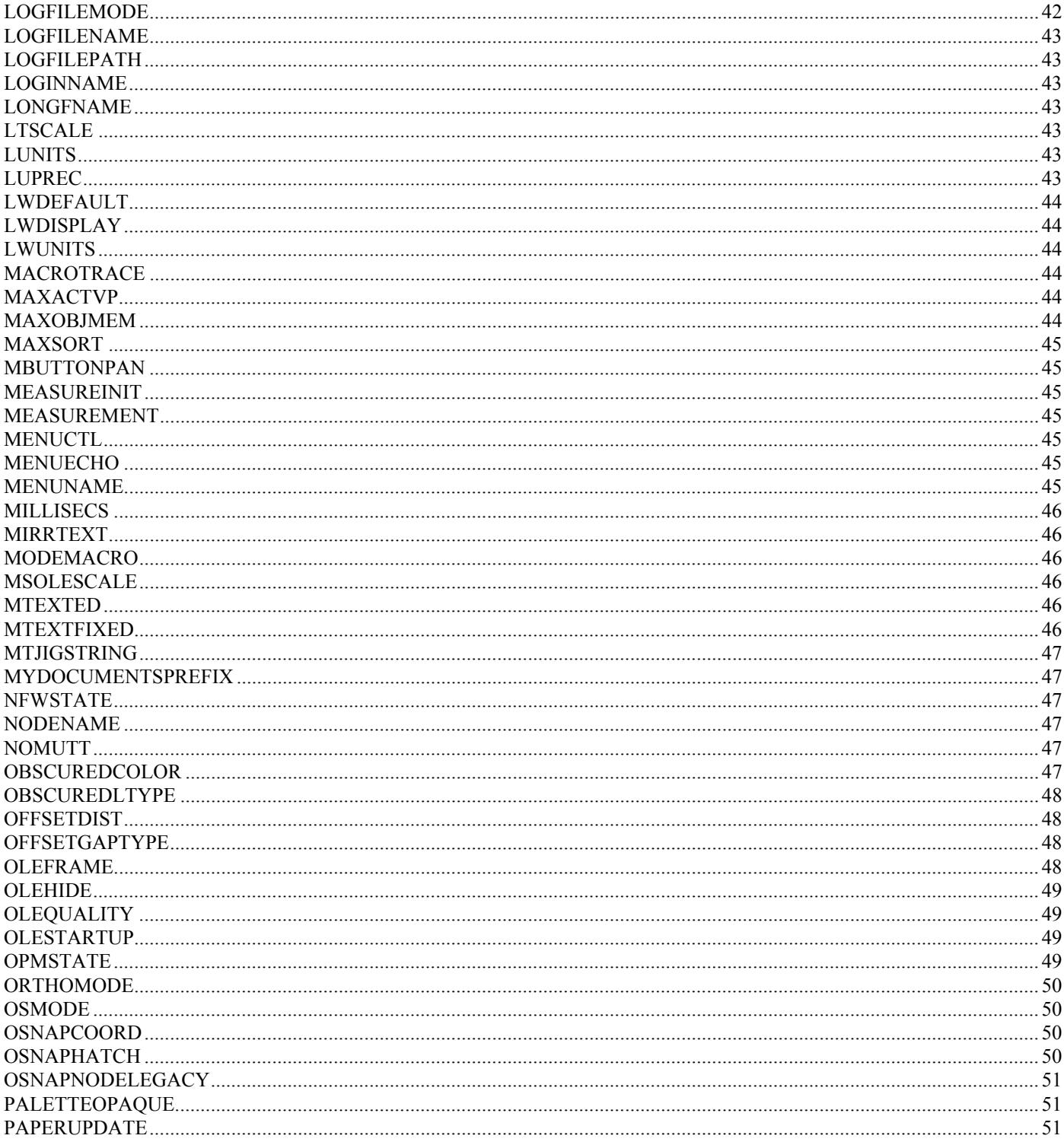

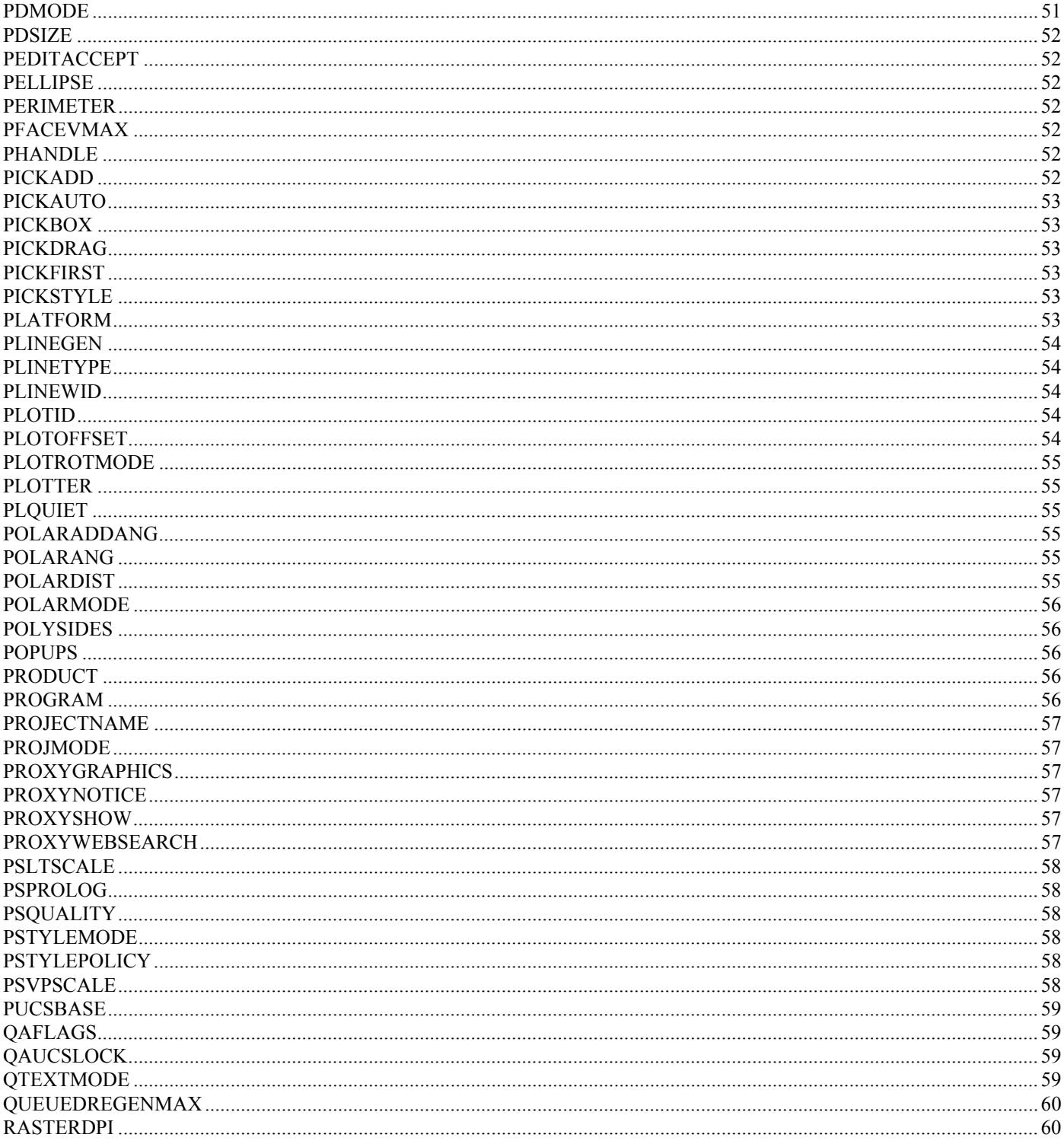

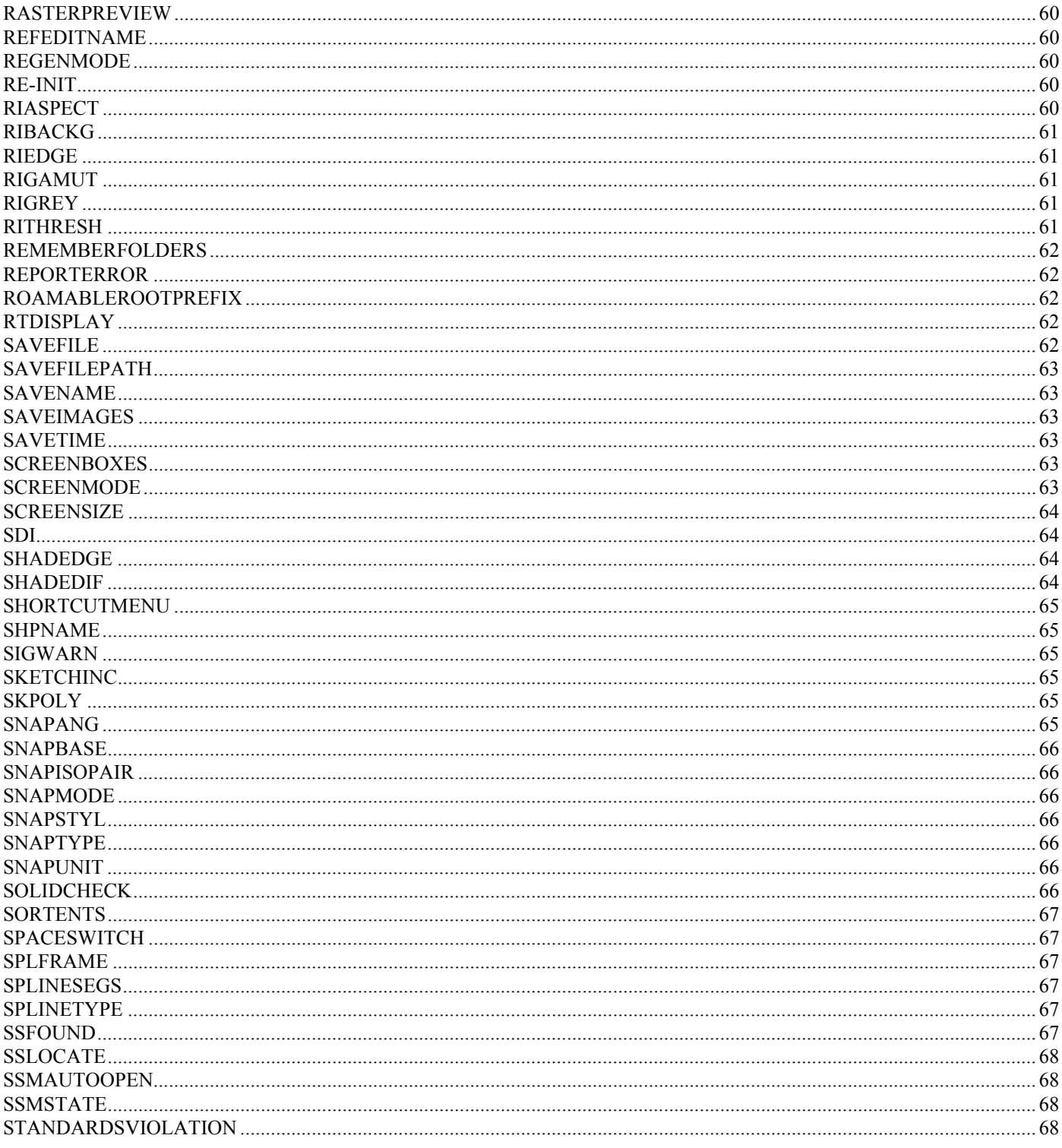

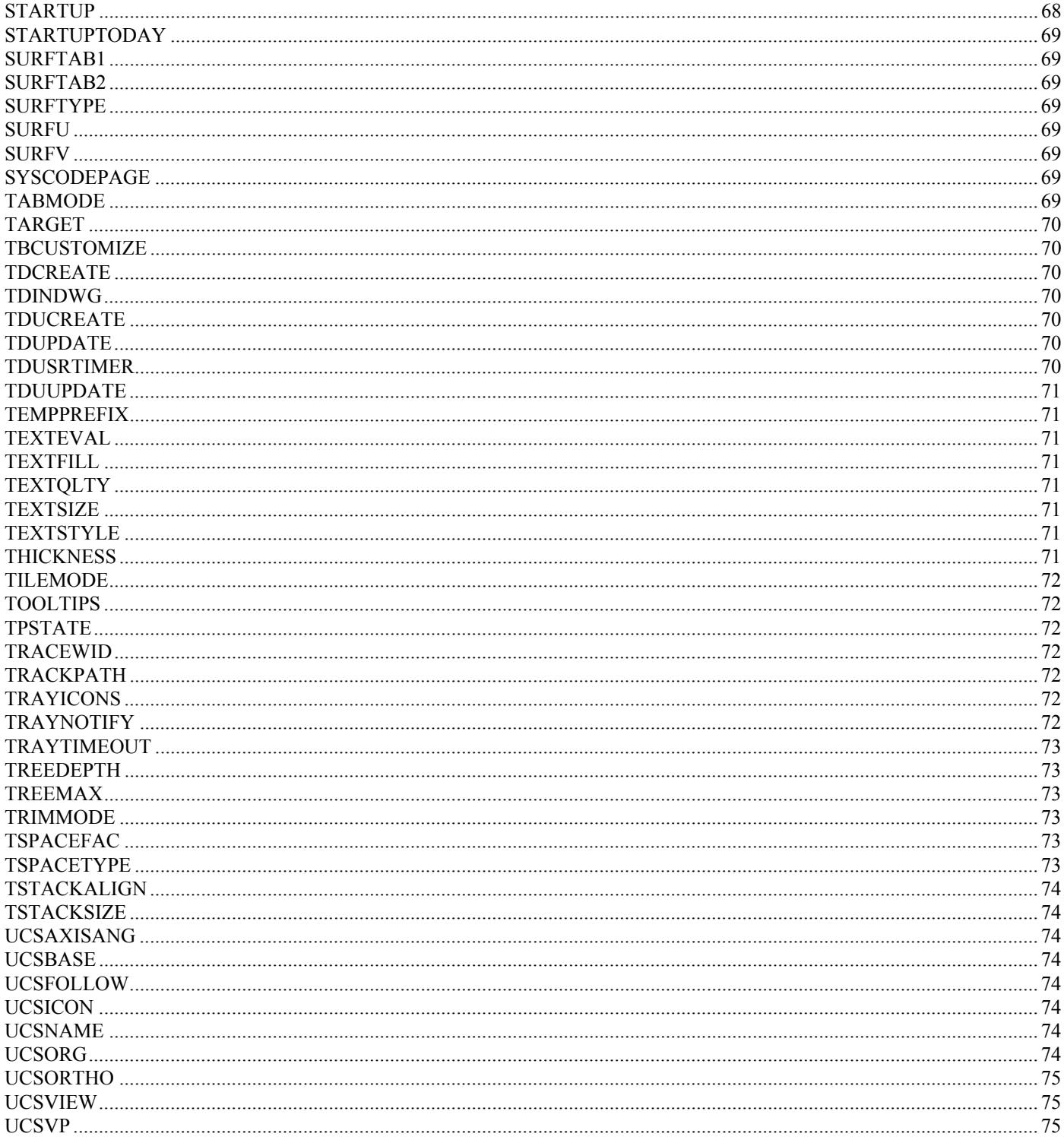

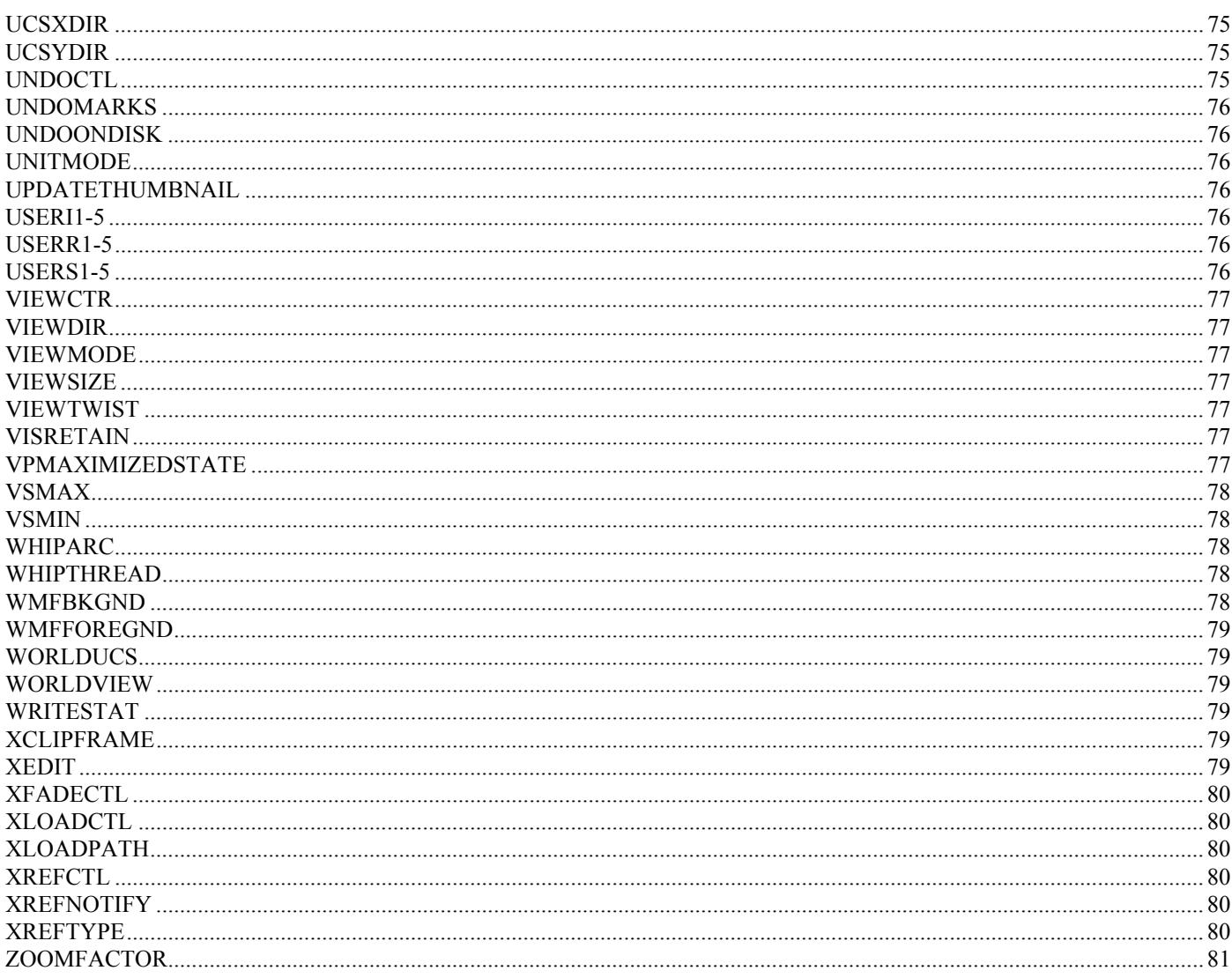